DEPARTEMENT DE SEINE ET MARNE

# Local Plan d'Urbanisme

# *La Chapelle-la-Reine*

*-*

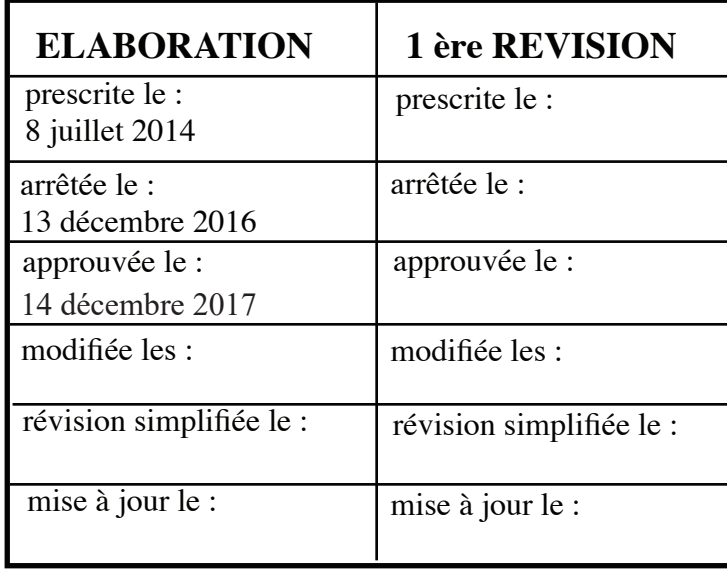

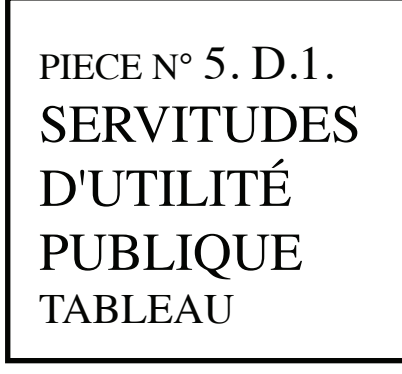

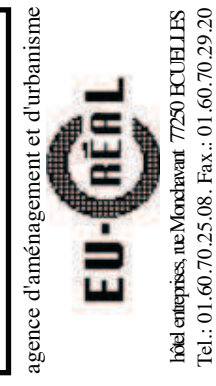

Tel.: 01.60.70.25.08. Fax.: 01.60.70.29.20

VU pour être annexé à la délibération du : 14 décembre 2017

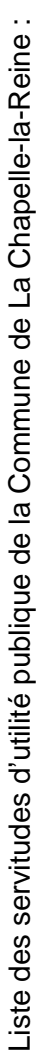

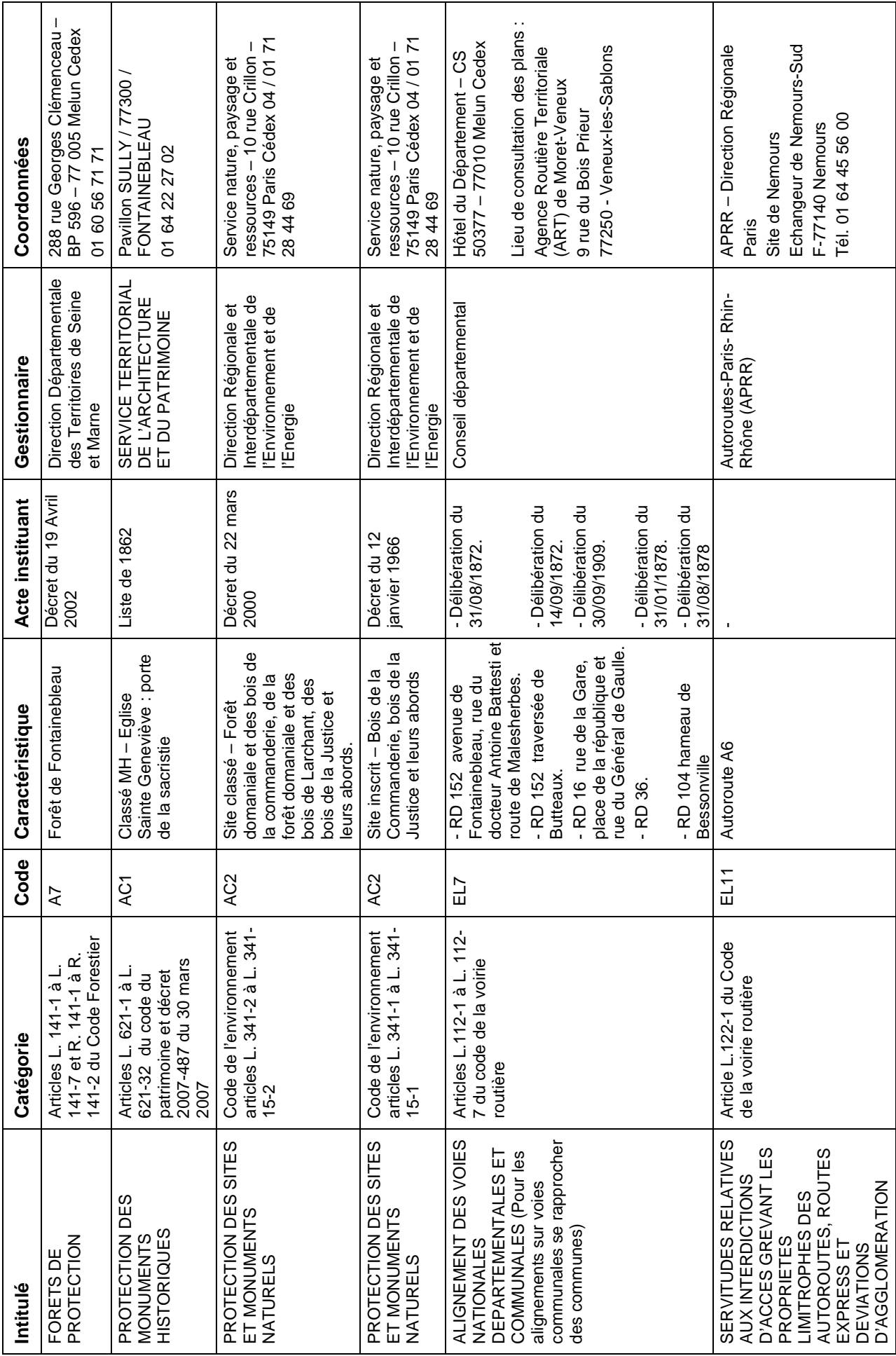

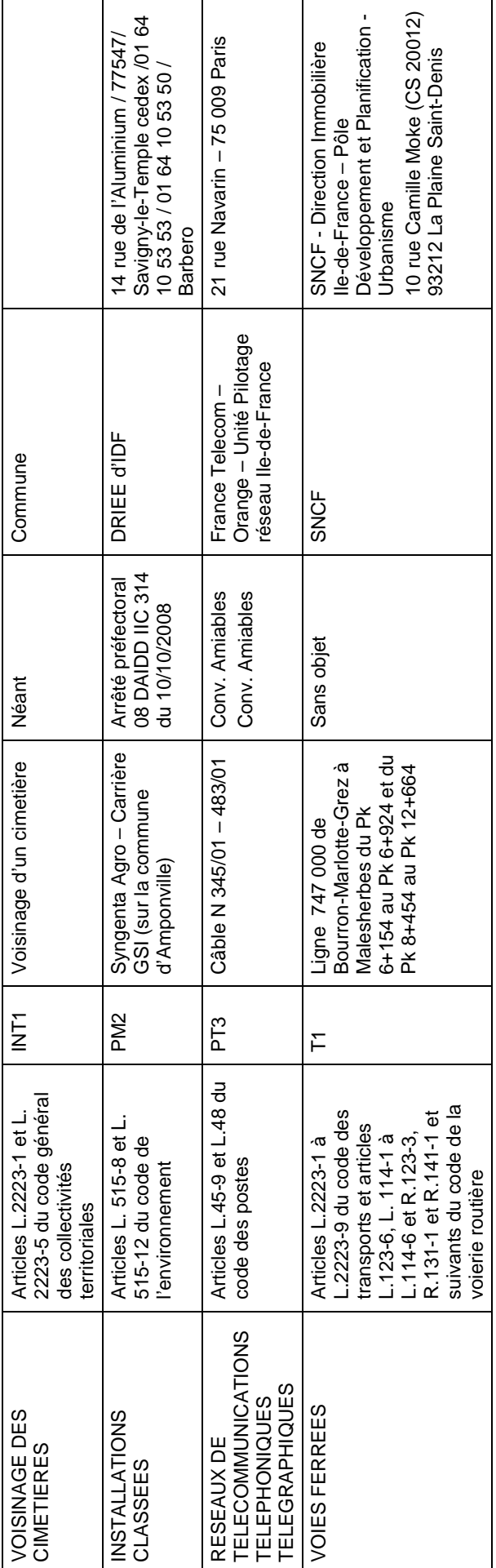

# **Servitude A7**

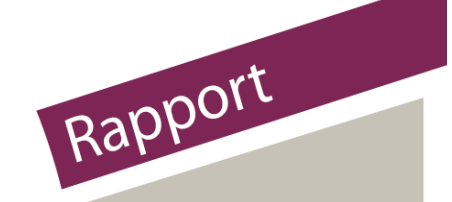

# Servitudes relatives aux forêts dites de protection

# insérer votre image ici

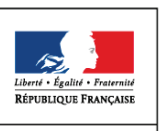

Direction de l'Habitat, de l'Urbanisme et des Paysages Sous-Direction de la Qualité du cadre de Vie Date 17/06/2016

MINISTÈRE DU LOGEMENT, DE L'ÉGALITÉ **DES TERRITOIRES** ET DE LA RURALITÉ

# **SERVITUDES DE TYPE A7**

## SERVITUDES RELATIVES AUX FORÊTS DITES DE PROTECTION **INSTITUÉES EN APPLICATION DES ARTICLES L. 141-1 à L. 141-7 DU CODE FORESTIER**

Servitudes reportées dans la liste des servitudes d'utilité publique mentionnées aux articles R. 151-51 et R. 161-8 du code de l'urbanisme :

#### I - Servitudes relatives à la conservation du patrimoine A - Patrimoine naturel a) Forêts

Les informations introductives et générales concernant les Servitudes d'Utilité Publique sont accessibles dans le Document de présentation.

## 1 - Fondements juridiques

## 1.1 - Définition

Peuvent être classés comme forêts de protection, pour cause d'utilité publique :

- les bois et forêts dont la conservation est reconnue nécessaire au maintien des terres sur les montagnes et sur les pentes, à la défense contre les avalanches, les érosions et les envahissements des eaux et des sables;

- les bois et forêts situés à la périphérie des grandes agglomérations;

- les bois et forêts situés dans les zones où leur maintien s'impose soit pour des raisons écologiques, soit pour le bien-être de la population.

Les forêts de protection sont soumises à un régime forestier spécial en ce qui concerne notamment l'aménagement et les règles d'exploitation, l'exercice du pâturage et des droits d'usage, les fouilles et extractions de matériaux ainsi que la recherche et l'exploitation de la ressource en eau par les collectivités publiques ou leurs délégataires.

Le classement comme forêt de protection interdit tout changement d'affectation ou tout mode d'occupation du sol de nature à compromettre la conservation ou la protection des boisements.

## 1.2 - Références législatives et réglementaires

#### **Anciens textes:**

Articles L, 411-1 à L, 413-1 et R, 411-1 à R, 413-4 du code forestier.

#### Textes en viqueur :

Articles L, 141-1 à L, 141-7 et R, 141-1 à R, 141-42 du code forestier.

#### 1.3 - Procédures d'instauration, de modification **et** de suppression

1. Le préfet établit en liaison avec l'Office national des forêts, le centre régional de la propriété forestière et les maires des communes intéressées, un procès-verbal de reconnaissance des bois ou forêts à classer et un plan des lieux, compte tenu des documents et règlements affectant l'utilisation des sols, et notamment des documents d'urbanisme, des plans d'aménagement foncier et rural en vigueur ainsi que des chartes constitutives des parcs naturels régionaux ;

2. Sur la base de ce procès-verbal, le préfet dresse la liste des bois et forêts susceptibles d'être classés comme forêts de protection au titre de l'article L. 141-1 du code forestier ;

3. Le préfet soumet le projet de classement à enquête publique réalisée conformément au chapitre III du titre II du livre ler du code de l'environnement ;

4. Le préfet donne avis de l'ouverture de l'enquête par tout moyen permettant d'établir date certaine à chacun des propriétaires connus de l'administration ou, à défaut, à ceux dont les noms sont indiqués au tableau parcellaire ; en cas de domicile inconnu, la notification est faite, en double copie, au maire, qui en fait afficher un exemplaire;

5. Le rapport du commissaire enquêteur ou du président de la commission d'enquête est communiqué à chacun des maires des communes intéressées. Le maire saisit le conseil municipal, qui doit donner son avis;

6. La commission départementale de la nature, des paysages et des sites, donne un avis sur le projet de classement, au vu du rapport d'enquête et des avis des conseils municipaux ;

7. La décision de classement est prise par décret en Conseil d'État. Il en est de même pour toute modification du classement ;

8. La décision est affichée pendant quinze jours dans chacune des mairies des communes intéressées. Un plan de délimitation de la forêt classée est déposé à la mairie ;

9. La décision de classement et le plan de délimitation de la forêt de protection sont reportés au Plan Local d'Urbanisme approuvé (PLU) ou au document d'urbanisme en tenant lieu.

Toute modification du classement obéit au principe de parallélisme des formes et doit donc être opérée conformément à la procédure d'instauration.

## 1.4 - Logique d'établissement

## 1.4.1 - Les générateurs

Les forêts classées comme forêts de protection.

## 1.4.2 - Les assiettes

Plans de délimitation des forêts de protection annexés aux décrets de classement. Ces plans sont établis sur la base du cadastre (plans au 1/5000). Un état parcellaire est également annexé au décret de classement. Celui-ci correspond à un tableau établi d'après les documents cadastraux pour chaque commune, donnant, pour chaque parcelle ou portion de parcelle : le territoire communal, la section et le numéro de la matrice cadastrale, la contenance, le nom du propriétaire.

## 1.5 - Identification des référents

## 1.5.1 - Gestion de la catégorie de SUP

Ministère de l'agriculture, de l'agroalimentaire et de la Forêt

## 1.5.2 - Référent métier

Ministère de l'Agriculture, de l'Agroalimentaire et de la Forêt Direction Générale de la Performance Économique et Environnementale des entreprises Sous direction Filières forêt-bois, cheval et bio-économie Bureau Gestion durable de la forêt et du bois (BGeD) 19 avenue du Maine 75732 PARIS Cedex 15

laurence.prevost@agriculture.gouv.fr Tel: 01.49.55.60.74

## 1.6 - Restriction Défense

Aucune restriction Défense pour cette catégorie de servitude. La SUP peut être diffusée, visible et téléchargeable dans la totalité de ses détails.

# 2 - Processus de numérisation

Pour les termes techniques (téléversement, publication, validation...) se référer au glossaire dans le Document de présentation sur les Servitudes d'Utilité Publique.

## 2.1 - Responsables de la numérisation et validation

- Qui produit la donnée numérisée ?

Les SUP de la catégorie A7 sont numérisées par les DDT (données fournies par le service qui instruit la demande de classement).

- Qui vérifie et valide la cohérence de la donnée numérisée par rapport à la base légale ? Le responsable de la validation de la SUP de la catégorie A7 est le service de la DDT qui instruit les demandes de classement.

## 2.2 - Processus de numérisation et de téléversement

Préalablement, le responsable de la validation aura averti le responsable de la numérisation de l'institution d'une nouvelle SUP.

1 Récupérer les données existantes.

#### Attention : aucune SUP ne peut être publiée dans le Géoportail de l'urbanisme, ou communiquée via le porter à connaissance, sans son acte générateur.

Quand il ne les a pas en sa possession, le responsable de la numérisation collecte les données (couches géographiques et actes).

- Où récupérer les données numérisées ?

Les services des DDT(M), instructeurs des demandes de classement, détiennent ces données, potentiellement au standard CNIG SUP ou COVADIS 2.0. Sinon, certaines DRAAF ont pu procéder à la numérisation des servitudes de leur territoire : se rapprocher d'elles.

- Où récupérer les données numérisées dans un format non convertible ?

Les services des DDT(M), instructeurs des demandes de classement, détiennent ces données. Même si ces données ne sont pas au bon format, elles pourront éventuellement être utilisées pour la numérisation de la SUP.

#### 2 Compléter les données.

S'il ne les a pas en sa possession, le responsable de la numérisation collecte les actes instituant la SUP auprès du bureau métier de la DDT(M), ou auprès du bureau métier du MAAF.

#### 3 Produire la SUP au format numérique.

Lorsque c'est possible, le responsable de la numérisation convertit les données au Standard CNIG à l'aide du géoconvertisseur mis à disposition par le CEREMA.

Si les données collectées sont incomplètes ou n'ont pas pu être converties au format CNIG, le responsable de la numérisation numérise la SUP et l'acte générateur en respectant le Standard CNIG (cf. § Bases méthodologiques de numérisation).

#### 4 Vérifier la numérisation de la SUP

#### Attention : Aucune SUP ne pourra être téléversée dans Géo-IDE ou publiée sur le Géoportail de l'urbanisme avant la vérification et la validation de la cohérence de la donnée numérisée par rapport à la base légale.

Le responsable de la numérisation transmet la SUP numérisée au responsable de la validation qui la prévisualise et la valide. Le responsable de la validation engage sa responsabilité. Il doit s'assurer de la présence de l'acte générateur et de la conformité de la représentation graphique aux règles de représentation graphique détaillées dans cette fiche méthodologique.

5 Réaliser la fiche de métadonnées en respectant les consignes de saisie des métadonnées établies par le standard CNIG (cf. § Bases méthodologiques de numérisation)

#### 6 Tester la conformité de la numérisation au standard CNIG

Le responsable de la numérisation effectue un contrôle de conformité via le validateur du Géoportail de l'urbanisme.

#### 7 Téléverser la SUP dans le SI

Le responsable de la numérisation téléverse la SUP dans Geo-IDE, Prodige ou Carmen2.

#### 8 Publier la SUP dans le GPU

Le responsable de la numérisation publie la SUP sur le Géoportail de l'urbanisme et avertit le responsable de la validation que la SUP est publiée sur le GPU.

## 2.3 - Fréquence de la numérisation

Chaque SUP nouvellement créée doit être numérisée dans les meilleurs délais et dans tous les cas dans un délai maximum d'un an après la publication de l'acte l'instituant.

#### Bases méthodologiques de numérisation  $3 -$

#### $3.1 -$ **Ressources documentaires**

Les ressources concernant la numérisation suivant le Standard CNIG SUP sont disponibles sur la page du CNIG dédiée à la dématérialisation des SUP et documents d'urbanisme.

## 3.2 - Définition géométrique

### Les générateurs

Le générateur est un objet ou ensemble d'objets géométriques de type surfacique représenté par un ou des polygones pouvant être troués. Il correspond aux périmètres définis par les parcelles ou parties de parcelles cadastrales de la forêt de protection. Éventuellement pour les bâtiments légaux situés en forêts non domaniales et construits antérieurement à l'enquête publique, un détourage périmétral est effectué autour des bâtiments selon une largeur définie par le décret de classement, ce détourage pouvant être tronqué en limites de parcelle.

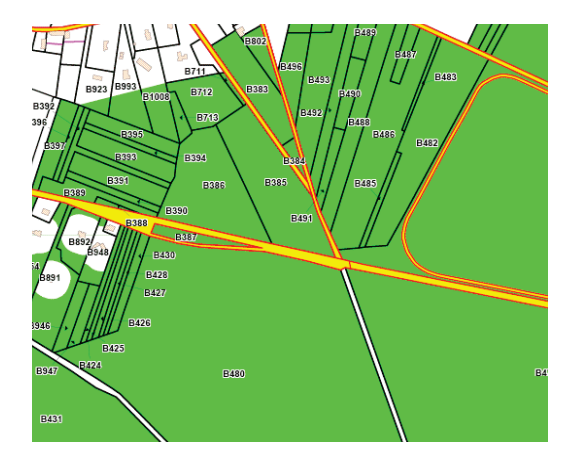

#### Les assiettes

L'assiette est un objet ou ensemble d'objets géométriques de type surfacique représentée par un ou plusieurs polygones pouvant être troués.

Remarque : pour cette servitude, le générateur et l'assiette se superposent et se confondent.

#### Référentiels géographiques et niveau de précision  $3.3 -$

La construction graphique du générateur et de l'assiette peut s'établir préférentiellement à Référentiels : partir de la composante parcellaire du référentiel à grande échelle (BD Parcellaire) ou du plan cadastral informatisé (PCI)

Échelle de saisie : le cadastre Précision :

## 3.4 - Méthodologie de numérisation

La SUP doit être numérisée conformément au standard CNIG

## 3.4.1 - Numérisation du générateur

#### Nombre et types de générateurs possibles pour cette catégorie de SUP

(en respectant le Standard CNIG) L'emprise de la forêt de protection peut être constituée par un ou plusieurs polygones, éventuellement troués.

#### Mode opératoire :

Les données ne sont pas disponibles dans un système d'information.

### Numérisation :

La plupart des décrets de classement datent des années 1920-1930. La numérisation impose le passage du fond cadastral utilisé pour le décret à un fond cadastral actuel et nécessite de nombreux ajustements en s'appuyant sur les limites de communes, de sections et de parcelles ou partiellement sur des plans napoléoniens.

## 3.4.2 - Numérisation de l'assiette

### Nombre et types d'assiettes possibles pour cette catégorie de SUP

L'assiette est de type surfacique, identique au générateur.

### **Instructions particulières**

Aucune

## 3.4.3 - Numérisation des informations attributaires

Attribut supplémentaire pour la catégorie de SUP A7 : aucun

- Table Actes
	- nom : Ajouter la date de l'arrêté dans la dénomination de l'acte: A7\_[nom de la servitude] [date de l'arrêté] act.pdf
	- reference : il s'agit du n° de décret
	- type : «Décret en Conseil d'État»
- Table Générateur :
	- attribut nomGen : «A7\_[nom de la servitude]\_gen»
	- attribut modeGeneration: «Digitalisation»
	- attribut typeGen : valeur unique : «Zone de protection»
- Table Assiette :
	- attribut nomAss : «A7\_[nom de la servitude]\_ass»
	- attribut typeAss :«Zone de protection»
	- attribut modeGeoAss : «**Égale au générateur**»
- Table Gestionnaires
	- indiquer le nom du service en charge de la numérisation.

## 3.4.4 - Particularités de numérisation des actes

Aucune particularité pour la catégorie A7 : les actes instituant les servitudes sont numérisés dans leur intégralité.

## 3.4.5 - Création de la fiche de métadonnées

Se reporter aux « Consignes de saisie des métadonnées INSPIRE pour les servitudes d'utilité publique » disponibles sur la page du CNIG dédiée à la dématérialisation des SUP et documents d'urbanisme.

## 3.5 - Symbolisation

Se reporter au Standard CNIG SUP.

## 4 - Consultation et téléversement

La SUP est accessible et téléchargeable dans les SI suivants :

- Géo-IDE
- Géoportail de l'urbanisme

#### Informations du référent métier  $5 -$

Page d'information sur le site du MAAF :

http://agriculture.gouv.fr/Statuts-particuliers-forets-de-protection Cette page donne accès à la liste des forêts de protection.

## Ministère du Logement,<br>de l'Égalité des territoires et de la Ruralité

Secrétariat général

Tour Pascal A<br>92055 La Défense cedex Tél. 01 40 81 21 22 www.territoires.gouv.fr

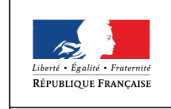

 $\begin{tabular}{c} MINISTÈRE \\ DU LOGEMENT, \\ DE L'ÉGALITÉ \\ DES TERRITOIRES \\ ET DE LA RURALITÉ \\ \end{tabular}$ 

de numérisation

# Servitude AC1

Servitude de protection des monuments historiques classés ou inscrits

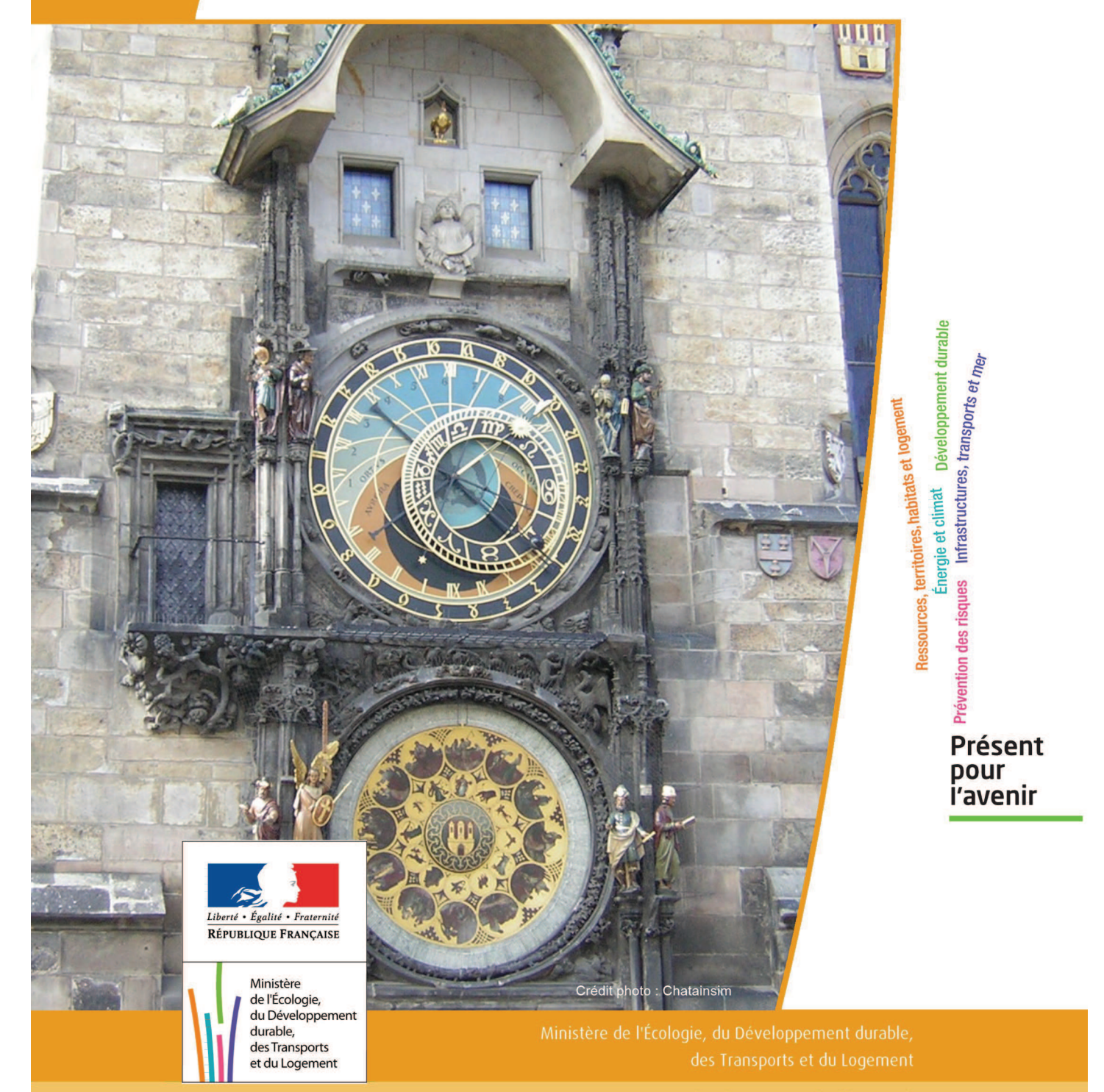

# SERVITUDES DE TYPE AC1

## **MESURES DE CLASSEMENT ET D'INSCRIPTION D'IMMEUBLES AU TITRE DES MONUMENTS HISTORIQUES**

## **PERIMETRES DE PROTECTION AUTOUR DES MONUMENTS HISTORIQUES CLASSES OU INSCRITS**

Servitudes reportées en annexe de l'article R. 126-1 du Code de l'urbanisme dans les rubriques :

## I - Servitudes relatives à la conservation du patrimoine B - Patrimoine culturel a) Monuments historiques

## **1 - Fondements juridiques**

## 1.1 - Définition

Classement au titre des monuments historiques : ces servitudes concernent les immeubles ou les parties d'immeubles dont la conservation présente du point de vue de l'histoire ou de l'art un intérêt public. Les propriétaires d'immeubles classés ne peuvent effectuer de travaux de restauration, de réparation ou de modification sans autorisation préalable du préfet de région ou du ministre chargé de la culture.

Inscription au titre des monuments historiques : Ces servitudes concernent les immeubles ou parties d'immeubles qui, sans justifier une demande de classement immédiat, présentent un intérêt d'histoire ou d'art suffisant pour en rendre désirable la préservation. Les propriétaires d'immeubles inscrits ne peuvent procéder à aucune modification sans déclaration préalable ; aucune autorisation d'urbanisme ne peut être délivrée sans accord préalable du préfet de région.

### Immeubles adossés aux immeubles classés<sup>1</sup> et immeubles situés dans le champ de visibilité des immeubles classés ou inscrits² :

1. Tout immeuble en contact avec un immeuble classé, en élévation, au sol ou en sous-sol est considéré comme immeuble adossé. Toute partie non protégée au titre des monuments historiques d'un immeuble partiellement classé est considérée comme immeuble adossé.

2. Est considéré comme étant situé dans le champ de visibilité d'un immeuble classé ou inscrit, tout autre immeuble, nu ou bâti, visible du premier ou visible en même temps que lui est situé dans un périmètre déterminé par une distance de 500m du monument.

Ce périmètre de 500m peut être modifié ou adapté :

- le périmètre de protection adapté (PPA) : lorsqu'un immeuble non protégé fait l'objet d'une procédure d'inscription, de classement, ou d'instance de classement, l'architecte des bâtiments de France (ABF) peut proposer un périmètre de protection adapté en fonction de la nature de l'immeuble et de son environnement.
- Le périmètre de protection modifié (PPM) : le périmètre institué autour d'un monument historique peut être modifié sur proposition de l'ABF.

Lorsqu'un immeuble est adossé à un immeuble classé ou situé dans le champ de visibilité d'un immeuble classé ou inscrit, il ne peut faire l'objet d'aucune construction nouvelle, d'aucune démolition, d'aucun déboisement, d'aucune transformation ou modification de nature à en affecter l'aspect sans autorisation préalable.

## 1.2 - Références législatives et réglementaires

Textes en vigueur :

### Concernant les mesures de classement et leurs conséquences

code du patrimoine : articles L 621-1 à L 621-22, L.621-29-1 à L.621-29-8, L.621-33 et articles R 621-1 à R 621-52, R 621-69 à R.621-91 et R 621-97.

## Concernant les mesures d'inscription et leurs conséquences

code du patrimoine : articles L 621-25 à L 621-29, L.621-29-1 à L.621-29-8, L.621-33 et articles R 621-53 à R 621-68, R 621-69 à R.621-91 et R 621-97.

### Concernant l'adossement à classé et les périmètres de protection (500m, PPA et PPM)

code du patrimoine : articles L 621-30, L 621-31 et L 621-31 et articles R 621-92 à R.621-96

## 1.3 - Bénéficiaires et gestionnaires

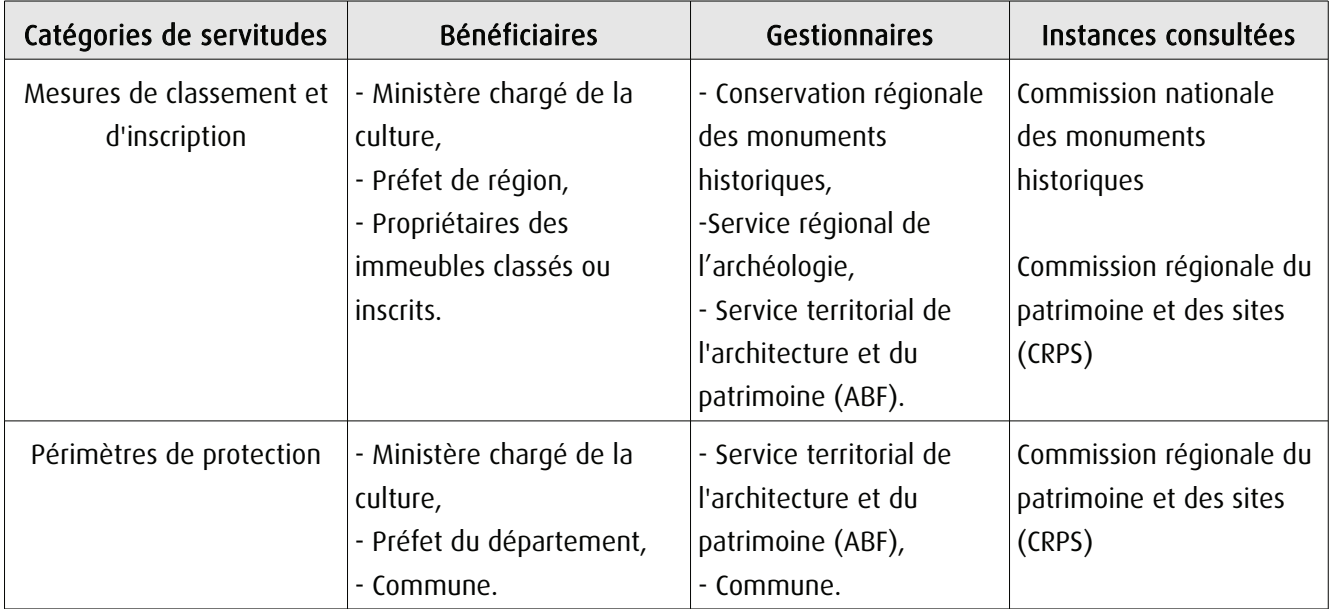

## 1.4 - Procédures d'instauration, de modification ou de suppression

## Procédure de classement :

Proposition de classement faite par le préfet de région au ministre chargé de la culture Éventuel arrêté d'inscription signé du préfet de région Arrêté ministériel, si proposition de classement retenue Décret en Conseil d'État pour classement d'office, si refus de classement par le propriétaire Publication des décisions de classement et déclassement :

- au fichier immobilier,
- au BO du ministère chargé de la culture,
- au JO avant l'expiration du 1<sup>er</sup> semestre de l'année suivante.

Notification par le préfet de région à l'autorité compétente en matière de plan local d'urbanisme pour annexion au POS/PLU

Pièces du dossier de demande de classement :

- renseignements détaillés sur l'immeuble (historique, descriptif, juridique, urbanistique, …),
- documents graphiques (photographies, plans, croquis, références cadastrales, …)

## Procédure d'inscription :

## Initialement : arrêté ministériel

### Puis : arrêté du préfet de région

arrêté ministériel seulement si procédure mixte de classement et d'inscription ou si l'initiative de l'inscription émane du ministre.

Publication des décisions d'inscription ou radiation :

- au fichier immobilier,

- au recueil des actes administratifs de la préfecture de région,
- au JO avant l'expiration du 1<sup>er</sup> semestre de l'année suivante.

Notification par le préfet de région à l'autorité compétente en matière de plan local d'urbanisme pour annexion à ce plan

#### Pièces du dossier de demande d'inscription :

- renseignements détaillés sur l'immeuble (historique, descriptif, juridique, urbanistique…),

- documents graphiques (photographies, plans, croquis, références cadastrales …).

## Procédure d'instauration des périmètres de protection :

- périmètre de 500 mètres : application automatique,
- PPM ou PPA :

- périmètre délimité à l'occasion d'une procédure d'inscription ou de classement ou d'une instance de classement,

- consultation de la CRPS
- enquête publique,
- arrêté du préfet du département, publié au recueil des actes administratifs de la préfecture,
- décret en Conseil d'État, si désaccord de la commune ou des communes intéressées.

#### - modification de périmètres existants (PPM) selon deux procédures distinctes :

## à tout moment :

- sur proposition de l'ABF,
- enquête publique,
- arrêté du préfet de département, publié au recueil des actes administratifs de la préfecture
- décret en conseil d'État après avis de la CNMH si désaccord de la commune.

<sup>•</sup> dispositions en vigueur (PPA) :

### à l'occasion de l'élaboration, de la modification ou de la révision d'un PLU :

- l'enquête publique est conjointe à celle du PLU,
- l'approbation du PLU emporte la modification du périmètre.

Les pièces constitutives des dossiers d'enquête publique sont celles prévues aux articles L. 123-1 et R. 123-6 du Code de l'environnement.

Les tracés des périmètres sont annexés aux PLU conformément à l'article L. 621-30 du Code du patrimoine.

## 1.5 - Logique d'établissement

## 1.5.1 - Les générateurs

- pour les périmètres de protection : le monument ou la partie de monument classé ou inscrit ou classé et inscrit.

## 1.5.2 - Les assiettes

- tout ou partie d'un immeuble,
- un ou des périmètres définis autour du monument :
	- soit le rayon de 500 mètres fixé par la loi,

• soit un périmètre étendu au-delà des 500 mètres ou au contraire réduit (bâtiments industriels, édicules ruraux, ...) ou encore spécifique (cône de vue, perspective monumentale, ...),

• soit un périmètre limité à des secteurs géographiques les plus sensibles ou étendu à des éléments de paysage situés au-delà des 500 mètres mais entretenant avec le monument une relation forte (perspective d'une voie, paysage écrin, ...).

## **2 - Bases méthodologiques de numérisation**

## 2.1 - Définition géométrique

## 2.1.1 - Les générateurs

Les générateurs peuvent être des objets géométriques de type :

- polygone pour représenter les contours d'un monument,
- un symbole en forme de triangle pour indiquer une façade, un puits ou tout autre élément de petite taille qu'on ne peut détourer pour cause de lisibilité,
- polyligne pour représenter un mur, une façade.

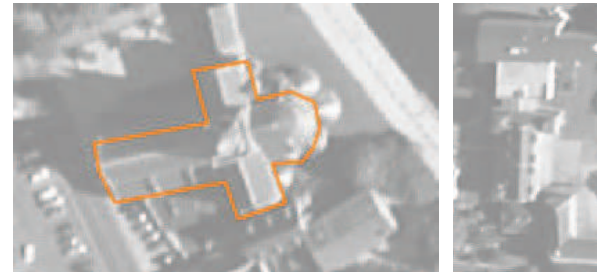

Ex. : un polygone représentant les contours d'une église

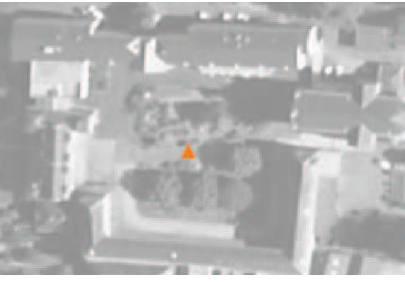

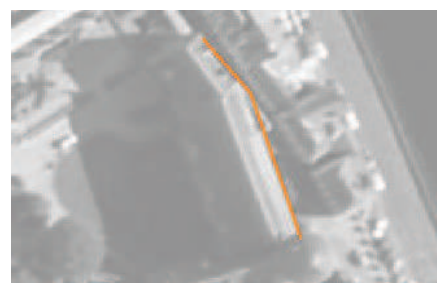

Ex. : un triangle représentant une sculpture

Ex. : une polyligne représentant le tracé d'une façade

## 2.1.2 - Les assiettes

Les assiettes peuvent être objet géométriques de type :

- zone tampon pour indiquer un périmètre de protection de 500 mètres généré depuis le contour de l'immeuble inscrit ou classé,

- polygone pour indiquer un périmètre de protection modifié dessiné à la parcelle.

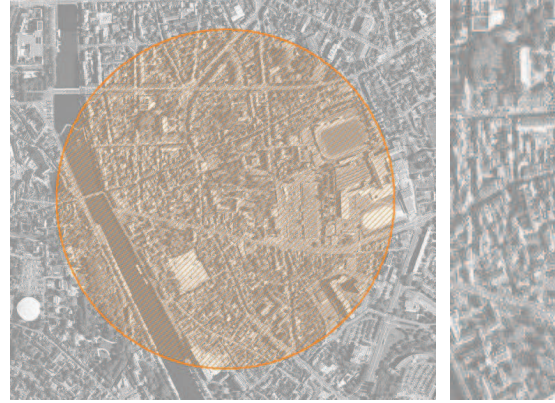

Ex. : un périmètre de protection de 500 mètres (zone tampon)

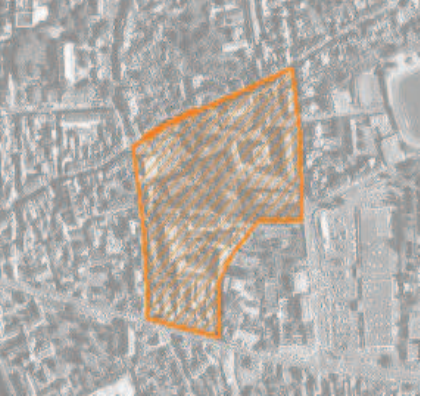

Ex. : un périmètre de protection modifié (polygone)

## 2.2 - Référentiels géographiques et niveau de précision

- Référentiels : Les générateurs sont numérisés soit sur fond IGN Edr 25 ou Scan 25 ou préférentiellement sur référentiel à grande échelle BD parcellaire ou Orthophotoplan.
- Précision : Échelle de saisie maximale, le cadastre Échelle de saisie minimale, le 1/25000

## **3 - Numérisation et intégration**

## 3.1 - Numérisation dans MapInfo

## 3.1.1 - Préalable

Télécharger à partir du site du PND Urbanisme (http://ads.info.application.i2/rubrique.php3?id\_rubrique=178) les documents suivants :

- la documentation sur la structure des fichiers MapInfo,
- les modèles de fichiers MapInfo (actes, générateurs, assiettes, liens sup / communes).

## 3.1.2 - Saisie de l'acte

Ouvrir le fichier modèle XX ACT.tab puis l'enregistrer sous le nom AC1 ACT.tab.

Saisir les données alphanumériques liées aux actes conformément aux consignes de saisie figurant au *chapitre 2* du document Structure des modèles mapinfo.odt.

## 3.1.3 - Numérisation du générateur

## Recommandations :

Privilégier :

- la numérisation au niveau départemental,

- la numérisation à partir de la Bd Topo (couche bâti).

## Précisions liées à GéoSUP :

3 types de générateur sont possibles pour une sup AC1 :

- une polyligne : correspondant au tracé d'un monument de type linéaire (ex. : un mur de clôture),

- un point : correspondant au centroïde d'un monument (ex. : un menhir),
- un polygone : correspondant au tracé d'un monument de type surfacique (ex. : un bâtiment).

Remarque : plusieurs générateurs et types de générateurs sont possibles pour une même servitude AC1 (ex. : un château ayant à la fois un bâtiment et un mur de clôture).

### Numérisation :

Ouvrir le fichier XX\_SUP\_GEN.tab puis l'enregistrer sous le nom AC1\_SUP\_GEN.tab.

Si le générateur est de type linéaire :

- dessiner le monument à l'aide de l'outil polyligne  $\square$  (trait continu, couleur noir, épaisseur 1 pixel).

Si le générateur est de type ponctuel :

- placer le symbole sur le centroïde du monument à l'aide de l'outil symbole (police MapInfo 3.0 Compatible, taille 12, symbole étoile, couleur noir).

Si le générateur est de type surfacique :

- dessiner le monument à l'aide de l'outil polygone (trame transparente, ligne continu, épaisseur 1 pixel).

Si plusieurs générateurs sont associés à une même servitude :

- dessiner les différents générateurs à l'aide des outils précédemment cités puis assembler les en utilisant l'option Objets / Assembler. Penser ensuite à compacter la table MapInfo.

Remarque : ne pas assembler des générateurs de types différents (ex. : un point avec une surface). Les générateurs assemblés doivent être similaires pour pouvoir être importés dans GéoSUP.

#### Saisie des données alphanumériques associées :

Saisir les données alphanumériques liées à la création du générateur conformément aux consignes de saisie figurant au chapitre 3 du document Structure des modèles mapinfo.odt.

Si plusieurs générateurs sont associés à une même servitude le champ NOM SUP devra être saisi de façon similaire pour tous les objets créés. En revanche le champ NOM\_GEN devra être saisi de façon distinct.

Pour différencier le type de représentation graphique du générateur dans GéoSUP (inscrit ou classé), le champ CODE\_CAT doit être alimenté par 2 sous codes :

- AC1 I pour les monuments inscrits,

- AC1 C pour les monuments classés.

## 3.1.4 - Création de l'assiette

#### Précisions liées à GéoSUP :

1 seul type d'assiette est possible pour une sup AC1 :

- une surface : correspondant à l'emprise du périmètre de protection du monument historiques.

#### Numérisation :

Si l'assiette est un périmètre de protection de 500 mètres :

- une fois la numérisation des générateurs entièrement achevée, faire une copie du fichier AC1\_SUP\_GEN.tab et l'enregistrer sous le nom AC1\_ASS.tab,

- ouvrir le fichier AC1\_ASS.tab puis créer un tampon de 500 mètres en utilisant l'option Objet / Tampon de MapInfo.

Modifier ensuite la structure du fichier AC1 ASS.tab conformément aux consignes de saisie figurant au *chapitre 4* du document Structure des modèles mapinfo.odt tout en gardant les champs NOM SUP, CODE CAT, NOM GEN.

Si l'assiette est un périmètre de protection modifié :

- ouvrir le fichier XX ASS.tab puis l'enregistrer sous le nom AC1 ASS.tab.

- dessiner les périmètres modifiés à l'aide de l'outil polygone  $\Box$  (trame transparente, ligne continu, épaisseur 1 pixel)

Si plusieurs assiettes sont associés à une même servitude :

- dessiner les différentes assiettes à l'aide des méthodes précédemment citées puis assembler les en utilisant l'option Objets / Assembler. Penser ensuite à compacter la table MapInfo.

### Saisie des données alphanumériques associées :

Saisir les données alphanumériques liées aux générateurs conformément aux consignes de saisie figurant au *cha*pitre 4 du document Structure des modèles mapinfo.odt.

#### Important :

Pour différencier le type de représentation graphique du générateur dans GéoSup (inscrit ou classé), le champ CODE\_CAT doit être alimenté par 2 sous codes :

- AC1 I pour les monuments inscrits,
- AC1 C pour les monuments classés.

Pour différencier le type d'assiette dans GéoSup (périmètre de protection de 500 mètres ou périmètre de protection modifié), le champ TYPE\_ASS doit être en adéquation avec le type de catégorie saisi dans le champ CODE\_CAT :

- pour la catégorie AC1\_I - monuments historiques inscrits le champ TYPE\_ASS doit être égale à Périmètre de protection de 500 m ou Périmètre de protection modifié (respecter la casse),

- pour la catégorie AC1\_C - monuments historiques classés le champ TYPE\_ASS doit être égale à Périmètre de protection de 500 m ou Périmètre de protection modifié (respecter la casse).

## 3.1.5 - Lien entre la servitude et la commune.

Ouvrir le fichier XX\_LIENS\_SUP\_COM.tab puis l'enregistrer sous le nom AC1\_SUP\_COM.tab.

Saisir toutes les communes impactées par l'emprise (assiette) de la servitude, conformément aux consignes de saisie figurant au chapitre 5 du document Structure des modèles mapinfo.odt.

## 3.2 - Données attributaires

Consulter le document de présentation au paragraphe "règles de nommage des objets" (page 6/11) ainsi que le modèle conceptuel SUP du CNIG et/ou le standard COVADIS SUP.

## 3.3 - Sémiologie

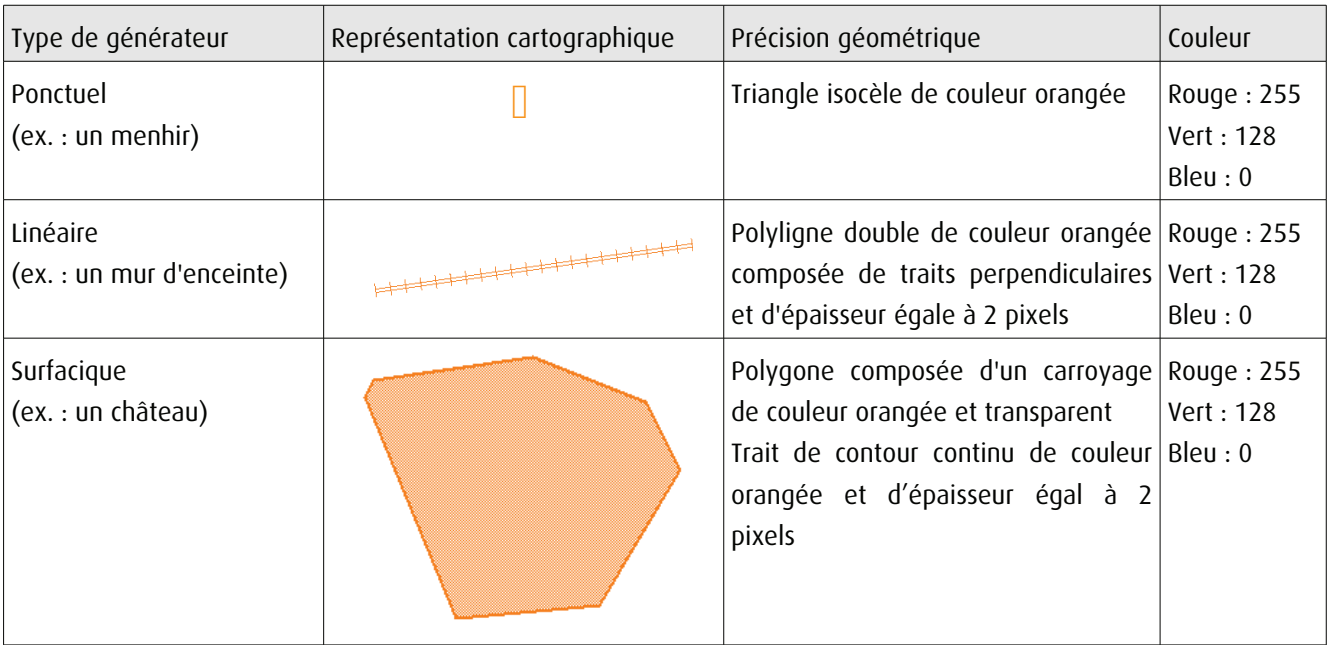

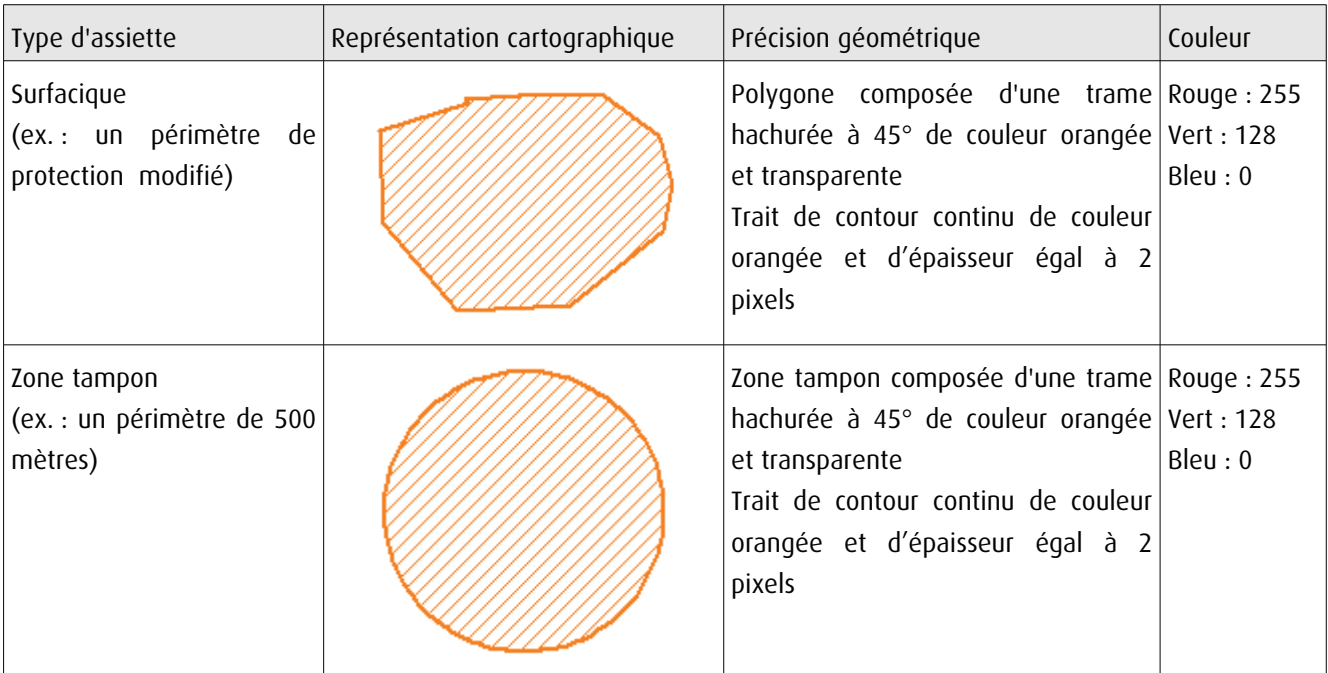

## 3.4 - Intégration dans GéoSup

Importer les fichiers MapInfo dans l'ordre suivant :

- les actes,

- les sup et les générateurs,
- les assiettes,
- les liens sup / communes.

conformément aux consignes figurant aux chapitres 4, 5, 6, et 7 du document Import\_GeoSup.odt.

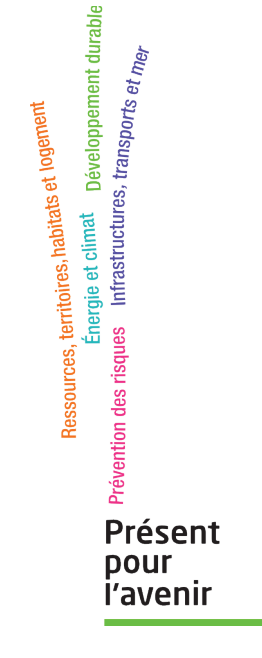

Ministère de l'Écologie, du Développement durable,<br>des Transports et du Logement<br>Direction générale de l'Aménagement,<br>du Logement et de la Nature Arche Sud<br>92055 La Défense Cedex

# **Servitude AC2**

# **Servitudes relatives aux** sites inscrits et classés

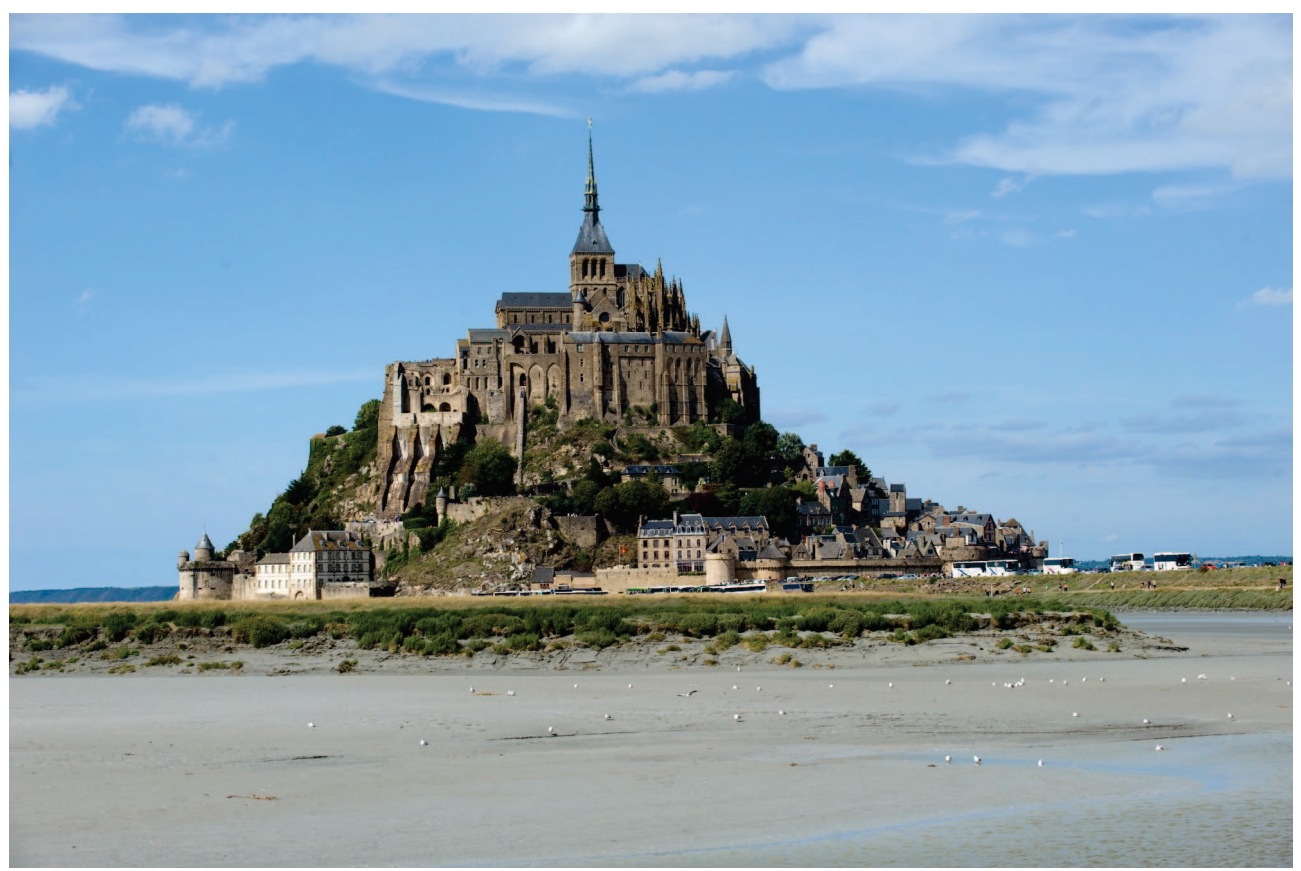

© Bernard Suard / Terra

Direction de l'Habitat, de l'Urbanisme et des Paysages Sous-Direction de la Qualité du cadre de Vie Date 17/06/2015

# **SERVITUDES DE TYPE AC2**

## SITES INSCRITS ET CLASSÉS

Servitudes reportées dans la liste des servitudes d'utilité publique mentionnées aux articles R, 151-51 et R, 161-8 du code de l'urbanisme :

I - Servitudes relatives à la conservation du patrimoine **B** - Patrimoine culturel b) Monuments naturels et sites

## 1 - Fondements juridiques

## 1.1 - Définition

Font l'objet de mesures d'inscription sur une liste départementale ou de classement, les monuments naturels et les sites dont la conservation ou la préservation présente, au point de vue artistique, historique, scientifique, légendaire ou pittoresque, un intérêt général.

L'inscription soit concerne des monuments naturels ou des sites méritant d'être protégés mais ne présentant pas un intérêt remarquable suffisant pour justifier leur classement, soit constitue une mesure conservatoire avant un classement. Elle peut également constituer un outil adapté à la préservation du petit patrimoine rural dans des secteurs peu soumis à une pression foncière. Enfin, elle vise de plus en plus souvent à protéger, en accompagnement d'un classement, les enclaves et les abords d'un site classé

Le classement offre une protection forte en interdisant, sauf autorisation spéciale, la réalisation de tous travaux tendant à modifier ou détruire l'aspect du site.

#### Sites inscrits.

L'inscription entraîne, sur les terrains compris dans les limites fixées par l'arrêté, l'obligation pour les intéressés de ne pas procéder à des travaux autres que ceux d'exploitation courante en ce qui concerne les fonds ruraux et d'entretien normal en ce qui concerne les constructions sans avoir avisé, quatre mois à l'avance, l'administration de leur intention. L'architecte des bâtiments de France (ABF) est consulté sur tout projet de travaux en site inscrit. Cet avis simple est réputé donné faute de réponse dans le délai de deux mois, à l'exception des permis de démolir où l'avis de l'ABF est un avis conforme.

L'inscription a également pour conséquence :

- de soumettre à déclaration préalable l'édification d'une clôture (art. R. 421-12 du code de l'urbanisme) :

- de rendre obligatoire le permis de démolir pour toute démolition de construction (art. R 421-28 du code de l'urbanisme):

- d'interdire la publicité sauf dérogation prévue par un règlement local de publicité (art. L. 581-8 du code de l'environnement);

- d'interdire le camping pratiqué isolément ainsi que la création de terrains de camping, sauf dérogation accordée, après avis de l'architecte des bâtiments de France et de la commission départementale de la nature, des paysages et des sites, par l'autorité compétente (art. R. 111-33 du code de l'urbanisme);

- d'interdire l'installation des caravanes, quelle qu'en soit la durée (art. R. 111-48 du code de l'urbanisme).

#### Sites classés.

Les monuments naturels ou les sites classés ne peuvent ni être détruits ni être modifiés dans leur état ou leur aspect sauf autorisation spéciale délivrée en fonction de l'importance des travaux :

- par le ministre chargé des sites après avis de la commission départementale de la nature, des paysages et des sites:

- par le préfet de département après avis de l'architecte des bâtiments de France.

En outre, toute aliénation suppose l'information de l'acquéreur et la notification au ministre chargé des sites dans un délai de 15 jours.

Le classement a également pour conséquence :

- de rendre obligatoire, lors de la création de lignes électriques nouvelles ou de réseaux téléphoniques nouveaux, l'enfouissement des réseaux électriques ou téléphoniques ou, pour les lignes électriques d'une tension inférieure à 19 000 volts, l'utilisation de techniques de réseaux torsadés en facade d'habitation (article L. 341-11 du code de l'environnement) :

- d'appeler le ministre chargé des sites à présenter ses observations préalablement à l'ouverture de toute enquête aux fins d'expropriation pour cause d'utilité publique ;

- d'interdire l'acquisition par prescription de droit de nature à modifier son caractère ou à changer l'aspect des lieux :

- de conditionner l'établissement d'une servitude conventionnelle à l'agrément du ministre chargé des sites :

- d'interdire la publicité ;

- d'interdire le camping pratiqué isolément ainsi que la création de terrains de camping. sauf dérogation accordée par l'autorité administrative après avis de la commission départementale de la nature, des paysages et des sites (art. R. 111-33 du code de l'urbanisme) ;

- d'interdire l'installation des caravanes, quelle qu'en soit la durée (art. R. 111-48 du code de l'urbanisme).

### Zones de protection des sites créées en application de l'article 17 de la loi du 2 mai 1930 modifiée.

L'article 17 de la loi du 2 mai 1930 modifiée a été abrogé par l'article 72 de la loi n° 83-8. Cependant, en application de l'article L. 642-9 du code du patrimoine « Les zones de protection créées en application des articles 17 à 20 et 28 de la loi du 2 mai 1930 ayant pour objet de réorganiser la protection des monuments naturels et des sites de caractère artistique, historique, scientifique, légendaire ou pittoresque continuent à produire leurs effets jusqu'à leur suppression ou leur remplacement par des zones de protection du patrimoine architectural, urbain et paysager ou des aires de mise en valeur de l'architecture et du patrimoine ».

## 1.2 - Références législatives et réglementaires

#### **Anciens textes:**

Loi n°1930-05-02 du 2 mai 1930 ayant pour objet de réorganiser la protection des monuments naturels et des sites de caractère artistique, historique, scientifique, légendaire ou pittoresque; modifiée ;

Décret n°69-607 du 13 juin 1969 portant application des articles 4 et 5-1 de la loi modifiée du 2 mai 1930 sur la protection des sites.

### Textes en vigueur :

Articles L. 341-1 à L. 341-15-1 et R. 341-1 et suivants du code de l'environnement.

#### $1.3 -$ Procédures d'instauration, de modification et de suppression

#### Sites inscrits.

1. L'initiative de l'inscription appartient à la commission départementale de la nature, des paysages et des sites. Cette dernière peut être sollicitée par l'administration, une collectivité, un particulier ou une association :

2. Le préfet communique alors la proposition d'inscription à l'inventaire des sites et monuments naturels, pour avis du conseil municipal, aux maires des communes dont le territoire est concerné par le projet. En Corse, cette proposition d'inscription est communiquée par le président du conseil exécutif :

3. Passé un délai de trois mois et en l'absence de réponse, l'avis du conseil municipal est réputé favorable :

4. Enquête publique réalisée conformément au chapitre III du titre II du livre ler du code de l'environnement :

5. L'inscription est prononcée par arrêté du ministre chargé des sites, après consultation de la commission départementale de la nature, des paysages et des sites sans que l'accord des propriétaires concernés ne soit requis. En Corse, l'inscription est prononcée par délibération de l'assemblée de Corse, après avis du représentant de l'État;

6. L'arrêté (ou la délibération) prononçant l'inscription sur la liste est notifié par le préfet (ou le président du conseil exécutif) aux propriétaires du monument naturel ou du site sous peine que la décision ne leur soit pas opposable. Toutefois, une mesure générale de publicité est prévue lorsque le nombre de propriétaires intéressés par l'inscription d'un même site ou monument naturel est supérieur à cent ou lorsque l'administration est dans l'impossibilité de connaître l'identité ou le domicile des propriétaires (publication dans deux journaux, dont au moins un quotidien; affichage en mairie);

7. L'arrêté (ou la délibération) prononçant l'inscription est ensuite publié au recueil des actes administratifs de la préfecture (ou de la collectivité territoriale) ;

8. La décision d'inscription et le plan de délimitation du site sont reportés aux plans locaux d'urbanisme (PLU) ou aux cartes communales du territoire concerné et constitue ainsi une servitude.

La désinscription totale ou partielle d'un site inscrit jugé irréversiblement dégradé nécessite une levée d'inscription par application de la règle du parallélisme des formes.

#### Sites classés.

1. Saisine de la commission supérieure des sites, perspectives et paysages d'une demande de classement et renvoi à la commission départementale aux fins d'instruction et, le cas échéant, de proposition de classement. En cas d'urgence, le ministre chargé des sites fixe à la commission départementale un délai pour émettre son avis. Faute d'avis dans ce délai, le ministre consulte la commission supérieure et donne à la demande la suite qu'elle comporte.

2. Consultation du comité de massif concerné dans les zones de montagne.

3. Enquête publique réalisée conformément au chapitre III du titre II du livre ler du code de l'environnement ouverte et organisée par un arrêté du préfet :

- Outre les documents et pièces listés à l'article R. 123-8 du code de l'environnement, le dossier soumis à enquête publique comprend :

- un rapport de présentation comportant une analyse paysagère, historique et géomorphologique du site, les objectifs du classement et, éventuellement, des orientations de gestion ;
- les prescriptions particulières de classement, le cas échéant ;
- un plan de délimitation du site à classer ;
- les plans cadastraux correspondants.  $\bullet$

- Pendant la durée de l'enquête, les propriétaires concernés peuvent faire connaître leur opposition ou leur consentement au projet de classement, soit par une mention consignée sur le registre de l'enquête, soit par lettre recommandée avec demande d'avis de réception adressée au commissaire enquêteur ou au président de la commission d'enquête au siège de l'enquête. A l'expiration de ce délai, le silence du propriétaire équivaut à un défaut de consentement. Toutefois, lorsque l'arrêté de mise à l'enquête a été personnellement notifié au propriétaire, son silence à l'expiration du délai équivaut à un accord tacite.

4. Classement par arrêté du ministre chargé des sites ou décret en Conseil d'État selon les cas énumérés aux articles L. 341-4 à L. 341-6 du code de l'environnement.

5. Publication, par le service local chargé des sites, au bureau des hypothèques de la situation de l'immeuble classé.

6. Publication de la décision de classement au Journal officiel.

7. Notification de la décision de classement au propriétaire si elle comporte des prescriptions particulières tendant à modifier l'état ou l'utilisation des lieux. Cette notification s'accompagne de la mise en demeure d'avoir à mettre les lieux en conformité avec ces prescriptions particulières.

8. La décision de classement et le plan de délimitation du site sont reportés aux plans locaux d'urbanisme (PLU) ou aux cartes communales du territoire concerné et constitue ainsi une servitude.

Le déclassement total ou partiel d'un monument ou d'un site classé est prononcé, après avis de la commission supérieure des sites, par décret en Conseil d'État ou par arrêté en vertu de la règle du parallélisme des formes. Le déclassement est notifié aux intéressés et publié au bureau des hypothèques de la situation des biens, dans les mêmes conditions que le classement.

Il existe une procédure exceptionnelle. l'instance de classement. Elle est déclenchée par un courrier du ministre en charge des sites notifié aux propriétaires concernés. Tous les effets du classement s'appliquent immédiatement, mais de manière éphémère puisque la durée de validité de l'instance de classement est de un an. Ce délai est destiné à permettre le déroulement de la procédure de classement, lorsqu'une menace grave et imminente est identifiée.

## 1.4 - Logique d'établissement

## 1.4.1 - Les générateurs

Les monuments naturels et les sites inscrits ou classés au titre de la protection des sites.

## 1.4.2 - Les assiettes

Les assiettes sont définies par des plans de délimitation annexés à la décision d'inscription ou de classement.

## 1.5 - Identification des référents

## 1.5.1 - Gestion de la catégorie de SUP

Le gestionnaire de la SUP est le Ministère de l'Écologie et du Développement Durable et de l'Énergie.

La vérification de la concordance de la donnée numérisée avec l'acte qui a institué la servitude est assurée par l'inspecteur des sites au sein de la direction régionale de l'environnement, de l'aménagement et du logement

## 1.5.2 - Référent métier

Ministère de l'Écologie et du Développement Durable et de l'Énergie

Bureau métier : Bureau des sites et espaces protégés : DGALN/DHUP/QV1

Contact: Ov1.Ov.Dhup.Dgaln@developpement-durable.gouv.fr

## 1.6 - Restriction Défense

Aucune restriction Défense pour cette catégorie de servitude.

La SUP peut être diffusée, visible et téléchargeable dans la totalité de ces détails.

#### Processus de numérisation  $2 -$

Pour les termes techniques (téléversement, publication, validation...) se référer au glossaire dans le Document de présentation sur les Servitudes d'Utilité Publique.

## 2.1 - Responsable de la numérisation

#### - Qui produit la donnée numérisée ?

Les SUP de la catégorie AC2 sont numérisées par la DREAL/DRIEE/DEAL ou la DDT(M) en fonction de l'organisation territoriale des services. En fonction de l'organisation des services, la SUP est téléversée et publiée dans le SI par la DREAL/DEAL ou les DDT(M).

- Qui vérifie et valide la cohérence de la donnée numérisée par rapport à la base légale ? Les responsables de la validation de la SUP de la catégorie AC2 sont les inspecteurs des sites en DREAL, qui vérifient la concordance de la donnée numérisée avec l'acte qui a institué la servitude.

## 2.2 - Processus de numérisation et de téléversement

Ce processus de numérisation est une proposition qui peut évoluer en fonction de l'organisation des services et de la coordination D(R)EAL-DDT(M).

Le responsable de la validation avertit le responsable de la numérisation de l'institution d'une nouvelle SUP.

#### 1 Récupérer les données existantes

### Attention : aucune SUP ne peut être publiée dans le Géoportail de l'urbanisme, ou communiquée via le porter à connaissance, sans son acte générateur.

Quand il ne les a pas en sa possession, le responsable de la numérisation collecte les données (couches géographiques et actes).

### - Où récupérer les données numérisées au standard COVADIS 2.0 ?

Quand elle ne les a pas en sa possession, la DDT se rapproche de sa DREAL afin de récupérer les données déjà numérisées au standard COVADIS 2.0 (couches géographiques et actes). Remarque importante : le caractère inscrit ou classé est exclusif, les assiettes de sites inscrits sont donc trouées à l'endroit des assiettes de sites classés

### - Où récupérer les données numérisées dans un format non convertible ?

Même si ces données ne sont pas au bon format, elles pourront éventuellement être utilisées pour la numérisation de la SUP. Les données numérisées à un format autre que le CNIG sont le cas échéant également disponibles après de la DDT ou de la DREAL.

#### 2 Compléter les données

Si elle ne les a pas en sa possession, la DDT récupère auprès de sa DREAL les actes instituant la SUP et numérise les actes non encore dématérialisés. (Ou bien, selon l'organisation des services, la DREAL rassemble les actes instituant la SUP et numérise les actes non encore dématérialisé.) Pour information, tous les actes sont disponibles à la DGALN (DGALN/DHUP/OV1) et la DREAL peut donc se rapprocher de la DGALN si elle estime en avoir besoin.

#### 3 Produire la SUP au format numérique

Lorsque c'est possible, le responsable de la numérisation convertit les données au Standard CNIG à l'aide du géoconvertisseur mis à disposition par le CEREMA. Si les données collectées sont incomplètes ou n'ont pas pu être converties au format CNIG, le responsable de la numérisation numérise la SUP et l'acte générateur en respectant le Standard CNIG (cf. § Bases méthodologiques de numérisation)

#### 4 Vérifier la numérisation de la SUP

### Attention : Aucune SUP ne pourra être téléversée dans Géo-IDE ou publiée sur le Géoportail de l'urbanisme avant la vérification et la validation de la cohérence de la donnée numérisée par rapport à la base légale.

Le responsable de la numérisation transmet la SUP numérisée au responsable de la validation qui la prévisualise et la valide.

Concernant la fiabilité des objets géographiques, de nombreuses irrégularités sont constatées. Il en résulte la proposition de protocole de contrôle pour les DREAL :

- . Vérifier et corriger les polygones identifiés comme non conformes par l'outil de OGIS :
- · Utiliser les outils d'ajustement des limites de polygones de Mapinfo ou de QGIS
- . Vérifier que les sites inscrits ne comprennent pas de surfaces couvertes par un classement ;
- Ajuster le cas échéant les limites de sites sur les limites de régions ;
- Se mettre d'accord avec la ou les DREAL concernée(s) lors de la saisie d'un site interrégional.

#### 5 Réaliser la fiche de métadonnées

Cette tâche doit se faire en respectant les consignes de saisie des métadonnées établies par le standard CNIG (cf. § Bases méthodologiques de numérisation)

#### 6 Tester la conformité de la numérisation au standard CNIG

Le responsable de la numérisation effectue un contrôle de conformité via le validateur du Géoportail de l'urbanisme.

### 7 Téléverser la SUP dans le SI

Le responsable de la numérisation téléverse la SUP dans Geo-IDE, Prodige ou Carmen2.

### 8 Publier la SUP dans le GPU

Le responsable de la numérisation publie la SUP sur le Géoportail de l'urbanisme et avertit le responsable de la validation que la SUP est publiée sur le GPU.

## 2.3 - Fréquence de la numérisation

Il est recommandé que chaque SUP nouvellement créée de la catégorie AC2 soit numérisée dans les meilleurs délais et si possible dans un délai maximum d'un an après la publication de l'acte l'instituant.

#### Bases méthodologiques de numérisation  $3 -$

## 3.1 - Ressources documentaires

Les ressources concernant la numérisation suivant le Standard CNIG SUP sont disponibles sur la page du CNIG dédiée à la dématérialisation des SUP et documents d'urbanisme.

## 3.2 - Définition géométrique

## Le générateur :

Le générateur est de type surfacique : il s'agit du contour du monument naturel ou du site inscrit ou classé. On retient le périmètre du site lorsqu'il s'agit d'une surface identifiée, ou la surface occupée par les objets ou série d'objets isolés dont le périmètre n'a pas fait l'objet d'une description et n'est pas cartographié.

Sa représentation s'effectue à l'aide d'un polygone. Dans le cas d'un site de très petite surface, par convention, une forme et une taille conventionnelle minimale seront utilisées : un carré de 10m par 10m, ou un cercle de rayon 5m.

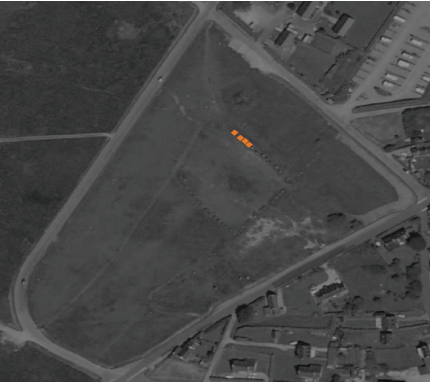

(ex.: alignement de menhirs)

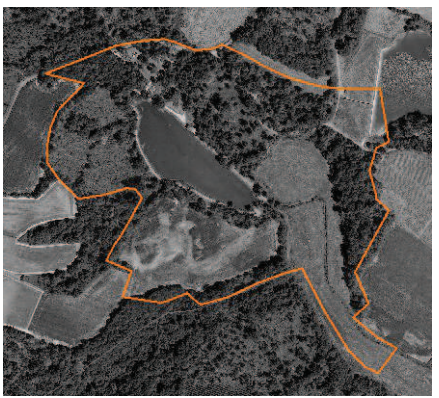

(ex. : parc remarquable)

#### L'assiette :

Pour cette servitude, le générateur et l'assiette se superposent et se confondent.

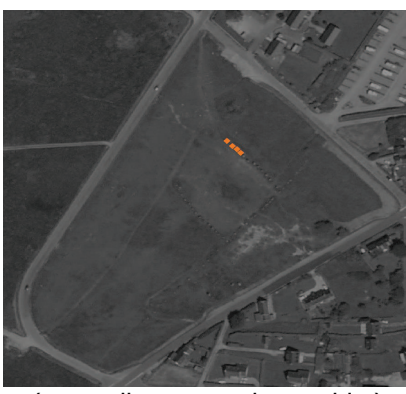

(ex. : alignement de menhirs)

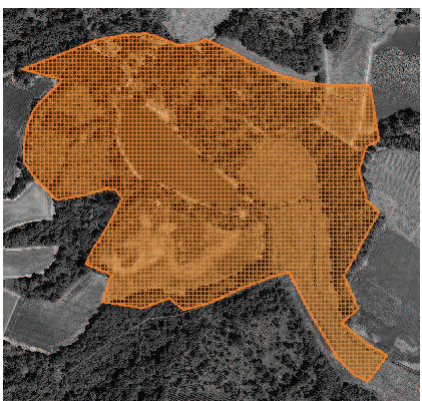

(ex. : délimitation d'un parc remarquable)

#### Référentiels géographiques et niveau de précision  $3.3 -$

Référentiels :

On utilisera le référentiel parcellaire et/ou les éléments ponctuels de la BD topo.

Précision : Échelle de saisie maximale, le cadastre Échelle de saisie minimale, le 1/25000 Métrique voire décamétrique pour les sites de grande emprise

#### Méthodologie de numérisation  $3.4 -$

Pour rappel : la SUP doit être numérisée conformément au standard CNIG

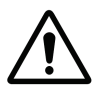

Pour certains sites, des éléments peuvent faire défaut au point d'empêcher le report du périmètre sur le cadastre, à la parcelle, avec certitude. Il peut s'agir de la non détention de l'acte ou bien d'une difficulté d'interprétation de celui-ci.

Lorsque c'est le cas, il convient de retenir un tracé élargi qui inclue totalement le site concerné par la servitude. C'est ce périmètre majoré qui est publié sur le portail. Dans ce cas de figure, le nom du site est mentionné dans les métadonnées sous le titre : « liste des sites pour lesquels une consultation de l'acte est indispensable pour préciser le périmètre exact de la servitude. » Ces cas doivent rester limités et être résorbés dès que possible.

Par la suite lorsque l'administration sera en mesure de préciser le tracé, il sera rectifié afin de lever autant que possible les incertitudes.

## 3.4.1 - Numérisation du générateur

Les générateurs de SUP AC2 sont de type polygone correspondant au tracé d'un site naturel de type surfacique (ex. : un parc remarquable).

Dans le cas d'un site de très petite surface (ex. : un menhir), par convention, une forme et une taille conventionnelle minimale seront utilisées : un carré de 10m par 10m, ou un cercle de rayon  $5m$ 

Remarque : une servitude AC2 peut comprendre plusieurs générateurs (ex. : alignement de menhirs et son parc remarquable)

## 3.4.2 - Numérisation de l'assiette

### Identité géométrique de l'assiette et du générateur

Pour la catégorie de SUP AC2, le générateur et l'assiette se superposent et se confondent.

## 3.4.3 - Numérisation des informations attributaires

#### Catégorie : AC2

Attribut supplémentaire sur le générateur : attribut TYPE codé sur 10 caractères avec 2 valeurs possibles : Inscrit - Classé

Se reporter au paragraphe « règles de nommage des objets » dans le Standard CNIG SUP.

L'ajout du nom de commune dans le nom de la SUP est optionnel car un site n'est pas nécessairement rattaché à une seule commune.

On ajoute la date de l'arrêté dans la dénomination de l'acte : AC2 [nom de la servitude][date de l'arrêté]\_act.pdf

La catégorie AC2 ne nécessite pas de nommage spécifique des assiettes : AC2\_[nomsup]\_ass

#### Particularités de numérisation des actes  $3.4.4 -$

Aucune particularité pour la catégorie AC2 : les actes instituant les servitudes sont numérisés dans leur intégralité.

## 3.4.5 - Création de la fiche de métadonnées

Se reporter aux « Consignes de saisie des métadonnées INSPIRE pour les servitudes d'utilité publique » disponibles sur la page du CNIG dédiée à la dématérialisation des SUP et documents d'urbanisme.

L'ensemble des noms des sites dont le périmètre n'est pas reporté à l'échelle cadastrale avec une totale fiabilité doit être listé sous l'intitulé : « liste des sites pour lesquels une consultation de l'acte est indispensable pour préciser le périmètre exact de la servitude. »

## 3.5 - Symbolisation

Se reporter au Standard CNIG SUP

#### Système d'information  $4 -$

La SUP est accessible et téléchargeable dans les SI : Géo-IDE et Géoportail de l'urbanisme

#### Informations du référent métier  $5 -$

Les périmètres existent auprès des DREAL. En l'absence d'un système d'information dédié, envisagé à moyen terme, ces couches sont gérées à l'initiative de chaque DREAL.

L'enquête 2015 sur la dématérialisation des documents d'urbanisme et des SUP révèle :

- La SUP AC2 fait partie, avec les I7 et PM1, des catégories majoritairement numérisées.
- Les SUP AC2 sont numérisées dans 96% des DDT et dans 100 % des DREAL, sauf les actes.
- Elles sont numérisées au standard CNIG ou COVADIS SUP dans 52% des cas

## Ministère du Logement,<br>de l'Égalité des territoires et de la Ruralité

Secrétariat général

Tour Pascal A<br>92055 La Défense cedex Tél. 01 40 81 21 22 www.territoires.gouv.fr

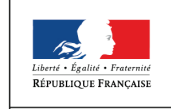

 $\begin{tabular}{c} MINISTÈRE \\ DU LOGEMENT, \\ DE L'ÉGALITÉ \\ DES TERRITOIRES \\ ET DE LA RURALITÉ \\ \end{tabular}$ 

de numérisation

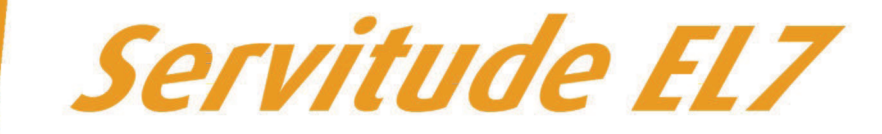

## Servitudes d'alignement des voies publiques

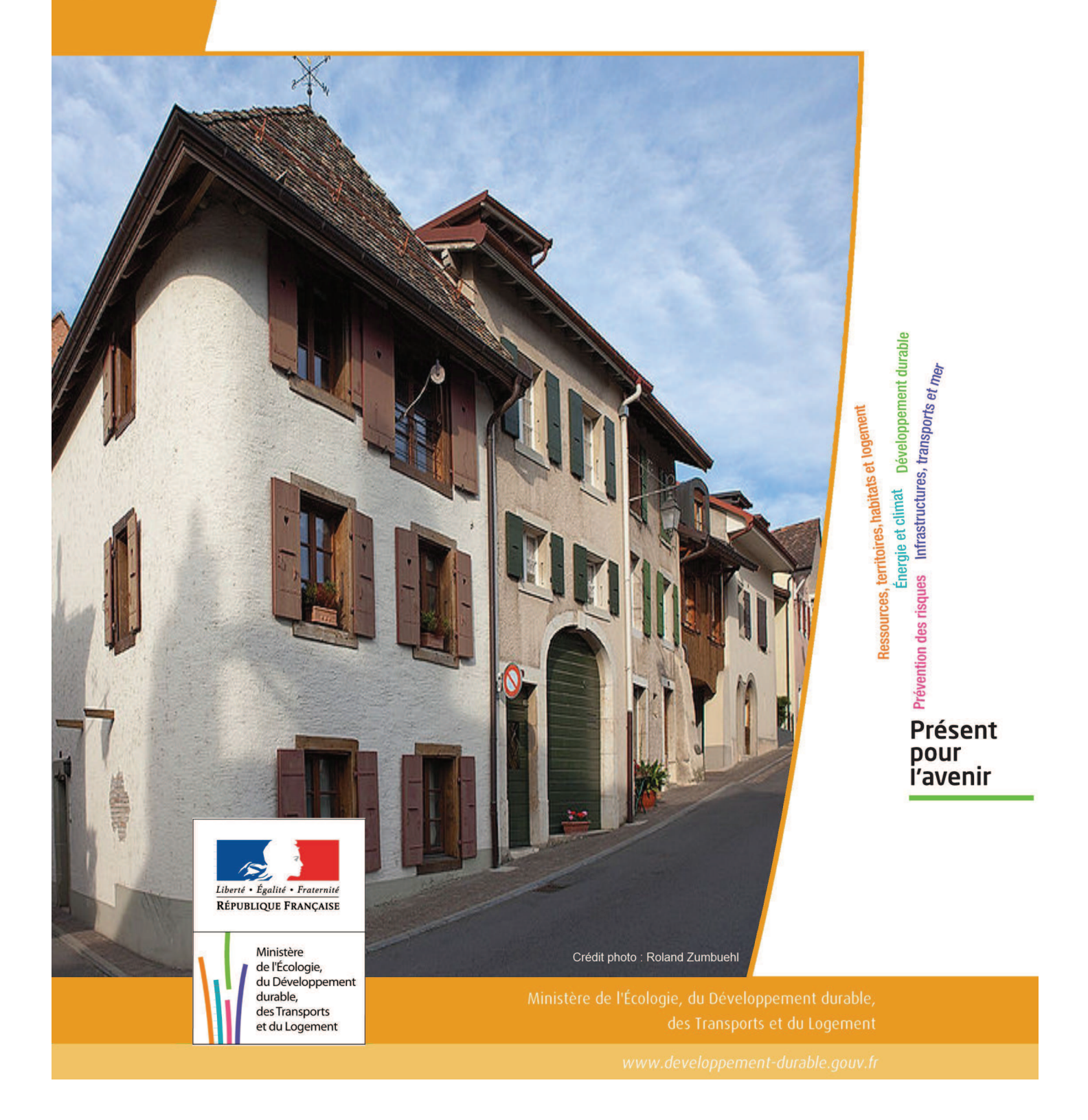
# SERVITUDES DE TYPE EL7

### **SERVITUDES D'ALIGNEMENT DES VOIES PUBLIQUES**

Servitudes reportées en annexe de l'article R. 126-1 du Code de l'urbanisme dans les rubriques :

#### I – Servitudes relatives à l'utilisation de certaines ressources et équipements D – Communication d) Réseau routier

# **1 - Fondements juridiques**

## 1.1 - Définition

L'alignement est la détermination par l'autorité administrative de la limite du domaine public routier au droit des propriétés riveraines. Il est fixé soit par un plan d'alignement, soit par un arrêté d'alignement individuel. Il constitue, pour l'autorité en charge de la voirie concernée, un moyen de protection contre les empiétements des propriétés riveraines.

Les servitudes d'utilité publique sont issues du plan d'alignement. Celui-ci permet de modifier l'assiette des voies publiques par déplacement des limites préexistantes et constitue de ce fait un moyen juridique d'élargissement et de modernisation des voies publiques.

L'alignement individuel ne peut, quant à lui, que reconnaître la limite du domaine public routier par rapport aux propriétés riveraines. Les arrêtés d'alignement, qui sont des actes purement déclaratifs et non créateurs de droits, sont délivrés conformément au plan d'alignement s'il en existe un, ou dans le cas contraire, à la limite de fait de la voie.

Le plan d'alignement entraîne des conséquences différentes selon que les propriétés sont bâties ou non.

Pour les terrains non bâtis, le plan attribue, dès sa publication, la propriété à la collectivité propriétaire de la voie. Les parcelles de terrains non bâtis sont ainsi immédiatement classées dans le domaine public de la collectivité propriétaire de la voie. Lors du transfert de propriété, l'indemnité est, à défaut d'accord amiable, fixée et payée comme en matière d'expropriation.

Pour les terrains bâtis, le sol des propriétés bâties sera attribué dès la destruction du bâtiment.

Elles sont en outre frappées d'une servitude de reculement qui suppose pour le propriétaire :

- l'interdiction de procéder, sur la partie frappée d'alignement, à l'édification de toute construction nouvelle (servitude non aedificandi). Toutefois, des règles particulières relatives aux saillies, c'est à dire certaines parties décoratives ou utilitaires de l'immeuble riverain de la voie publique, sont prévues dans des arrêtés portant règlement de voirie pris par le préfet, le président du conseil général ou le maire, selon qu'il s'agit d'une route nationale, d'une route départementale ou d'une voie communale. Ces arrêtés fixent les dimensions maximales des saillies autorisées.
- l'interdiction d'effectuer tout travail confortatif sur les bâtiments frappés d'alignement (servitude non confortandi). Cette interdiction ne s'applique pas s'il s'agit d'un immeuble classé parmi les monuments historiques.

Les propriétaires riverains des voies du domaine public routier ont une priorité pour l'acquisition des parcelles situées au droit de leur propriété et déclassées par suite d'un changement de tracé de ces voies, de l'ouverture d'une voie nouvelle ou d'une modification de l'alignement. Le prix de cession est estimé, à défaut d'accord amiable, comme en matière d'expropriation.

## 1.2 - Références législatives et réglementaires

#### Anciens textes :

- Édit du 16 décembre 1607 réglant les fonctions et droits de l'office de grand voyer (art. 4 et 5 ) ;
- Arrêt du Conseil d'État du Roi du 27 février 1765 concernant les permissions de construire et les alignements sur les routes entretenues aux frais du roi ;
- Décret n° 62-1245 du 20 octobre 1962 relatif à l'approbation des plans généraux d'alignement des routes nationales et à ses effets en ce qui concerne les propriétés frappées d'alignement

#### Textes en vigueur :

Articles L. 112-1 à L. 112-8, L. 123-6, L. 123-7, L. 131-4, L. 131-6, L. 141-3, R.112-1 à R.112-3, R. 123-3, R. 123-4, R. 131-3 à R. 131-8 et R. 141-4 à R. 141-10 du code de la voirie routière.

## 1.3 - Bénéficiaires et gestionnaires

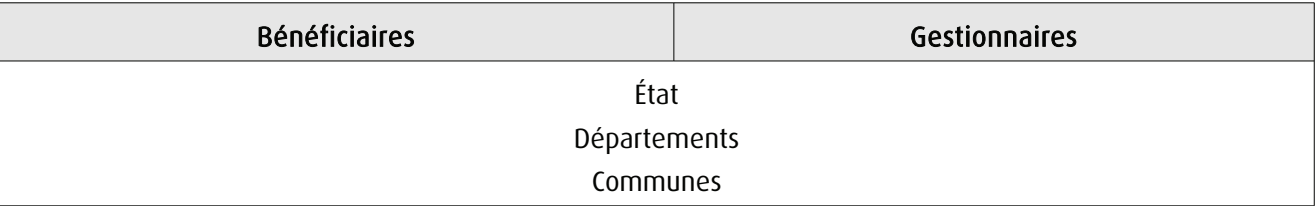

## 1.4 - Procédures d'instauration, de modification ou de suppression

### 1.4.1 - Routes nationales

- 1. Élaboration du plan d'alignement ;
- 2. Avis du conseil municipal si la route nationale est située en agglomération ;

3. Le plan d'alignement, auquel est joint un plan parcellaire, est soumis à enquête publique organisée conformément aux dispositions du code de l'expropriation pour cause d'utilité publique. Outre les pièces prévues à l'article R. 11-19 du code de l'expropriation pour cause d'utilité publique, le dossier soumis à enquête comprend une notice explicative 4. Approbation du plan d'alignement par :

- arrêté motivé du préfet de département lorsque les conclusions du commissaire enquêteur ou de la commission d'enquête sont favorables ;

- décret en Conseil d'État lorsque les conclusions du commissaire enquêteur ou de la commission d'enquête sont défavorables

5. Modalités de publicité et d'information et publication au bureau des hypothèques ;

6. Annexion au Plan Local d'Urbanisme approuvé (PLU).

#### 1.4.2 - Routes départementales

1. Élaboration du plan d'alignement ;

2. Avis du conseil municipal si la route départementale est située en agglomération ;

3. Le plan d'alignement est soumis à enquête publique organisée conformément aux dispositions du code de l'expropriation pour cause d'utilité publique ;

4. Approbation du plan d'alignement par délibération du conseil général ;

5. Modalités de publicité et d'information et publication au bureau des hypothèques ;

6. Annexion au Plan Local d'Urbanisme approuvé (PLU).

### 1.4.3 - Voies communales

1. Élaboration du plan d'alignement ;

2. Le plan d'alignement est soumis à enquête publique organisée conformément aux dispositions du code de l'expropriation pour cause d'utilité publique. L'enquête prévue à l'article L. 318-3 du code de l'urbanisme ainsi que l'enquête d'utilité publique lorsque l'opération comporte une expropriation, tiennent lieu de l'enquête publique ;

3. Approbation du plan d'alignement par délibération du conseil municipal ;

4. Modalités de publicité et d'information et publication au bureau des hypothèques ;

5. Annexion au Plan Local d'Urbanisme approuvé (PLU).

## 1.5 - Logique d'établissement

#### 1.5.1 - Les générateurs

La voie publique

#### 1.5.2 - Les assiettes

Les parcelles identifiées dans le plan d'alignement

# **2 - Bases méthodologiques de numérisation**

## 2.1 - Définition géométrique

### 2.1.1 - Les générateurs

Le générateur peut être de type surfacique et représente l'ensemble des parties de parcelles frappées par le plan d'alignement ou indiquées dans l'arrêté. Il peut également être de type linéaire et représente le trait d'alignement ou à défaut l'axe de la voie.

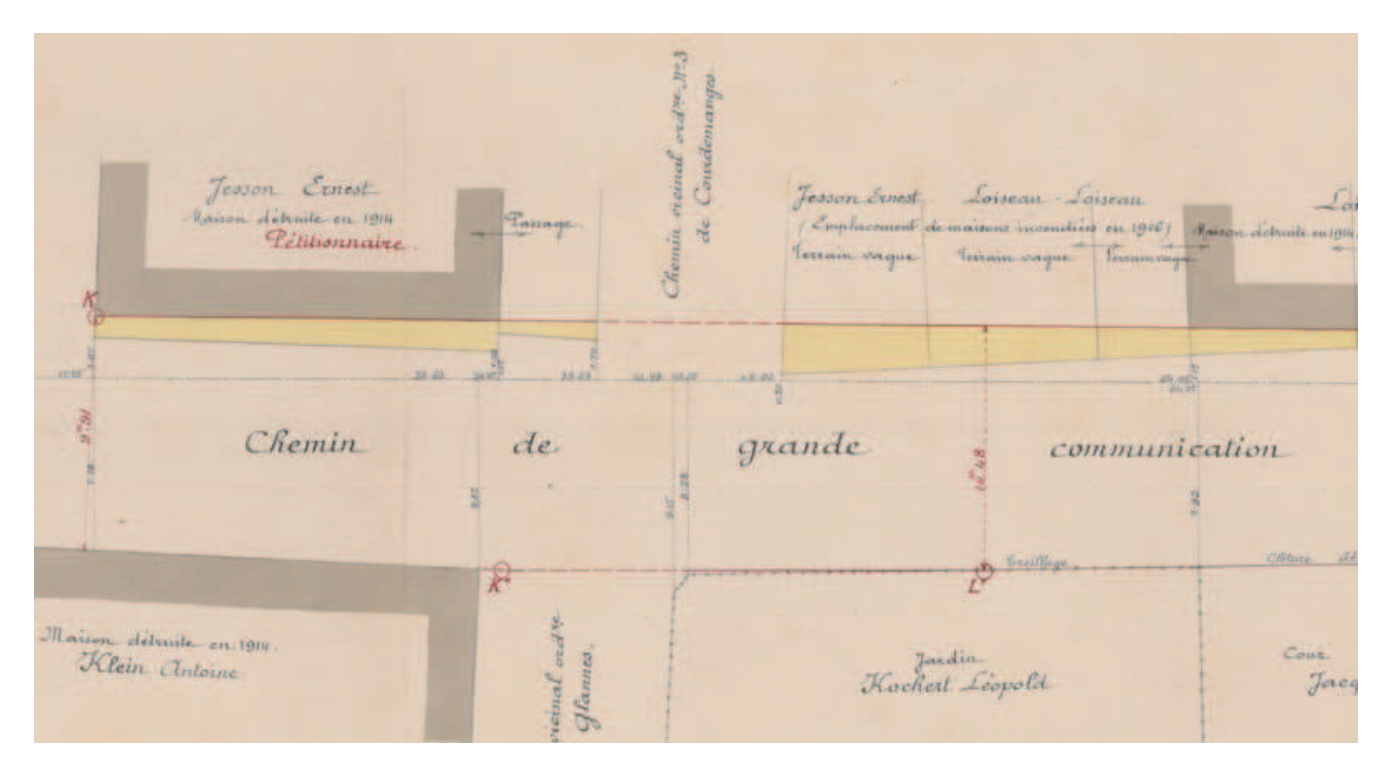

Exemple de plan d'alignement

### 2.1.2 - Les assiettes

L'assiette est égale au générateur.

## 2.2 - Référentiels géographiques et niveau de précision

Référentiels : Composantes topographique et parcellaire du référentiel à grande échelle

Précision : Échelle de saisie maximale, celle du cadastre Échelle de saisie minimale, 1/ 5000 Métrique suivant le référentiel

# **3 - Numérisation et intégration**

## 3.1 - Numérisation dans MapInfo

#### 3.1.1 - Préalable

Télécharger à partir du site du PND Urbanisme (http://ads.info.application.i2/rubrique.php3?id\_rubrique=178) les documents suivants :

- la documentation sur la structure des fichiers MapInfo,
- les modèles de fichiers MapInfo (actes, générateurs, assiettes, liens sup / communes).

#### 3.1.2 - Saisie de l'acte

Ouvrir le fichier modèle XX ACT.tab puis l'enregistrer sous le nom EL7 ACT.tab.

Saisir les données alphanumériques liées aux actes conformément aux consignes de saisie figurant au *chapitre 2* du document Structure des modèles mapinfo.odt.

#### 3.1.3 - Numérisation du générateur

#### Recommandations :

Privilégier la numérisation au niveau départemental.

#### Précisions liées à GéoSUP :

Deux types de générateur sont possibles pour une sup EL7 :

- un polygone : correspondant à l'ensemble des parties des parcelles identifiées dans le plan d'alignement.

- une polyligne : correspondant au trait d'alignement ou, à défaut, à l'axe de la voie publique.

Remarque : plusieurs générateurs de type surfacique et linéaire sont possibles pour une même servitude EL7 (ex. : succession de voies publiques).

#### Numérisation :

Ouvrir le fichier XX\_SUP\_GEN.tab puis l'enregistrer sous le nom EL7\_SUP\_GEN.tab.

Le générateur est de type surfacique :

- dessiner les parties des parcelles identifiées dans le plan d'alignement à l'aide de l'outil polygone (itrame transparente, ligne continu, épaisseur 1 pixel).

Le générateur est de type linéaire :

- dessiner le trait d'alignement ou l'axe de la voie à l'aide de l'outil polyligne  $\Box$  (trait continu, couleur noir, épaisseur 1 pixel).

Si plusieurs générateurs de type surfacique sont associés à une même servitude il est possible de les assembler :

- dessiner les différents générateurs à l'aide des outils précédemment cités puis les assembler en utilisant l'option Objets / Assembler. Penser ensuite à compacter la table MapInfo.

Remarque : ne pas assembler des générateurs de types différents (ex. : un point avec une surface). Seul l'assemblage des générateurs de type surfacique peut être importé dans GéoSUP.

#### Saisie des données alphanumériques associées :

Saisir les données alphanumériques liées à la création du générateur conformément aux consignes de saisie figurant au chapitre 3 du document Structure des modèles mapinfo.odt.

Si plusieurs générateurs sont associés à une même servitude le champ NOM SUP devra être saisi de façon similaire pour tous les objets créés. En revanche le champ NOM\_GEN devra être saisi de façon distincte.

Pour identifier le type de représentation graphique du générateur dans GéoSUP (circulation routière - alignement), le champ CODE\_CAT doit être alimenté par le code : EL7

### 3.1.4 - Création de l'assiette

#### Précisions liées à GéoSUP :

Deux types d'assiette sont possibles pour une SUP EL7 :

- un polygone : correspondant à l'ensemble des parties des parcelles identifiées dans le plan d'alignement.
- une polyligne : correspondant au trait d'alignement ou à défaut à l'axe de la voie publique.

Remarque : plusieurs assiettes de type surfacique ou linéaire sont possibles pour une même servitude EL7 (ex. : succession de voies publiques).

#### Numérisation :

L'assiette est égale au générateur :

Une fois la numérisation des générateurs entièrement achevée, il conviendra donc de faire une copie du fichier EL7\_SUP\_GEN.tab et de l'enregistrer sous le nom EL7\_ASS.tab.

Modifier ensuite la structure du fichier EL7\_ASS.tab conformément aux consignes de saisie figurant au chapitre 4 du document Structure des modèles mapinfo.odt tout en gardant les champs NOM\_SUP, CODE\_CAT, NOM\_GEN.

#### Saisie des données alphanumériques associées :

Saisir les données alphanumériques liées aux assiettes conformément aux consignes de saisie figurant au *chapitre 4* du document Structure des modèles mapinfo.odt.

#### Important :

Pour identifier le type de représentation graphique de l'assiette dans GéoSUP (circulation routière - alignement), le champ CODE\_CAT doit être alimenté par le code :

- EL7 pour les voies publiques frappées d'alignement.

Pour différencier le type d'assiette dans GéoSup, le champ TYPE\_ASS doit être en adéquation avec le type de catégorie saisi dans le champ CODE\_CAT :

- pour la catégorie EL7 - circulation routière - alignement le champ TYPE ASS doit être égal à Plan d'alignement (respecter la casse).

#### 3.1.5 - Lien entre la servitude et la commune

Ouvrir le fichier XX LIENS SUP COM.tab puis l'enregistrer sous le nom EL7\_SUP\_COM.tab.

Saisir toutes les communes impactées par l'emprise (assiette) de la servitude, conformément aux consignes de saisie figurant au chapitre 5 du document Structure des modèles mapinfo.odt.

## 3.2 - Données attributaires

Consulter le document de présentation au paragraphe "règles de nommage des objets" (page 6/11) ainsi que le modèle conceptuel SUP du CNIG et/ou le standard COVADIS SUP.

## 3.3 - Sémiologie

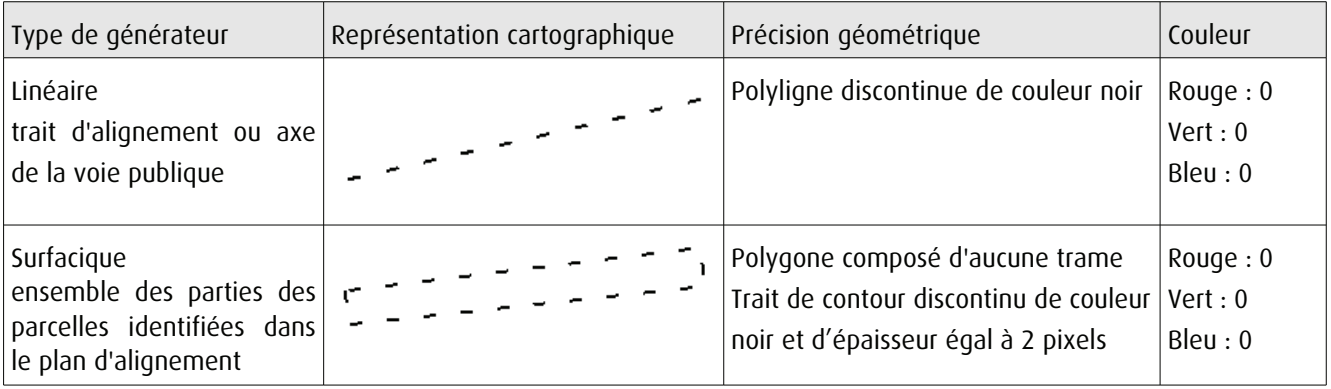

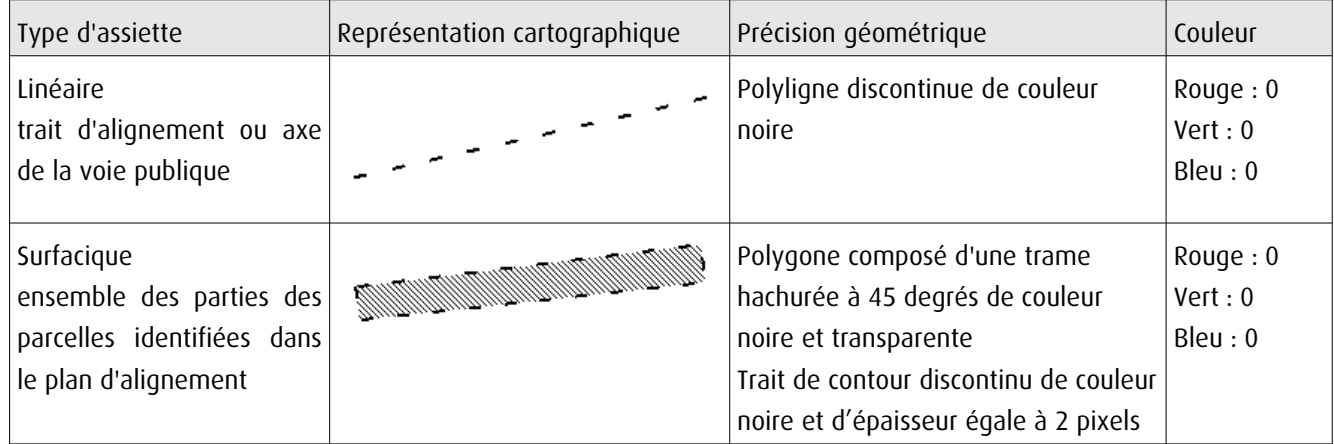

## 3.4 - Intégration dans GéoSup

Importer les fichiers MapInfo dans l'ordre suivant :

- les actes,
- les sup et les générateurs,
- les assiettes,
- les liens sup / communes.

Conformément aux consignes figurant aux chapitres 4, 5, 6, et 7 du document Import\_GeoSup.odt.

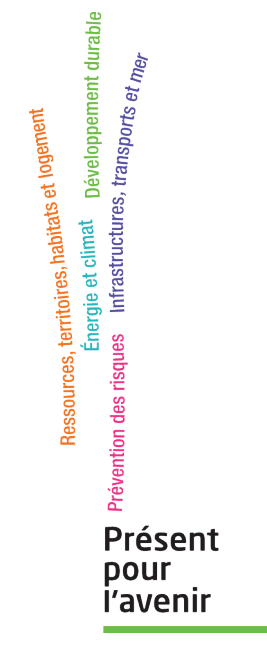

Ministère de l'Écologie, du Développement durable,<br>des Transports et du Logement<br>Direction générale de l'Aménagement,<br>du Logement et de la Nature

Arche Sud 92055 La Défense Cedex de numérisation

# Servitude EL11

Servitudes relatives aux interdictions d'accès grevant les propriétés limitrophes des autoroutes, routes express et déviations d'agglomération

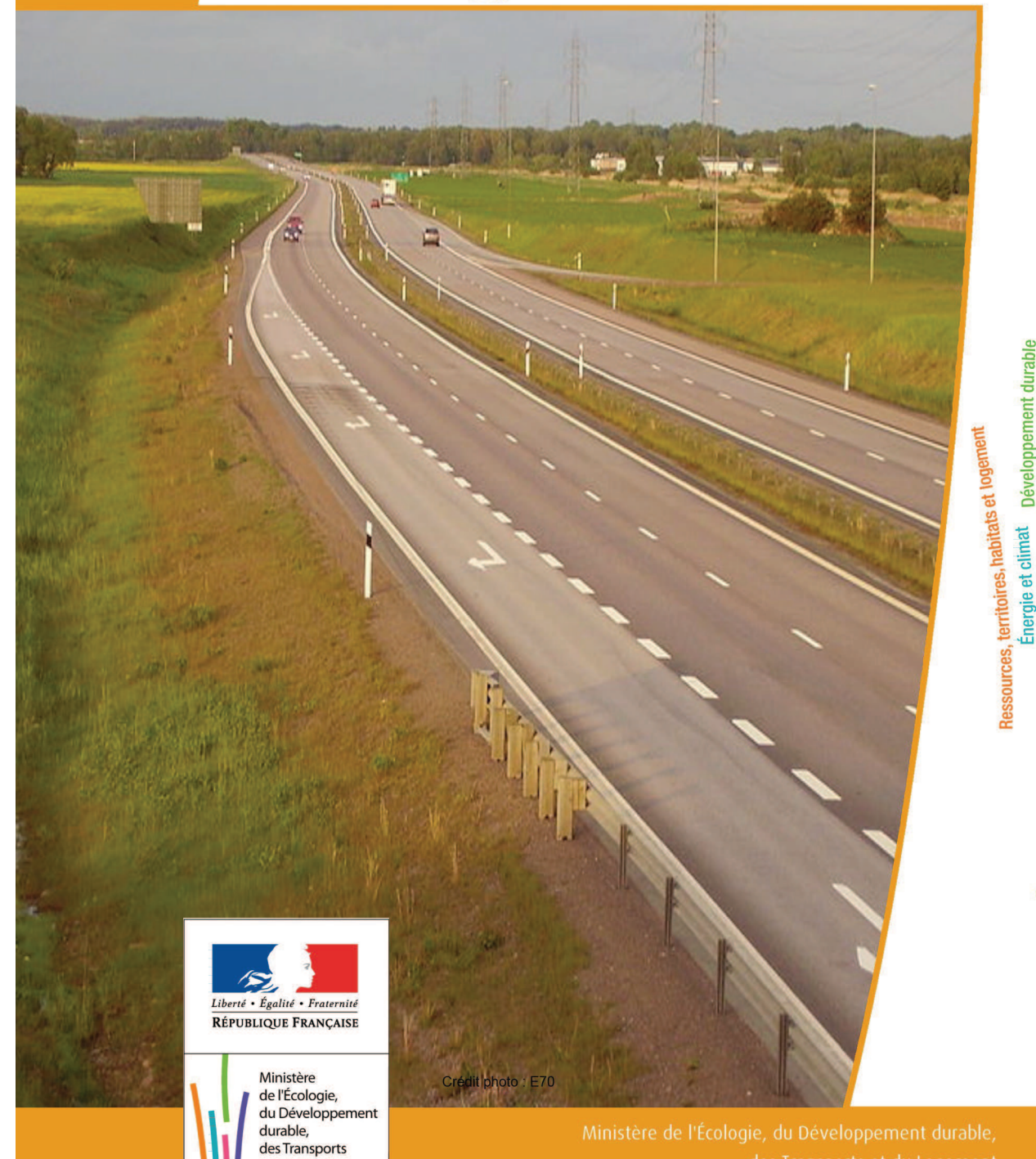

et du Logement

Prévention des risques infrastructures, transports et me

Présent pour *i'avenir* 

# **SERVITUDES DE TYPE EL11**

## **SERVITUDES RELATIVES AUX INTERDICTIONS D'ACCÈS GREVANT LES PROPRIÉTÉS LIMITROPHES DES AUTOROUTES, ROUTES EXPRESS ET DÉVIATIONS D'AGGLOMÉRATION**

Servitudes reportées en annexe de l'article R. 126-1 du Code de l'urbanisme dans les rubriques :

#### II - Servitudes relatives à l'utilisation de certaines ressources et équipements D - Communications d) Réseau routier

# **1 - Fondements juridiques**

## 1.1 - Définition

Il s'agit de servitudes relatives aux interdictions d'accès grevant les propriétés riveraines des autoroutes, des routes express et des déviations d'agglomération.

L'article L.122-1 du Code de la voirie routière définit les autoroutes comme « des routes sans croisement, accessibles seulement en des points aménagés à cet effet et réservées aux véhicules à propulsion mécanique. »

L'article L.151-1 du Code de la voirie routière définit les routes express comme « des routes ou sections de routes appartenant au domaine public de l'État, des départements ou des communes, accessibles seulement en des points aménagés à cet effet, et qui peuvent être interdites à certaines catégories d'usagers et de véhicules. »

Les propriétés riveraines des autoroutes, des routes express et des déviations d'agglomération n'ont pas d'accès direct à ces dernières. Concernant les routes express et les déviations d'agglomération, aucun accès ne peut être créé ou modifié par les riverains, mais les interdictions applicables aux accès existants ne peuvent entrer en vigueur qu'après le rétablissement de la desserte des parcelles intéressées.

## 1.2 - Références législatives et réglementaires

#### Anciens textes :

- article 3 de la Loi n° 55-435 du 18 avril 1955 portant statut des autoroutes et articles 4 et 5 de la Loi n°69-7 du 3 janvier 1969 relative aux voies rapides et complétant le régime de la voirie nationale et locale abrogés par la Loi n°89-413 du 22 juin 1989 relative au code de la voirie routière (partie législative);

- Décret n° 70-759 du 18 août 1970 portant règlement d'administration publique et relatif aux voies rapides et complétant le régime de la voirie nationale et locale abrogé par le décret n°89-631 du 4 septembre 1989 relatif au code de la voirie routière (partie réglementaire).

#### Textes en vigueur :

- articles L. 122-2, L.151-3, L.152-1 et L.152-2 du Code de la voirie routière.

## 1.3 - Bénéficiaires et gestionnaires

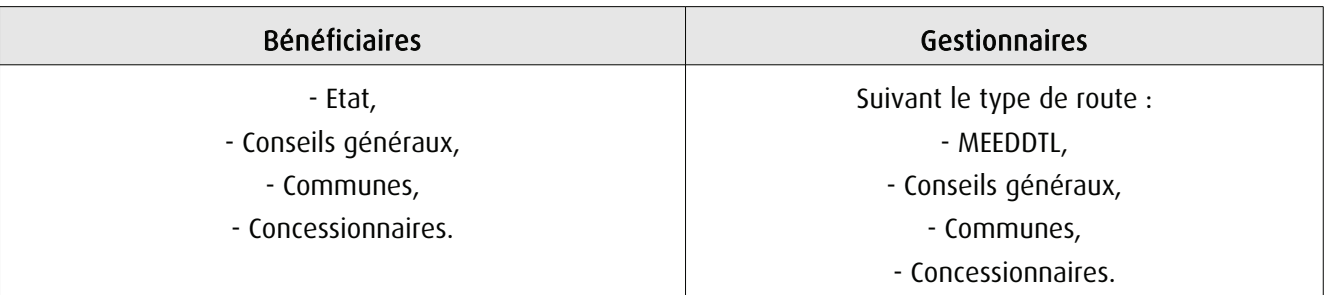

## 1.4 - Procédures d'instauration, de modification ou de suppression

La servitude s'applique aux autoroutes et routes express dès la prise d'effet du classement dans la catégorie de voie correspondante. La servitude s'applique aux déviations directement, sans qu'une mesure réglementaire (décret ou arrêté) ne soit nécessaire.

## 1.5 - Logique d'établissement

### 1.5.1 - Les générateurs

- une autoroute,
- une route express,
- une déviation d'agglomération.

### 1.5.2 - Les assiettes

Les parcelles des propriétés riveraines par rapport au générateur.

## **2 - Bases méthodologiques de numérisation**

## 2.1 - Définition géométrique

### 2.1.1 - Les générateurs

Le générateur est de type linéaire. Il représente l'axe de la route (express, autoroute, déviation d'agglomération).

Pour les aires de péage, le générateur est de type surfacique.

#### 2.1.2 - Les assiettes

L'assiette est de type surfacique. C'est un polygone délimité par les parcelles de propriétés riveraines.

## 2.2 - Référentiels géographiques et niveau de précision

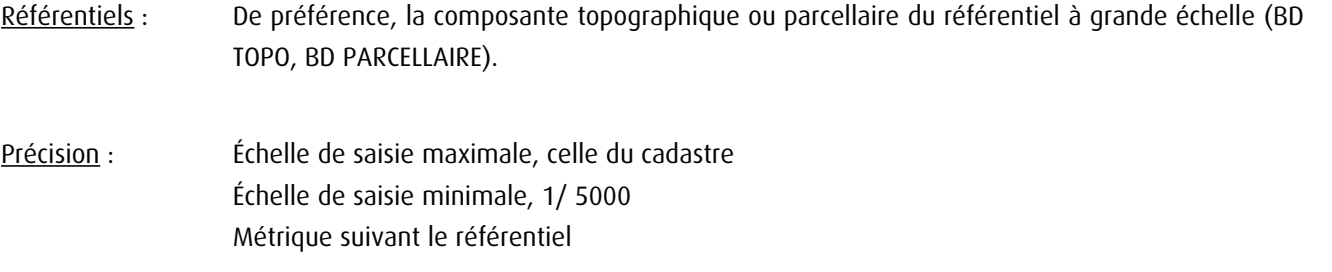

## **3 - Numérisation et intégration**

## 3.1 - Numérisation dans MapInfo

#### 3.1.1 - Préalable

Télécharger à partir du site du PND Urbanisme (http://ads.info.application.i2/rubrique.php3?id\_rubrique=178) les documents suivants :

- la documentation sur la structure des fichiers MapInfo,

- les modèles de fichiers MapInfo (actes, générateurs, assiettes, liens sup / communes).

## 3.1.2 - Saisie de l'acte

Cette servitude n'étant instituée par aucun acte, sa saisie informatique est sans objet (cf §1.4).

#### 3.1.3 - Numérisation du générateur

#### Recommandations :

Privilégier :

- la numérisation au niveau départemental et non à la commune (autoroute, route express ou une déviation d'agglomération s'étend généralement sur plusieurs communes),

#### Précisions liées à GéoSUP :

1 seul type de générateur est possible pour une sup EL11 :

- une polyligne : correspondant au tracé de l'autoroute, de la route express, de la déviation d'agglomération.

Remarque : plusieurs générateurs de type linéaire sont possibles pour une même servitude EL11 (ex. : embranchement route express).

#### Numérisation :

Ouvrir le fichier XX SUP GEN.tab puis l'enregistrer sous le nom EL11 SUP GEN.tab.

Le générateur est de type linéaire :

- dessiner la route express ou la déviation d'agglomération à l'aide de l'outil polyligne  $\Box$  (trait continu, couleur noir, épaisseur 1 pixel).

Si plusieurs générateurs sont associés à une même servitude :

- dessiner les différents générateurs à l'aide des outils précédemment cités puis assembler les en utilisant l'option Objets / Assembler. Penser ensuite à compacter la table MapInfo.

Remarque : ne pas assembler des générateurs de types différents (ex. : un point avec une surface). Les générateurs assemblés doivent être similaires pour pouvoir être importés dans GéoSUP.

#### Saisie des données alphanumériques associées :

Saisir les données alphanumériques liées à la création du générateur conformément aux consignes de saisie figurant au chapitre 3 du document Structure des modèles mapinfo.odt.

Si plusieurs générateurs sont associés à une même servitude le champ NOM SUP devra être saisi de facon similaire pour tous les objets créés. En revanche le champ NOM\_GEN devra être saisi de façon distinct.

Pour différencier le type de représentation graphique du générateur dans GéoSUP (route express ou déviation d'agglomération), le champ CODE\_CAT doit être alimenté par un code :

- EL11 pour les routes express ou déviation d'agglomération.

### 3.1.4 - Création de l'assiette

#### Précisions liées à GéoSUP :

1 seuls type d'assiette est possible pour une sup EL11 :

- une surface : correspondant à l'emprise de la zone d'interdiction d'accès d'une autoroute route express ou déviation d'agglomération.

#### Numérisation :

L'assiette d'une servitude EL11 est une zone d'interdiction tracée autour du générateur :

- une fois la numérisation des générateurs entièrement achevée, faire une copie du fichier EL11\_SUP\_GEN.tab et l'enregistrer sous le nom EL11\_ASS.tab,

- ouvrir le fichier EL11\_ASS.tab puis créer un tampon de x mètres en utilisant l'option Objet / Tampon de MapInfo.

Modifier ensuite la structure du fichier EL11\_ASS.tab conformément aux consignes de saisie figurant au chapitre 4 du document Structure des modèles mapinfo.odt tout en gardant les champs NOM\_SUP, CODE\_CAT, NOM\_GEN.

#### Saisie des données alphanumériques associées :

Saisir les données alphanumériques liées aux générateurs conformément aux consignes de saisie figurant au chapitre 4 du document Structure des modèles mapinfo.odt.

Important :

Pour différencier le type de représentation graphique du générateur dans GéoSup (route express ou déviation d'agglomération), le champ CODE CAT doit être alimenté par un code :

- EL11 pour les routes express ou déviation d'agglomération.

Pour différencier le type d'assiette dans GéoSup (...), le champ TYPE\_ASS doit être en adéquation avec le type de catégorie saisi dans le champ CODE\_CAT :

- pour la catégorie EL11 - Voies express, déviations le champ TYPE\_ASS doit être égale à Zone d'interdiction d'accès (respecter la casse).

### 3.1.5 - Lien entre la servitude et la commune

Ouvrir le fichier XX LIENS SUP COM.tab puis l'enregistrer sous le nom EL11\_SUP\_COM.tab.

Saisir toutes les communes impactées par l'emprise (assiette) de la servitude, conformément aux consignes de saisie figurant au chapitre 5 du document Structure des modèles mapinfo.odt.

## 3.2 - Données attributaires

Consulter le document de présentation au paragraphe "règles de nommage des objets" (page 6/11) ainsi que le modèle conceptuel SUP du CNIG et/ou le standard COVADIS SUP.

## 3.3 - Sémiologie

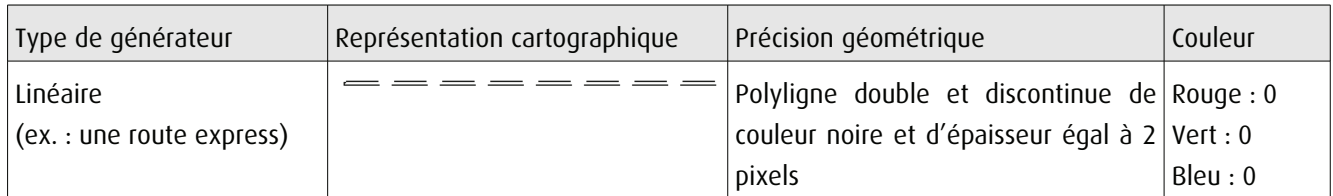

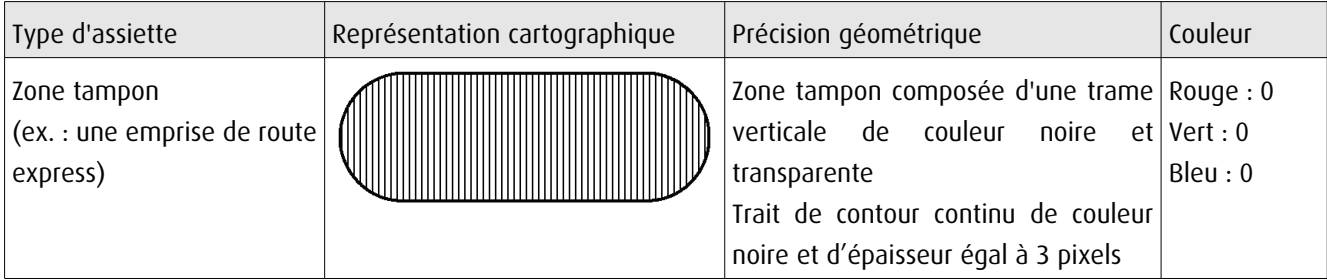

## 3.4 - Intégration dans GéoSup

Importer les fichiers MapInfo dans l'ordre suivant :

- les actes,
- les sup et les générateurs,
- les assiettes,
- les liens sup / communes.

conformément aux consignes figurant aux chapitres 4, 5, 6, et 7 du document Import\_GeoSup.odt.

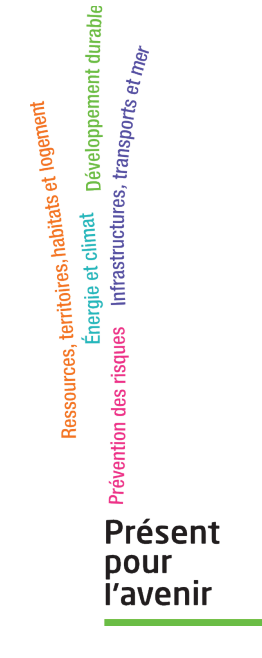

Ministère de l'Écologie, du Développement durable,<br>des Transports et du Logement<br>Direction générale de l'Aménagement,<br>du Logement et de la Nature Arche Sud<br>92055 La Défense Cedex de numérisation

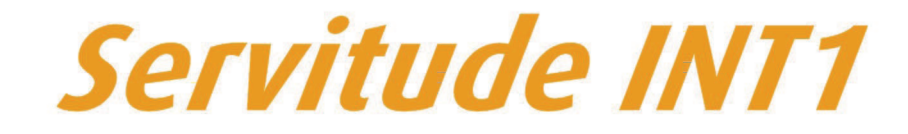

Servitudes instituées au voisinage des cimetières

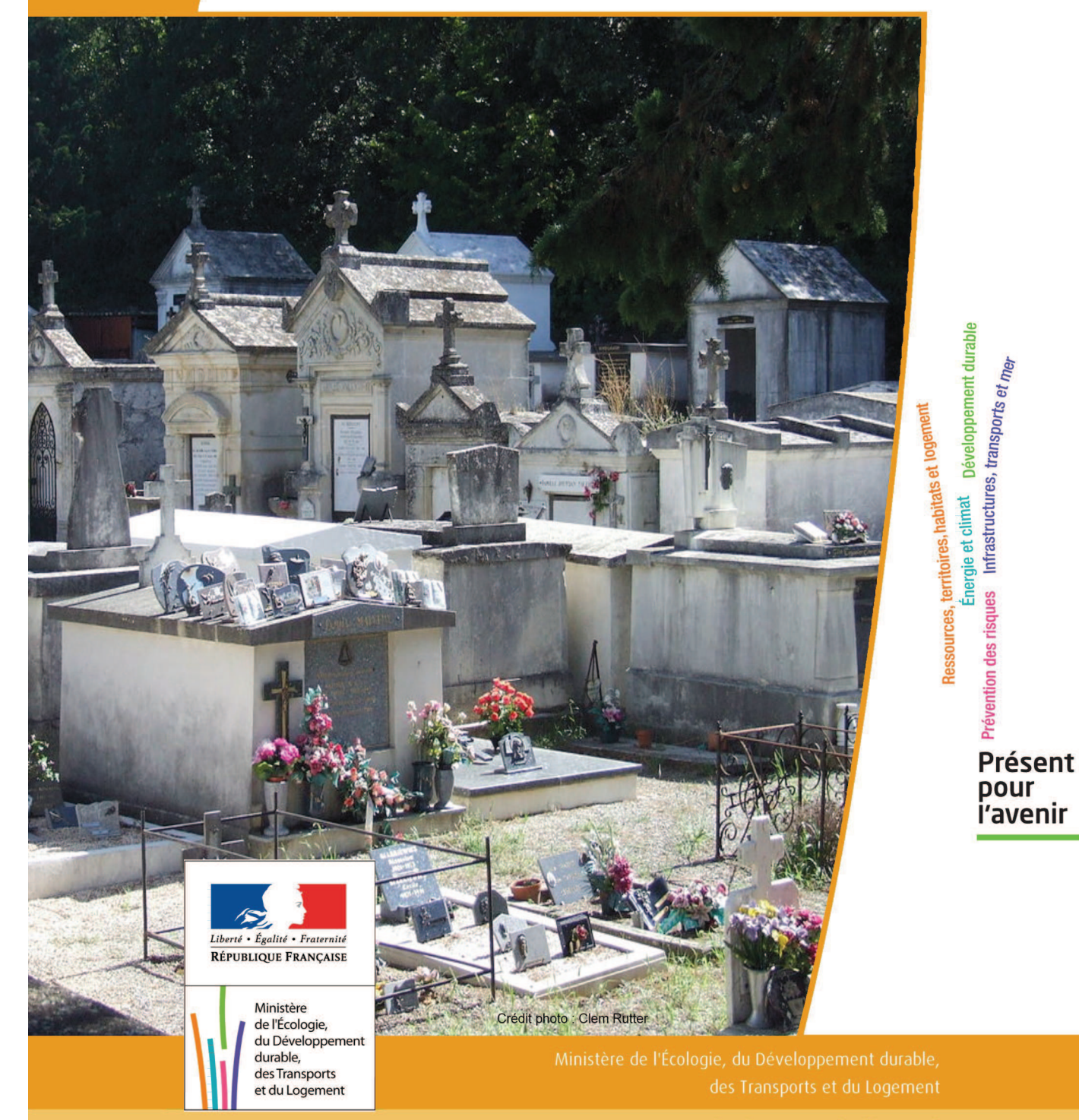

# **SERVITUDES DE TYPE INT1**

#### **SERVITUDES RELATIVES A LA PROTECTION DES CIMETIERES**

Servitudes reportées en annexe de l'article R. 126-1 du Code de l'urbanisme dans les rubriques :

#### IV - Servitudes relatives à la salubrité et à la sécurité publique B - Salubrité publique a) Cimetières

# **1 - Fondements juridiques**

## 1.1 - Définition

Les servitudes instituées par l'article L. 2223-5 du code général des collectivités territoriales au voisinage des cimetières s'étendent dans un rayon de 100 mètres autour des nouveaux cimetières transférés hors des communes.

Dans ce rayon :

- nul ne peut, sans autorisation, élever aucune habitation ni creuser aucun puits;
- les bâtiments existants ne peuvent être ni restaurés ni augmentés sans autorisation;
- les puits peuvent, après visite contradictoire d'experts, être comblés par arrêté du préfet à la demande du maire.

Cette servitude n'a pas pour effet de rendre les terrains compris dans ce rayon inconstructibles mais seulement d'imposer l'obtention d'une autorisation préalable délivrée par le maire en application de l'article R. 425-13 du code de l'urbanisme.

Conformément à l'article R. 425-13, lorsque le projet porte sur une construction située à moins de 100 mètres d'un cimetière transféré, le permis de construire, le permis d'aménager ou la décision prise sur la déclaration préalable tient lieu de l'autorisation prévue par l'article L. 2223-5 du code général des collectivités territoriales dès lors que la décision a fait l'objet d'un accord du maire, si celui-ci n'est pas l'autorité compétente pour délivrer le permis.

## 1.2 - Références législatives et réglementaires

#### Anciens textes :

Article L. 361-4 et R. 361-5 du code des communes Articles R. 421-38-19 et R. 422-8 du code de l'urbanisme

#### Textes en vigueur :

Articles L. 2223-5 et R. 2223-7 du code général des collectivités territoriales Article R. 425-13 du code de l'urbanisme

## 1.3 - Bénéficiaires et gestionnaires

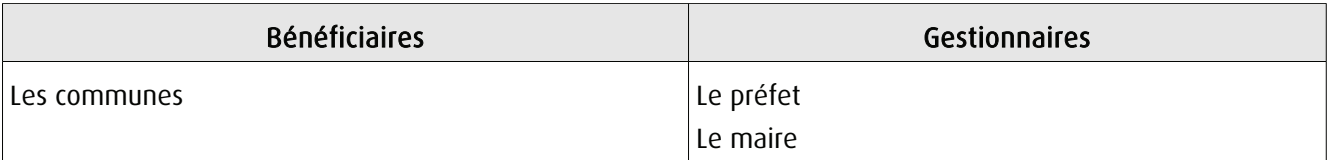

## 1.4 - Procédures d'instauration, de modification ou de suppression

La servitude s'applique directement sans qu'une mesure réglementaire (décret ou arrêté) ne soit nécessaire.

## 1.5 - Logique d'établissement

### 1.5.1 - Les générateurs

Les cimetières nouveaux transférés hors des communes.

Il faut entendre par « nouveaux cimetières transférés hors des communes » :

- les cimetières transférés hors des parties agglomérées des communes rurales ou urbaines;
- les cimetières existants non transférés respectant les distances requises par rapport aux habitations et aux puits.

En revanche, la règle ne s'applique pas aux cimetières situés en agglomération qui n'auraient pas été transférés en application du décret du 23 prairial an XII relatif au lieu d'inhumation.

### 1.5.2 - Les assiettes

Rayon de 100 mètres à partir de la limite des cimetières.

## **2 - Bases méthodologiques de numérisation**

## 2.1 - Définition géométrique

## 2.1.1 - Les générateurs

Le générateur d'un cimetière concerné par la servitude INT1 est l'emprise au sol de sa délimitation. Il est conseillé de sélectionner dans l'information cimetière de la composante topographique du RGE (BD Topo), les emprises concernées par la servitude. Il s'agit d'objets de type surfacique.

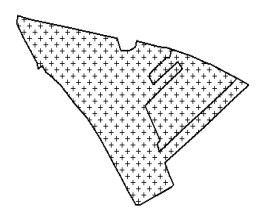

#### 2.1.2 - Les assiettes

A partir de l'emprise du cimetière concerné par la servitude (déplacé ou extension), l'assiette est un polygone de type zone tampon ou buffer. Son application est un rayon de 100 mètres généré depuis le contour de l'emprise du cimetière.

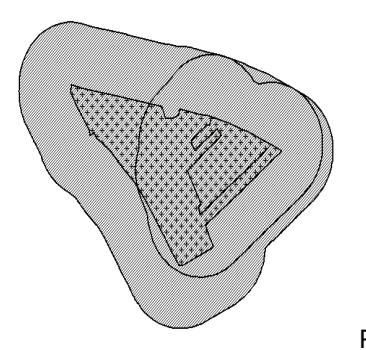

REFAIRE LE SCHEMA

## 2.2 - Référentiels géographiques et niveau de précision

Référentiels : La composante topographique du référentiel à grande échelle (BD TOPO)

Précision : Échelle de saisie maximale, le 1/5000 Échelle de saisie minimale, le 1/5000 Métrique

## **3 - Numérisation et intégration**

## 3.1 - Numérisation dans MapInfo

#### 3.1.1 - Préalable

Télécharger à partir du site du PND Urbanisme (http://ads.info.application.i2/rubrique.php3?id\_rubrique=178) les documents suivants :

- la documentation sur la structure des fichiers MapInfo,

- les modèles de fichiers MapInfo (actes, générateurs, assiettes, liens sup / communes).

## 3.1.2 - Saisie de l'acte

Cette servitude n'étant instituée par aucun acte, sa saisie informatique est sans objet (cf §1.4).

## 3.1.3 - Numérisation du générateur

#### Recommandations :

Privilégier :

- la numérisation au niveau départemental

#### Précisions liées à GéoSUP :

1 seul type de générateur est possible pour une sup INT1 :

- un polygone : correspondant au périmètre du cimetière de type surfacique.

Remarque : plusieurs générateurs de type surfacique sont possibles pour une même servitude INT1 (ex. : succession de cimetières).

#### Numérisation :

Ouvrir le fichier XX\_SUP\_GEN.tab puis l'enregistrer sous le nom INT1\_SUP\_GEN.tab.

Le générateur est de type surfacique :

- dessiner le périmètre du cimetière à l'aide de l'outil polygone  $\triangle$  (trame transparente, ligne continu, épaisseur 1 pixel).

Si plusieurs générateurs sont associés à une même servitude :

- dessiner les différents générateurs à l'aide des outils précédemment cités puis assembler les en utilisant l'option Objets / Assembler. Penser ensuite à compacter la table MapInfo.

Remarque : ne pas assembler des générateurs de types différents (ex. : un point avec une surface). Les générateurs assemblés doivent être similaires pour pouvoir être importés dans GéoSUP.

#### Saisie des données alphanumériques associées :

Saisir les données alphanumériques liées à la création du générateur conformément aux consignes de saisie figurant au chapitre 3 du document Structure des modèles mapinfo.odt.

Si plusieurs générateurs sont associés à une même servitude le champ NOM SUP devra être saisi de facon similaire pour tous les objets créés. En revanche le champ NOM\_GEN devra être saisi de façon distinct.

Pour différencier le type de représentation graphique du générateur dans GéoSUP, le champ CODE CAT doit être alimenté par un code :

- INT1 pour les cimetières.

## 3.1.4 - Création de l'assiette

#### Précisions liées à GéoSUP :

1 seuls type d'assiette est possible pour une sup INT1 :

- un polygone : correspondant à la zone de protection du cimetière.

#### Numérisation :

L'assiette d'une servitude INT1 est une zone de protection de x mètres (selon l'arrêté) tracé tout autour du générateur :

- une fois la numérisation des générateurs entièrement achevée, faire une copie du fichier INT1\_SUP\_GEN.tab et l'enregistrer sous le nom INT1\_ASS.tab,

- ouvrir le fichier INT1\_ASS.tab puis créer un tampon de x mètres (selon l'arrêté) en utilisant l'option Objet / Tampon de MapInfo.

Modifier ensuite la structure du fichier INT1\_ASS.tab conformément aux consignes de saisie figurant au chapitre 4 du document Structure des modèles mapinfo.odt tout en gardant les champs NOM\_SUP, CODE\_CAT, NOM\_GEN.

#### Saisie des données alphanumériques associées :

Saisir les données alphanumériques liées aux générateurs conformément aux consignes de saisie figurant au *cha*pitre 4 du document Structure des modèles mapinfo.odt.

#### Important :

Pour différencier le type de représentation graphique du générateur dans GéoSup, le champ CODE\_CAT doit être alimenté par un code :

- INT1 pour les cimetières.

Pour différencier le type d'assiette dans GéoSup (Zone de protection), le champ TYPE\_ASS doit être en adéquation avec le type de catégorie saisi dans le champ CODE\_CAT :

- pour la catégorie INT1 - cimetières le champ TYPE ASS doit être égale à Zone de protection (respecter la casse).

#### 3.1.5 - Lien entre la servitude et la commune

Ouvrir le fichier XX\_LIENS\_SUP\_COM.tab puis l'enregistrer sous le nom INT1\_SUP\_COM.tab.

Saisir toutes les communes impactées par l'emprise (assiette) de la servitude, conformément aux consignes de saisie figurant au *chapitre 5* du document *Structure des modèles mapinfo.odt*.

## 3.2 - Données attributaires

Consulter le document de présentation au paragraphe "règles de nommage des objets" (page 6/11) ainsi que le modèle conceptuel SUP du CNIG et/ou le standard COVADIS SUP.

## 3.3 - Sémiologie

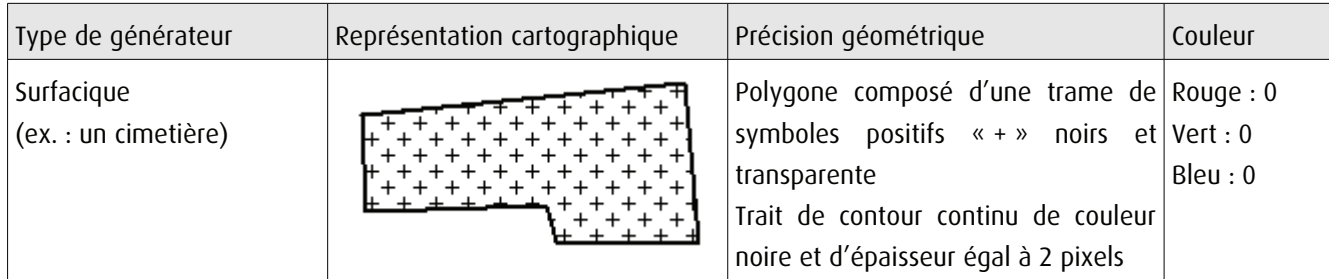

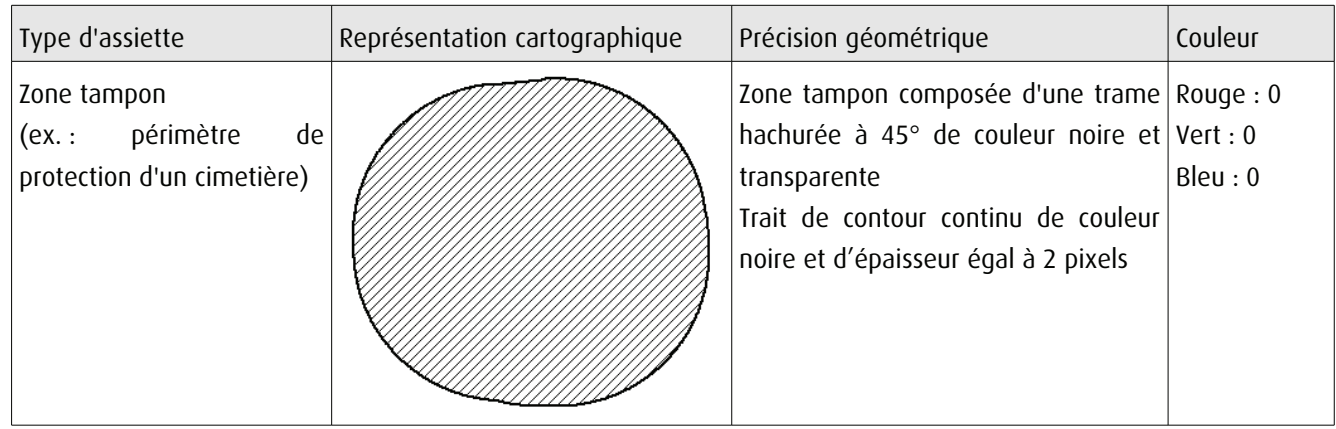

## 3.4 - Intégration dans GéoSup

Importer les fichiers MapInfo dans l'ordre suivant :

- les actes,

- les sup et les générateurs,
- les assiettes,
- les liens sup / communes.

conformément aux consignes figurant aux chapitres 4, 5, 6, et 7 du document Import\_GeoSup.odt.

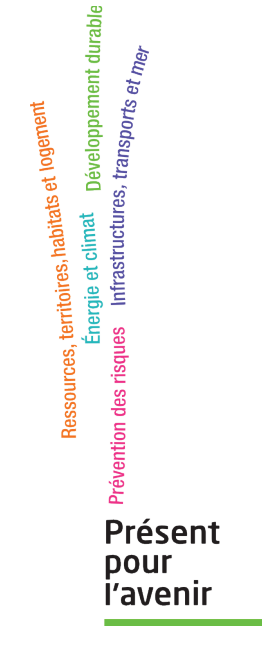

Ministère de l'Écologie, du Développement durable,<br>des Transports et du Logement<br>Direction générale de l'Aménagement,<br>du Logement et de la Nature Arche Sud<br>92055 La Défense Cedex de numérisation

# **Servitude PM2**

Servitudes relatives aux installations classées et sites constituant une menace pour la sécurité et la salubrité publique

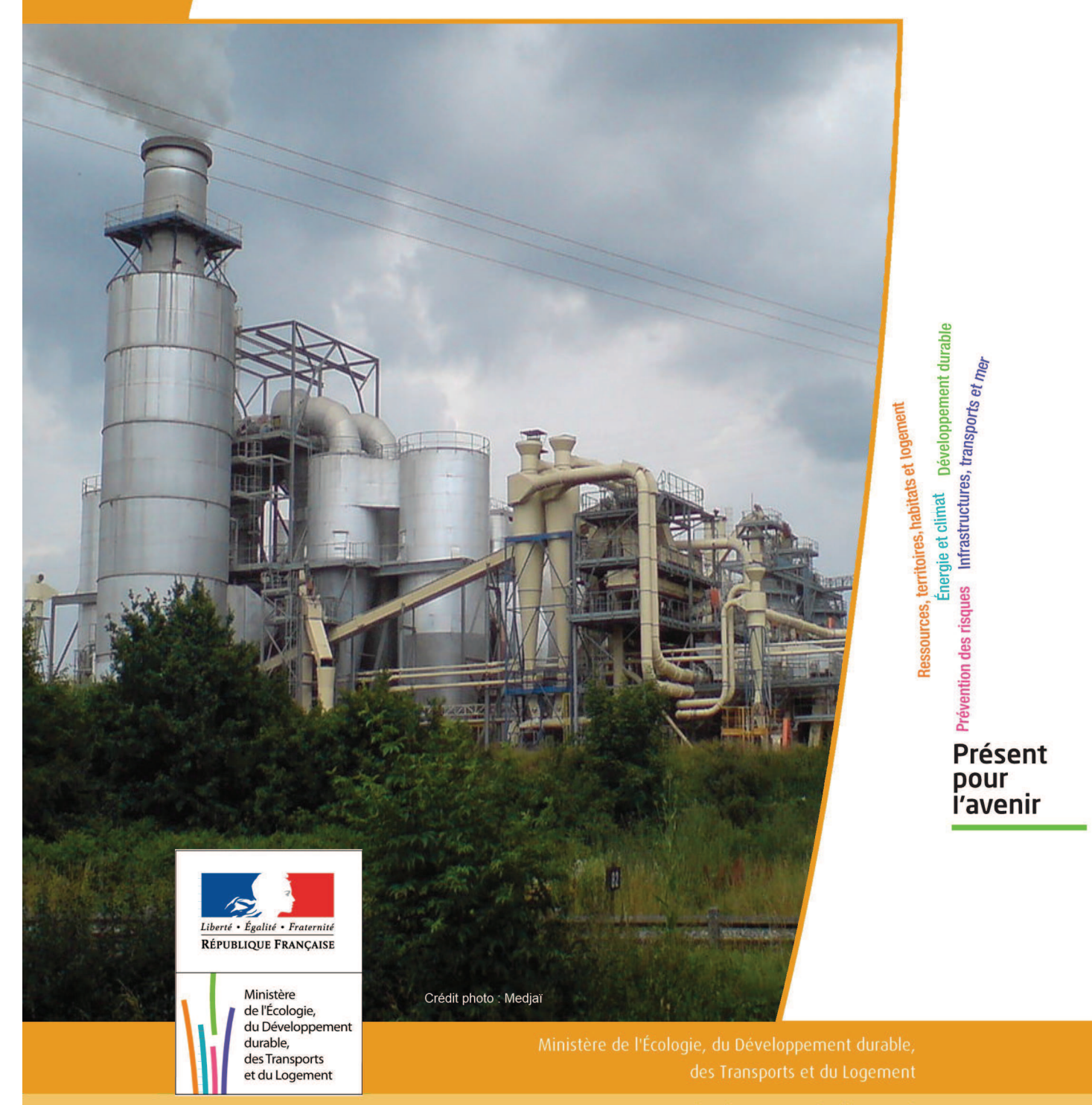

# **SERVITUDES DE TYPE PM2**

## **SERVITUDES RESULTANT DE L'APPLICATION DES ARTICLES L. 515-8 à L. 515-12 DU CODE DE L'ENVIRONNEMENT**

Servitudes reportées en annexe de l'article R. 126-1 du Code de l'urbanisme dans les rubriques :

#### IV- Servitudes relatives à la salubrité et à la sécurité publiques B - Sécurité publique

## **1 - Fondements juridiques**

## 1.1 - Définition

a) Servitudes pouvant être instaurées, au titre de l'article L. 515-8, dans un périmètre délimité autour d'une installation classée pour la protection de l'environnement (ICPE), susceptible de créer, par danger d'explosion ou d'émanation de produits nocifs, des risques très importants pour la santé ou la sécurité des populations voisines et pour l'environnement (installations soumises à autorisation avec servitudes, référencées AS dans la nomenclature des ICPE annexée à l'article R. 511-9 du Code de l'Environnement).

Ces servitudes peuvent comporter :

- Interdiction ou limitation au droit d'implanter des constructions ou des ouvrages, ainsi qu'au droit d'aménager des terrains de camping ou de stationnement de caravanes,

- subordination des autorisations de construire au respect de prescriptions techniques tendant à limiter le danger d'exposition aux explosions ou concernant l'isolation des bâtiments au regard des émanations toxiques,

- limitation des effectifs employés dans les installations industrielles et commerciales qui seraient créées ultérieurement.

#### b) Servitudes pouvant être instaurées, au titre de l'article L. 515-12 :

#### - sur des terrains pollués par l'exploitation d'une installation,

- sur l'emprise des sites de stockage de déchets ou dans une bande de 200 mètres autour de la zone d'exploitation,

- ou sur l'emprise des sites d'anciennes carrières ou autour de ces sites sur des surfaces dont l'intégrité conditionne le respect de la sécurité et de la salubrité publiques.

Outre les interdictions et prescriptions énumérées au a), ces servitudes peuvent comporter :

- interdiction ou limitation des modifications de l'état du sol ou du sous-sol,
- limitation des usages du sol, du sous-sol et des nappes phréatiques,
- subordination de ces usages à la mise en œuvre de prescriptions particulières,
- mise en œuvre de prescriptions relatives à la surveillance du site.

## 1.2 - Références législatives et réglementaires

Anciens textes :

- Loi n° 76-663 (dite loi ICPE) du 19 juillet 1976 relative aux installations classées pour la protection de l'environnement, modifiée et complétée par la loi n°87-565 du 22 juillet 1987 relative à l'organisation de la sécurité civile, à la protection de la forêt contre l'incendie et à la prévention des risques majeurs, puis abrogée par l'ordonnance n° 2000-914 du 18 septembre 2000 relative à la partie législative du Code de l'environnement,

- Décret nº 77-1133 du 21 septembre 1977 pris pour l'application de la loi nº 76-663 du 19 juillet 1976 modifié et complété par le décret n° 89-837 du 14 novembre1989 relatif à la délimitation des périmètres dans lesquels peuvent être instituées des servitudes d'utilité publique en application des articles 7-1 et 7-2 de la loi n° 76-663 du 19 juillet 976 modifiée.

- Décret N° 89-838 du 14 novembre 1989 portant application de l'article 7 de la loi n° 76-663 du 19 juillet 1976 modifiée et modifiant la nomenclature des installations classées ; décret abrogé et remplacé par le décret n°99-1220 du 28 décembre 1999.

Textes en vigueur :

- articles L. 515-8 et suivants du Code de l'environnement issus de l'ordonnance n° 2000-914 du 18 septembre 2000 relative à la partie législative du code de l'environnement,

- article L.515-12 du Code de l'environnement issu de la Loi n° 2002-276 du 27 février 2002 relative à la démocratie de proximité

- articles R. 515-24 à R. 515-31 du Code de l'environnement issus du décret n° 2007-1467 du 12 octobre 2007 relatif au livre V de la partie réglementaire du code de l'environnement et modifiant certaines autres dispositions de ce code.

- nomenclature des ICPE annexée à l'article R. 511-9 du Code de l'environnement.

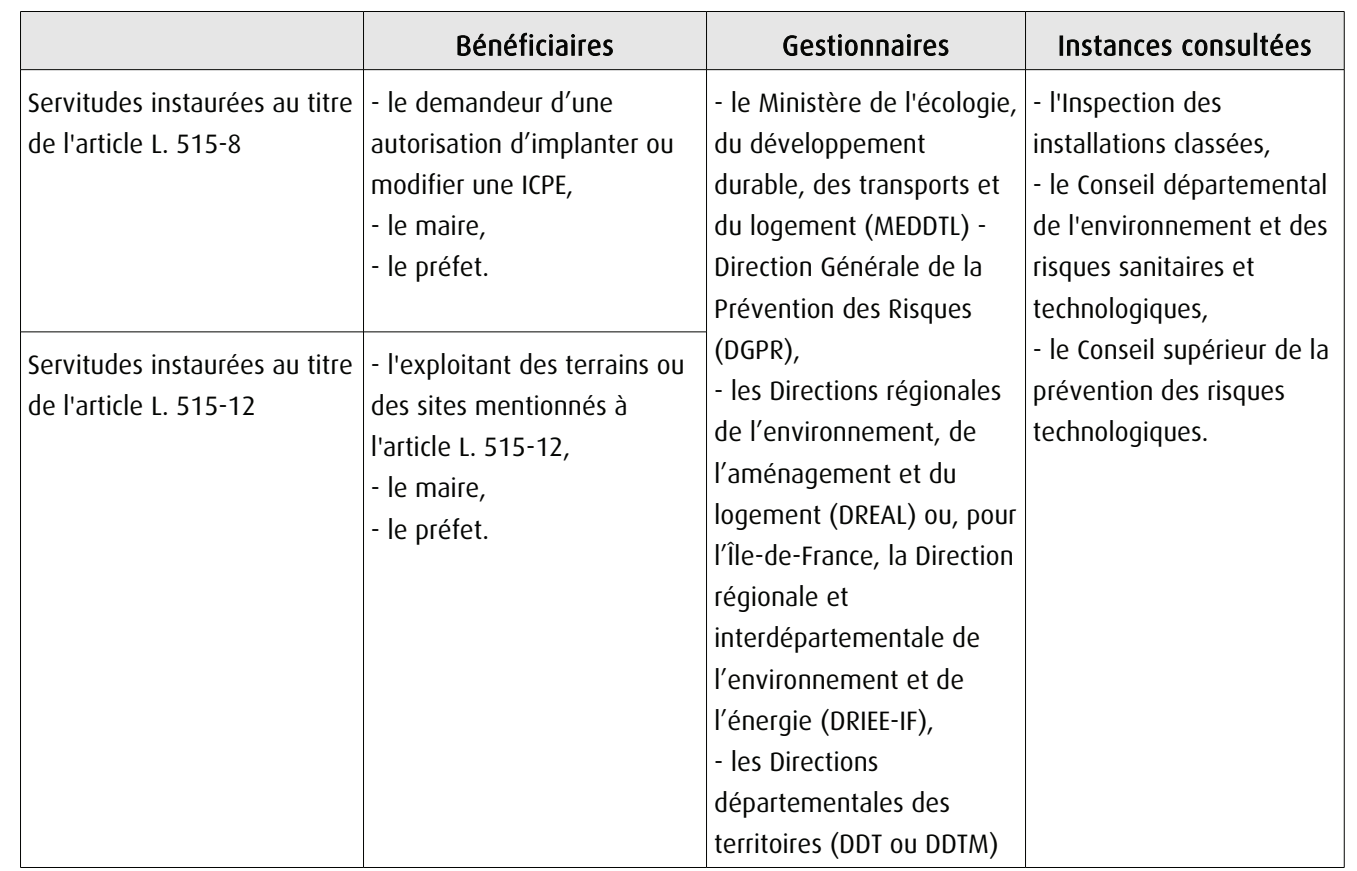

## 1.3 - Bénéficiaires et gestionnaires

## 1.4 - Procédure d'instauration de modification ou de suppression

#### Procédure d'instauration :

#### A l'initiative :

a) s'agissant des servitudes instaurées au titre de l'article L. 515-8 :

- soit du demandeur de l'autorisation d'implanter ou de modifier une installation ; il lui appartiendra de faire connaître, dans son dossier de demande, le périmètre et les règles dont il souhaite l'institution,

- soit du maire de la commune d'implantation ou du préfet, au vu de la demande d'autorisation.

b) s'agissant des servitudes instaurées au titre de l'article L. 515-12 :

- soit de l'exploitant,

- soit du maire de la commune où sont situés les terrains ou les sites,

- soit du préfet.

#### Sur la base d'un projet définissant un périmètre et des servitudes arrêté par le préfet :

- sur rapport de l'inspection des installations classées,

- et après consultation des services départementaux et du service de la sécurité civile.

Après enquête publique régie par les dispositions de l'article R. 515-27 (I) du Code de l'environnement et, sauf exception, confondue avec l'enquête ouverte pour autorisation de l'installation.

Le dossier d'enquête publique comprend notamment les pièces suivantes :

- une carte au 1 / 25 000 ou, à défaut, au 1 / 50 000 sur laquelle sera indiqué l'emplacement de l'installation projetée,

- un plan à l'échelle de 1 / 2 500 au minimum des abords de l'installation jusqu'à une distance qui est au moins égale au dixième du rayon d'affichage fixé dans la nomenclature des installations classées pour la rubrique dans laquelle l'installation doit être rangée, sans pouvoir être inférieure à 100 mètres. Sur ce plan sont indiqués tous bâtiments avec leur affectation, les voies de chemin de fer, les voies publiques, les points d'eau, canaux et cours d'eau,

- un plan d'ensemble à l'échelle de 1 / 200 au minimum indiquant les dispositions projetées de l'installation ainsi que, jusqu'à 35 mètres au moins de celle-ci, l'affectation des constructions et terrains avoisinants ainsi que le tracé de tous les réseaux enterrés existants. Une échelle réduite peut, à la requête du demandeur, être admise par l'administration,

- un plan faisant ressortir le périmètre à l'intérieur duquel des servitudes seront instaurées ainsi que les aires correspondant à chaque catégorie de servitude,

- un plan parcellaire des terrains et bâtiments indiquant leur affectation,

- l'énoncé des règles envisagées dans la totalité du périmètre ou dans certaines de ses parties.

Ou après simple consultation écrite des propriétaires par le préfet, dans les cas prévus à l'article L. 515-12, à savoir : sur les terrains pollués par l'exploitation d'une installation classée ou constituant l'emprise d'un site de stockage de déchets et lorsque le petit nombre des propriétaires ou le caractère limité des surfaces intéressées le justifie.

Par arrêté de l'autorité compétente pour la délivrance de l'autorisation de l'installation (arrêté du préfet ou du ministre chargé des installations classées si les risques peuvent concerner plusieurs départements ou régions). Ces arrêtés sont pris :

- au vu d'un nouveau rapport établi par l'inspection des installations classées sur les résultats de l'enquête et de ses conclusions sur le projet,

- et après avis du Conseil départemental de l'environnement et des risques sanitaires et technologiques ou du Conseil supérieur de la prévention des risques technologiques en cas d'arrêté ministériel.

Ou par décret en Conseil d'État si conclusions défavorables du commissaire enquêteur ou avis défavorable du ou des Conseils municipaux ou encore si opposition du demandeur (dispositions abrogées par la loi 95-101 du 2 février 1995).

#### Procédure de modification et de suppression :

Selon la procédure d'instauration.

NB : les servitudes autour des installations de stockage de déchets cessent de produire effet dès lors que les déchets sont retirés de la zone de stockage.

## **1.5 - Logique d'établissement**

#### **1.5.1 - Les générateurs**

- une installation ou un groupement d'installations relevant d'un même exploitant et situées sur un même site y compris leurs équipements et activités connexes,

- un terrain pollué,
- un site de stockage de déchets,
- un site d'anciennes carrières.

#### **1.5.2 - Les assiettes**

- un périmètre délimité autour d'installations et à l'intérieur de ce périmètre des zones dans lesquelles les servitudes peuvent s'appliquer de façon modulable,

- des parcelles de terrains pollués par l'exploitation d'une installation,
- une emprise de sites de stockage de déchets ou une bande de 200 mètres autour de la zone d'exploitation,
- une emprise d'anciennes carrières ou des surfaces autour de ces sites.

## **2 - Bases méthodologiques de numérisation**

## **2.1 - Définition géométrique**

#### **2.1.1 - Les générateurs**

Le générateur est tout ou partie de l'emprise de l'installation génératrice de la nuisance (sur des terrains pollués par l'exploitation d'une installation ICPE, sur l'emprise des sites de stockage de déchets, sur l'emprise des sites d'anciennes carrières ou autour de ces sites sur des surfaces dont l'intégrité conditionne le respect de la sécurité et de la salubrité publiques.

Méthode :

- repérer le(s) site(s) générateur(s) de l'ICPE à partir du plan masse de l'arrêté,
- ou repérer le ponctuel de l'ICPE ou de l'ancien site (coordonnées, adresse exploitation , centroïde de batiment...).

#### **2.1.2 - Les assiettes**

Digitaliser les différentes zones de la servitudes constituant l'assiette :

- à partir de l'agglomération des parcelles contenues dans l'arrêté,
- ou à partir d'un tampon autour du générateur.

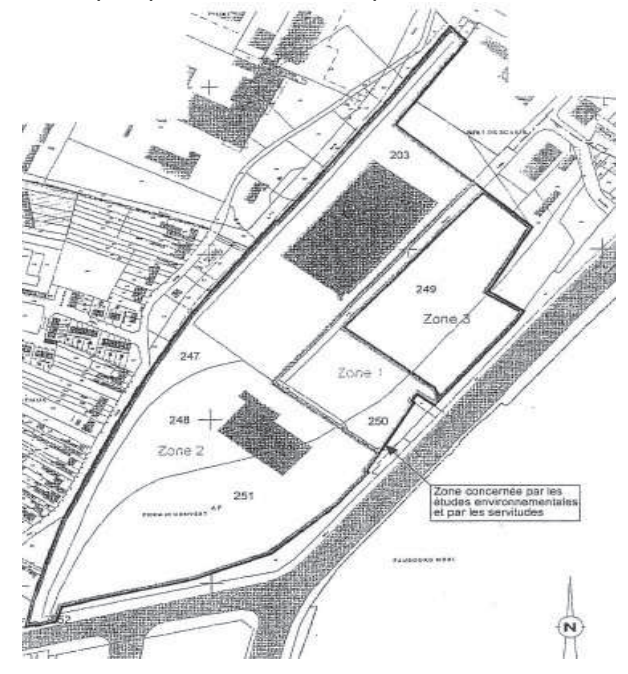

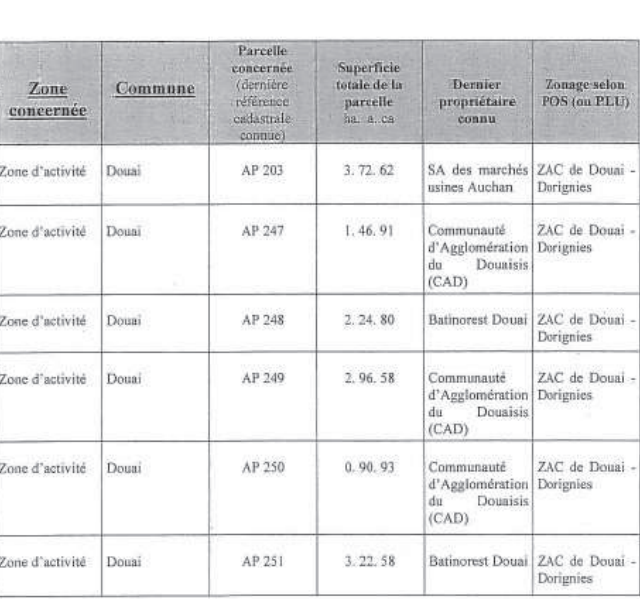

**ANNEXE1** Terrains concernés par la présente servitude

Exemples plan arrêté et listes parcelles concernées

## **2.2 - Référentiels géographiques et niveau de précision**

Référentiels : Référentiel à grande échelle (RGE) : BD Topo et BD Parcellaire (voire BD Ortho)

La construction graphique du générateur s'établit préférentiellement à partir du RGE :

- couches N\_BATI\_INDUSTRIEL\_BDT, N\_RESERVOIR\_BDT, N\_CONSTRUCTION\_PONCTUELLE\_BDT, éventuellement N\_BATI\_INDIFFERENCIE\_BDT de la BD Topo et couche N\_BATIMENT\_BDP de BD Parcellaire

Dans la mesure du possible, les assiettes reprendront les objets surfaciques (ex : parcelles) constituant les différentes zones de la servitude listées dans l'arrêté, ou une zone tampon autour du générateur définit par l'arrêté.

Précision : Échelle de saisie maximale, celle du cadastre Échelle de saisie minimale, celle du cadastre Précision métrique avec le RGE, décamétrique avec SCAN25

# **3 - Numérisation et intégration**

## 3.1 - Numérisation dans MapInfo

#### 3.1.1 - Préalable

Télécharger à partir du site du PND Urbanisme (http://ads.info.application.i2/rubrique.php3?id\_rubrique=178) les documents suivants :

- la documentation sur la structure des fichiers MapInfo,
- les modèles de fichiers MapInfo (actes, générateurs, assiettes, liens sup / communes)

### 3.1.2 - Saisie de l'acte

Ouvrir le fichier modèle XX\_ACT.tab puis l'enregistrer sous le nom PM2\_ACT.tab.

Saisir les données alphanumériques liées aux actes conformément aux consignes de saisie figurant au *chapitre 2* du document Structure des modèles mapinfo.odt.

### 3.1.3 - Numérisation du générateur

#### Recommandations :

Privilégier :

- la numérisation au niveau départemental.

#### Précisions liées à GéoSUP :

2 types de générateur sont possibles pour une sup PM2 :

- un point : correspondant au centroïde d'une installation (ex. : un bâtiment d'exploitation),

- un polygone : correspondant aux bâtiments d'exploitations, aux terrains pollués avoisinant les installations de type surfacique (ex. : un site de stockage de déchets).

Remarque : plusieurs générateurs et types de générateur sont possibles pour une même servitude PM2 (ex. : usine et ses stockage de déchets).

#### Numérisation :

Ouvrir le fichier XX\_SUP\_GEN.tab puis l'enregistrer sous le nom PM2\_SUP\_GEN.tab.

Si le générateur est de type ponctuel :

- placer le symbole sur le centroïde du monument à l'aide de l'outil symbole (police MapInfo 3.0 Compatible, taille 14, symbole rond, couleur noir).

Si le générateur est de type surfacique :

- dessiner les bâtiments d'exploitations et / ou les terrains pollués à l'aide de l'outil polygone  $\Box$  (trame transparente, ligne continu, épaisseur 1 pixel).

Si plusieurs générateurs sont associés à une même servitude :

- dessiner les différents générateurs à l'aide des outils précédemment cités puis assembler les en utilisant l'option Objets / Assembler. Penser ensuite à compacter la table MapInfo.

Remarque : ne pas assembler des générateurs de types différents (ex. : un point avec une surface). Les générateurs assemblés doivent être similaires pour pouvoir être importés dans GéoSup.

#### Saisie des données alphanumériques associées :

Saisir les données alphanumériques liées à la création du générateur conformément aux consignes de saisie figurant au chapitre 3 du document Structure des modèles mapinfo.odt.

Si plusieurs générateurs sont associés à une même servitude le champ NOM SUP devra être saisi de facon similaire pour tous les objets créés. En revanche le champ NOM\_GEN devra être saisi de façon distincte.

Pour différencier le type de représentation graphique du générateur dans GéoSup, le champ CODE CAT doit être alimenté par un code :

- PM2 pour les installations classées.

### 3.1.4 - Création de l'assiette

#### Précisions liées à GéoSUP :

1 seul type d'assiette est possible pour une sup PM2 :

- une surface : correspondant a l'emprise du périmètre de protection des installations à risques ou terrains pollués.

#### Numérisation :

L'assiette d'une servitude PM2 est une zone de protection de x mètres (selon l'arrêté) tracé tout autour du générateur :

- une fois la numérisation des générateurs entièrement achevée, faire une copie du fichier PM2\_SUP\_GEN.tab et l'enregistrer sous le nom PM2\_ASS.tab,

- ouvrir le fichier PM2\_ASS.tab puis créer un tampon de x mètres (selon l'arrêté) en utilisant l'option Objet / Tampon de MapInfo.

Modifier ensuite la structure du fichier PM2 ASS.tab conformément aux consignes de saisie figurant au *chapitre 4* du document *Structure des modèles mapinfo.odt* tout en gardant les champs NOM\_SUP, CODE\_CAT, NOM\_GEN.

#### Saisie des données alphanumériques associées :

Saisir les données alphanumériques liées aux générateurs conformément aux consignes de saisie figurant au *cha*pitre 4 du document Structure des modèles mapinfo.odt.

Important :

Pour différencier le type de représentation graphique du générateur dans GéoSup, le champ CODE\_CAT doit être alimenté par un code :

- PM2 pour les installations classées.

Pour différencier le type d'assiette dans GéoSup (zone de protection), le champ TYPE\_ASS doit être en adéquation avec le type de catégorie saisi dans le champ CODE\_CAT :

- pour la catégorie PM2 - installations classées le champ TYPE\_ASS doit être égale à Zone de protection (respecter la casse).

### 3.1.5 - Lien entre la servitude et la commune

Ouvrir le fichier XX LIENS SUP COM.tab puis l'enregistrer sous le nom PM2 SUP COM.tab.

Saisir toutes les communes impactées par l'emprise (assiette) de la servitude, conformément aux consignes de saisie figurant au chapitre 5 du document Structure des modèles mapinfo.odt.

## 3.2 - Données attributaires

Consulter le document de présentation au paragraphe "règles de nommage des objets" (page 6/11) ainsi que le modèle conceptuel SUP du CNIG et/ou le standard COVADIS SUP.

## 3.3 - Sémiologie

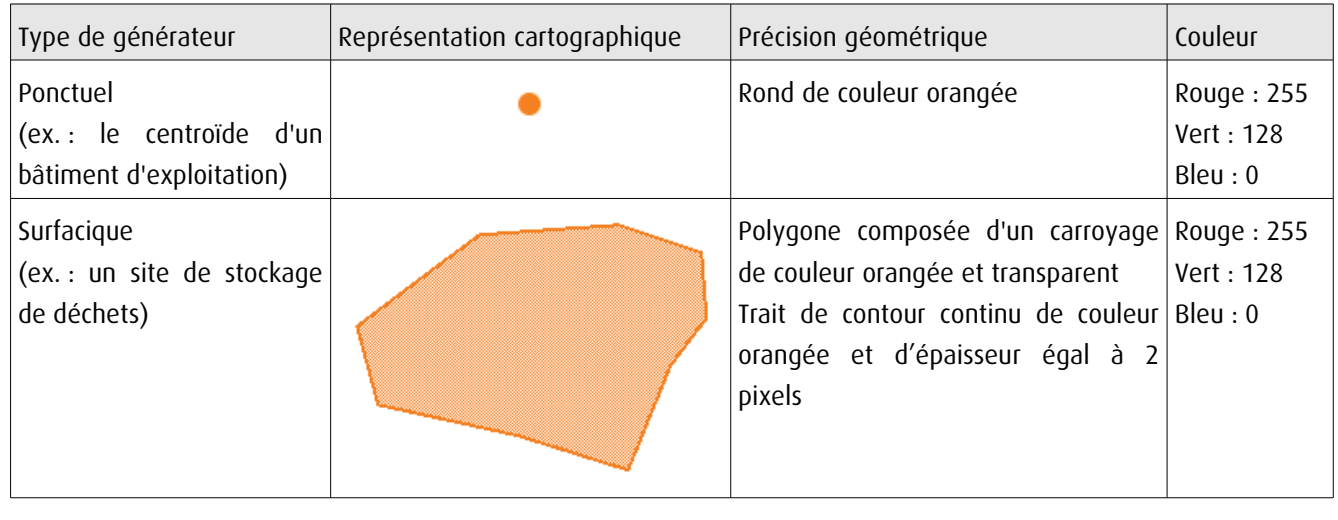

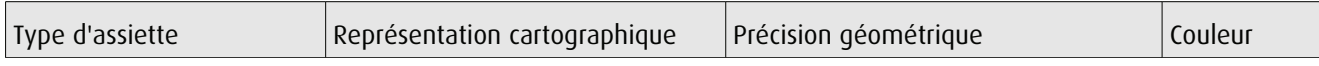

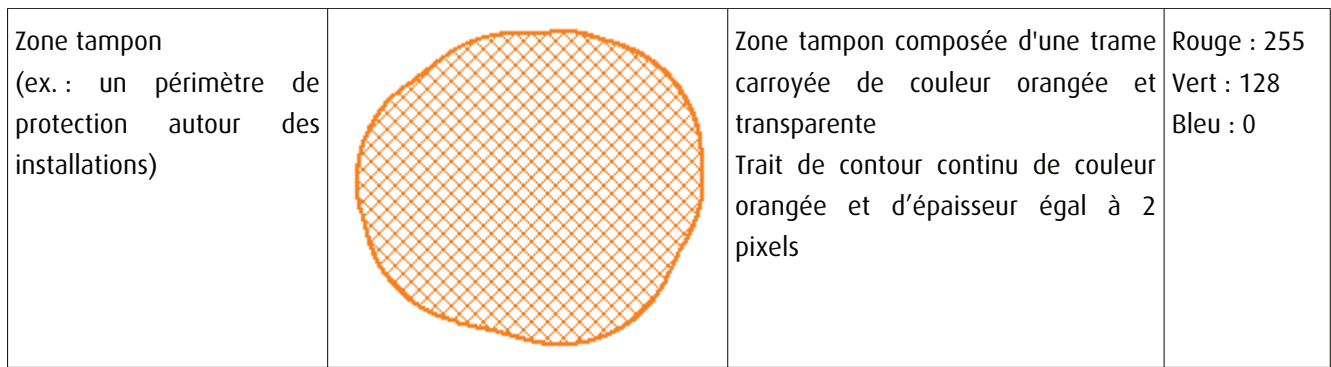

## 3.4 - Intégration dans GéoSup

Importer les fichiers MapInfo dans l'ordre suivant :

- les actes,
- les sup et les générateurs,
- les assiettes,
- les liens sup / communes.

conformément aux consignes figurant aux chapitres 4, 5, 6, et 7 du document Import\_GeoSup.odt.

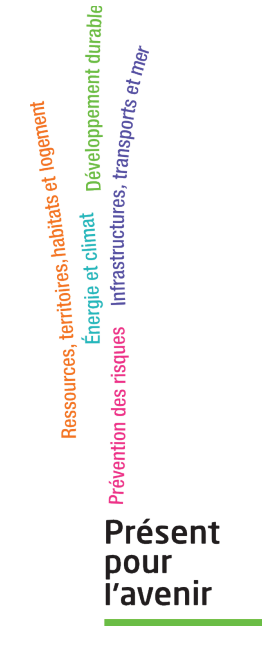

Ministère de l'Écologie, du Développement durable,<br>des Transports et du Logement<br>Direction générale de l'Aménagement,<br>du Logement et de la Nature Arche Sud<br>92055 La Défense Cedex de numérisation

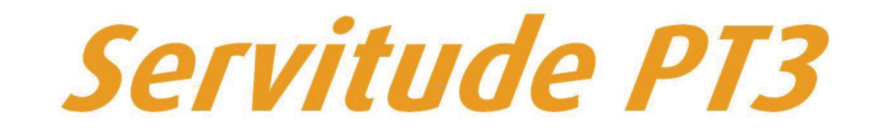

## Servitudes attachées aux réseaux de télécommunications

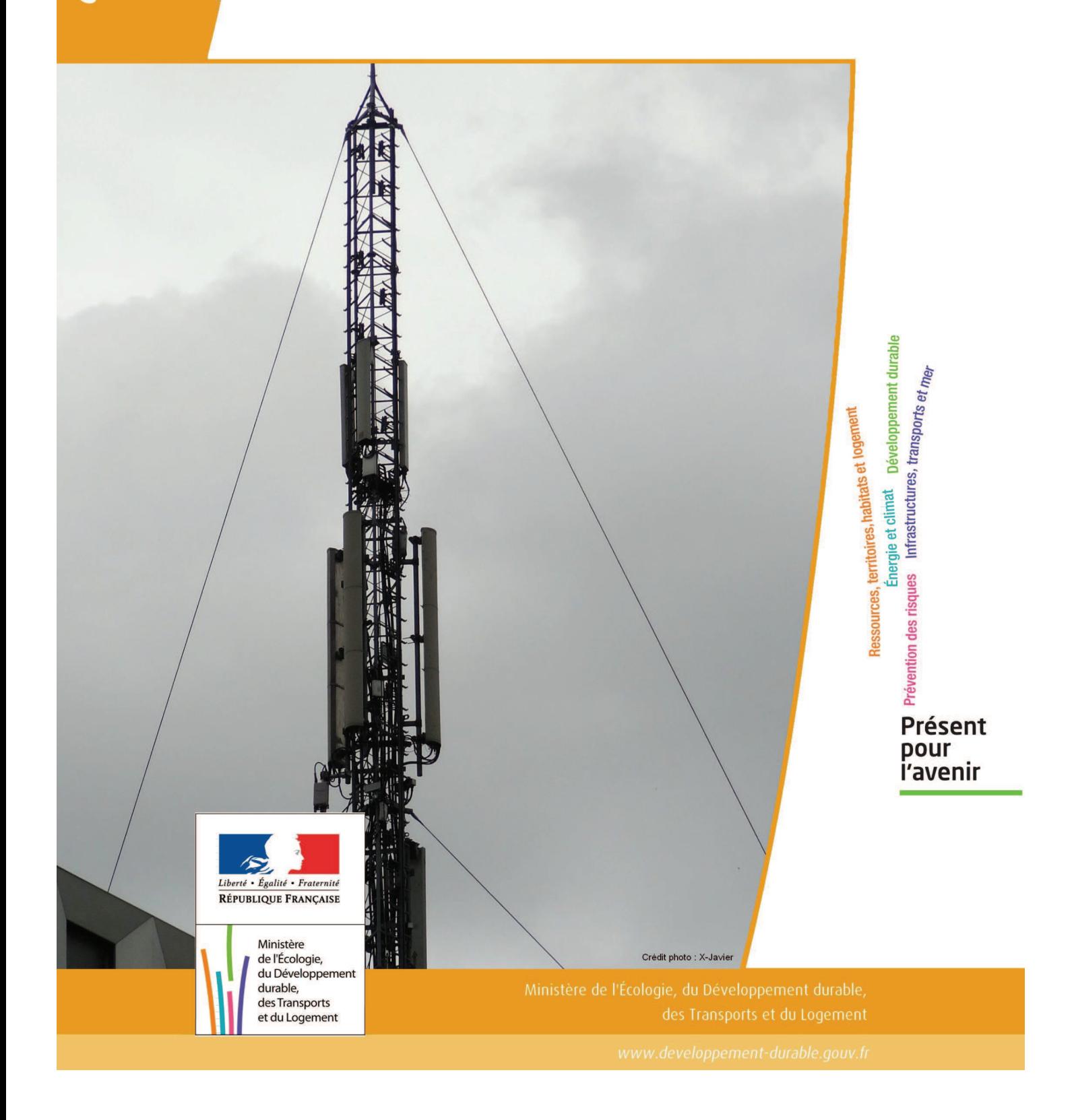
# **SERVITUDES DE TYPE PT3**

## **SERVITUDES ATTACHEES AUX RESEAUX DE TELECOMMUNICATIONS**

Servitudes reportées en annexe de l'article R. 126-1 du Code de l'urbanisme dans les rubriques :

## II – Servitudes relatives à l'utilisation de certaines ressources et équipements E – Télécommunications

# **1 - Fondements juridiques.**

## 1.1 - Définition.

Servitudes sur les propriétés privées instituées au bénéfice des exploitants de réseaux de télécommunication (communication électronique) ouverts au public en vue de permettre l'installation et l'exploitation des équipements du réseau, y compris les équipements des réseaux à très haut débit fixes et mobiles :

- sur et dans les parties des immeubles collectifs et des lotissements affectées à un usage commun, y compris celles pouvant accueillir des installations ou équipements radioélectriques ;

- sur le sol et dans le sous-sol des propriétés non bâties, y compris celles pouvant accueillir des installations ou équipements radioélectriques ;

- au-dessus des propriétés privées dans la mesure où l'exploitant se borne à utiliser l'installation d'un tiers bénéficiant de servitudes sans compromettre, le cas échéant, la mission propre de service public confiée à ce tiers.

L'installation des ouvrages du réseau de télécommunication (communication électronique) ne peut faire obstacle au droit des propriétaires ou copropriétaires de démolir, réparer, modifier ou clore leur propriété. Toutefois, les propriétaires ou copropriétaires doivent, au moins trois mois avant d'entreprendre des travaux de nature à affecter les ouvrages, prévenir le bénéficiaire de la servitude.

Les agents des opérateurs autorisés doivent être munis d'une attestation signée par le bénéficiaire de la servitude et de l'entreprise à laquelle appartient cet agent pour accéder à l'immeuble, au lotissement ou à la propriété non bâtie. Lorsque, pour l'étude, la réalisation et l'exploitation des installations, l'introduction de ces agents dans les propriétés privées est nécessaire, elle est, à défaut d'accord amiable, autorisée par le président du tribunal de grande instance, statuant comme en matière de référé, qui s'assure que la présence des agents est nécessaire.

Le bénéficiaire de la servitude est responsable de tous les dommages qui trouvent leur origine dans les équipements du réseau. Il est tenu d'indemniser l'ensemble des préjudices directs et certains causés tant par les travaux d'installation et d'entretien que par l'existence ou le fonctionnement des ouvrages. A défaut d'accord amiable, l'indemnité est fixée par la juridiction de l'expropriation saisie par la partie la plus diligente.

# 1.2 - Références législatives et réglementaires.

## Anciens textes :

- L. 46 à L. 53 et D. 408 0 D. 411 du code des postes et des télécommunications,

- L.45-1 du code des postes et des communications électroniques transféré à l'article L. 45-9 du même code par la loi n° 2011-302 du 22 mars 2011 portant diverses dispositions d'adaptation de la législation au droit de l'Union européenne en matière de santé, de travail et de communications électroniques.

## Textes en vigueur :

- L. 45-9, L. 48 et R. 20-55 à R. 20-62 du code des postes et des communications électroniques.

## 1.3 - Bénéficiaires et gestionnaires.

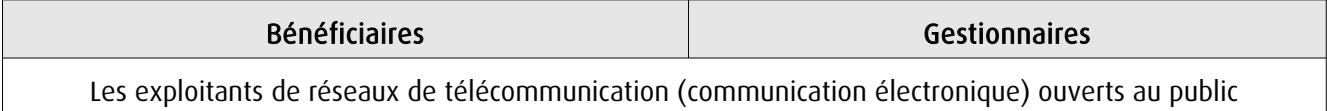

# 1.4 - Procédures d'instauration, de modification ou de suppression.

1. Demande d'institution de la servitude par l'exploitant de réseau ouvert au public adressée au maire de la commune dans laquelle est située la propriété sur laquelle il envisage d'établir l'ouvrage, en autant d'exemplaires qu'il y a de propriétaires ou, en cas de copropriété, de syndics concernés plus trois. Le dossier de demande indique :

- La localisation cadastrale de l'immeuble, du groupe d'immeubles ou de la propriété, accompagnée de la liste des propriétaires concernés ;

- Les motifs qui justifient le recours à la servitude ;

- L'emplacement des installations, à l'aide notamment d'un schéma. Une notice précise les raisons pour lesquelles, en vue de respecter la qualité esthétique des lieux et d'éviter d'éventuelles conséquences dommageables pour la propriété, ces modalités ont été retenues ; elle précise éventuellement si l'utilisation d'installations existantes est souhaitée ou, à défaut, les raisons pour lesquelles il a été jugé préférable de ne pas utiliser ou emprunter les infrastructures existantes. Un échéancier prévisionnel de réalisation indique la date de commencement des travaux et leur durée prévisible.

2. Dans le délai d'un mois à compter de la réception de la demande d'institution de la servitude, le maire :

## peut renvoyer vers une négociation pour le partage d'installations existantes : Invitation du demandeur par le maire, le cas échéant, à se rapprocher du propriétaire d'installations existantes, auquel il notifie cette invitation simultanément.

## Si accord :

Les 2 parties conviennent des conditions techniques et financières d'une utilisation partagée.

Fin de la procédure si installation déjà autorisée et si l'atteinte à la propriété privée n'est pas accrue

Si désaccord :

Confirmation par l'opérateur au maire de sa demande initiale Notifie au propriétaire ou, en cas de copropriété, au syndic identifié, ou à toute personne habilitée à recevoir la notification au nom des propriétaires, le nom ou la raison sociale de l'opérateur qui sollicite le bénéfice de la servitude.

Cette notification est accompagnée du dossier de demande d'institution de la servitude.

Les destinataires doivent pouvoir présenter leurs observations sur le projet dans un délai qui ne peut pas être inférieur à 3 mois.

3. Institution de la servitude par arrêté du maire agissant au nom de l'État. L'arrêté spécifie les opérations que comportent la réalisation et l'exploitation des installations et mentionne les motifs qui justifient l'institution de la servitude et le choix de l'emplacement.

4. Notification de l'arrêté du maire au propriétaire ou, en cas de copropriété, au syndic et affichage en mairie aux frais du pétitionnaire.

L'arrêté instituant la servitude est périmé de plein droit si l'exécution des travaux n'a pas commencé dans les douze mois suivant sa publication.

 Note importante : suite à l'ouverture du marché à la concurrence, la plupart des servitudes de télécommunication gérée par l'opérateur historique pourraient être annulées pour éviter de fausser la concurrence.

# 1.5 - Logique d'établissement.

## 1.5.1 - Les générateurs.

Les ouvrages du réseau de télécommunication (communication électronique).

## 1.5.2 - Les assiettes.

Les parcelles cadastrales figurant au plan joint à l'arrêté du maire instituant la servitude.

# **2 - Bases méthodologiques de numérisation.**

## 2.1 - Définition géométrique.

## 2.1.1 - Les générateurs.

Le générateur est de type linéaire. Il représente l'ouvrage enterré.

## 2.1.2 - Les assiettes.

L'assiette est systématiquement confondue avec le générateur, par duplication.

## 2.2 - Référentiels géographiques et niveau de précision.

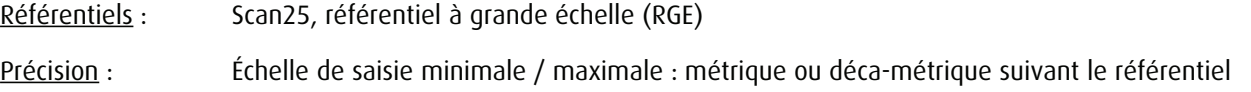

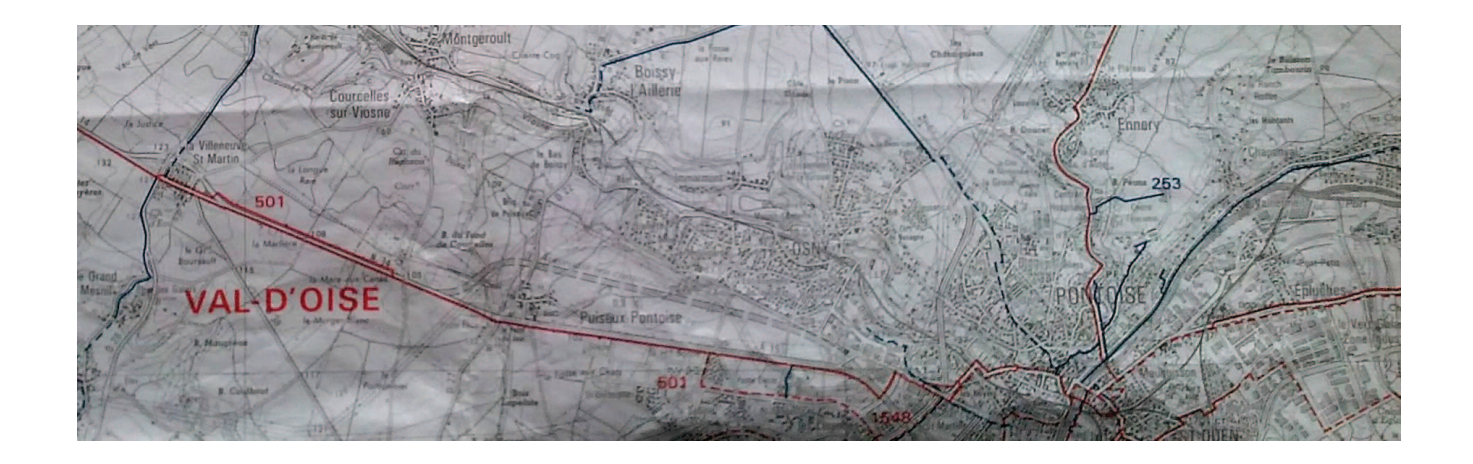

# **3 - Numérisation et intégration.**

3.1 - Numérisation dans MapInfo.

## 3.1.1 - Préalable.

Télécharger à partir du site du PND Urbanisme (http://ads.info.application.i2/rubrique.php3?id\_rubrique=178) les documents suivants :

- la documentation sur la structure des fichiers MapInfo,
- les modèles de fichiers MapInfo (actes, générateurs, assiettes, liens sup / communes).

## 3.1.2 - Saisie de l'acte.

Ouvrir le fichier modèle XX\_ACT.tab puis l'enregistrer sous le nom PT3\_ACT.tab.

Saisir les données alphanumériques liées aux actes conformément aux consignes de saisie figurant au chapitre 2 du document Structure des modèles mapinfo.odt.

## 3.1.3 - Numérisation du générateur.

## ! Recommandations :

Privilégier :

- la numérisation au niveau départemental,

### ! Précisions liées à GéoSUP :

1 type de générateur est possible pour une sup PT3 :

- une polyligne : correspondant au tracé du réseau de télécommunication de type linéaire (ex. : une ligne internet haut débit).

### ! Numérisation :

Ouvrir le fichier XX SUP\_GEN.tab puis l'enregistrer sous le nom PT3\_SUP\_GEN.tab.

Le générateur étant de type linéaire :

- dessiner le réseau de télécommunication à l'aide de l'outil polyligne  $\square$  (trait continu, couleur noir, épaisseur 1 pixel).

! Saisie des données alphanumériques associées :

Saisir les données alphanumériques liées à la création du générateur conformément aux consignes de saisie figurant au chapitre 3 du document Structure des modèles mapinfo.odt.

Si plusieurs générateurs sont associés à une même servitude le champ NOM\_SUP devra être saisi de façon similaire pour tous les objets créés. En revanche le champ NOM\_GEN devra être saisi de façon distinct.

Pour différencier le type de représentation graphique du générateur dans GéoSUP, le champ CODE\_CAT doit être alimenté par un code :

- PT3 pour les réseaux de télécommunication.

## 3.1.4 - Création de l'assiette.

#### ! Précisions liées à GéoSUP :

1 seul type d'assiette est possible pour une sup PT3 :

- une polyligne : correspondant à l'emprise du réseau de télécommunication.

#### ! Numérisation :

L'assiette d'une servitude PT3 est égale au tracé du générateur. Une fois la numérisation des générateurs entièrement achevée, il conviendra donc de faire une copie du fichier PT3\_SUP\_GEN.tab et de l'enregistrer sous le nom PT3\_ASS.tab.

Modifier ensuite la structure du fichier PT3\_ASS.tab conformément aux consignes de saisie figurant au *chapitre 4* du document *Structure des modèles mapinfo.odt* tout en gardant les champs NOM SUP, CODE CAT, NOM GEN.

#### ! Saisie des données alphanumériques associées :

Saisir les données alphanumériques liées aux assiettes conformément aux consignes de saisie figurant au *chapitre 4* du document *Structure des modèles mapinfo.odt*.

Important : pour identifier le type de représentation graphique de l'assiette dans GéoSup (réseau de télécommunication), le champ CODE\_CAT doit être alimenté par le code :

- PT3 pour les réseaux de télécommunication.

Pour identifier le type d'assiette dans GéoSup (réseau de télécommunication), le champ TYPE\_ASS doit être en adéquation avec le type de catégorie saisi dans le champ CODE\_CAT :

- pour la catégorie PT3 - com. téléphon. et télégra le champ TYPE\_ASS doit être égal à Réseau de télécommunication (respecter la casse).

## 3.1.5 - Lien entre la servitude et la commune.

Ouvrir le fichier XX LIENS SUP COM.tab puis l'enregistrer sous le nom PT3 SUP COM.tab.

Saisir toutes les communes impactées par l'emprise (assiette) de la servitude, conformément aux consignes de saisie figurant au chapitre 5 du document Structure des modèles mapinfo.odt.

## 3.2 - Données attributaires.

Consulter le document de présentation au paragraphe "règles de nommage des objets" (page 6/11) ainsi que le modèle conceptuel SUP du CNIG et/ou le standard COVADIS SUP.

## 3.3 - Sémiologie.

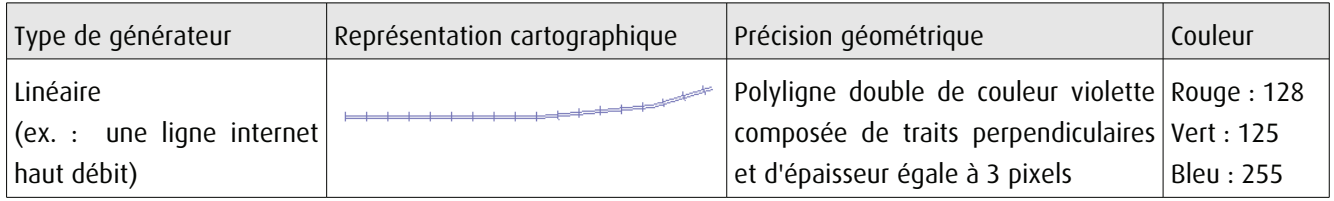

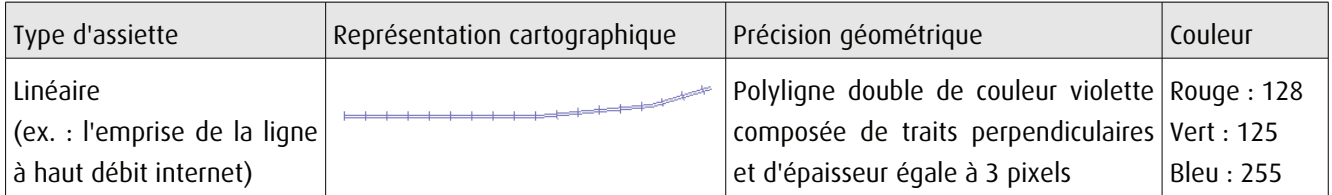

# 3.4 - Intégration dans GéoSup.

Importer les fichiers MapInfo dans l'ordre suivant :

- les actes,
- les sup et les générateurs,
- les assiettes,
- les liens sup / communes.

conformément aux consignes figurant aux chapitres 4, 5, 6, et 7 du document Import\_GeoSup.odt.

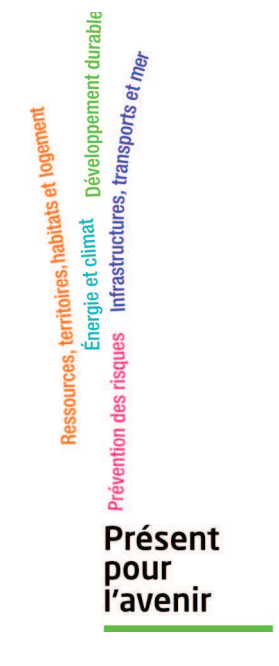

Ministère de l'Écologie, du Développement durable,<br>des Transports et du Logement<br>Direction générale de l'Aménagement,<br>du Logement et de la Nature

Arche Sud 92055 La Défense Cedex de numérisation

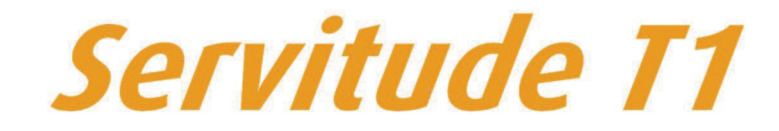

Servitudes relatives aux voies ferrées

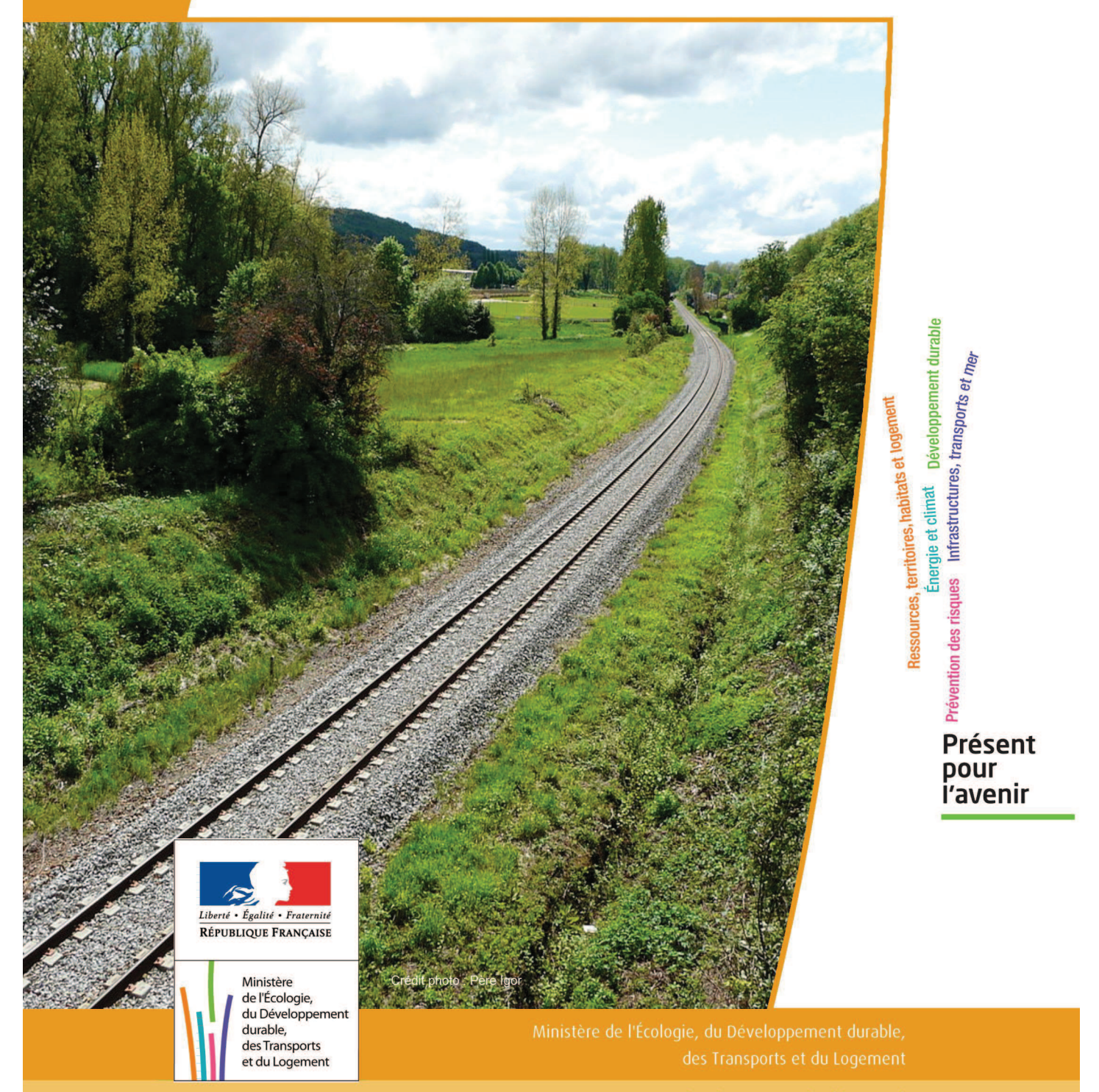

# **SERVITUDES DE TYPE T1**

## **SERVITUDES RELATIVES AUX VOIES FERREES**

Servitudes reportées en annexe de l'article R. 126-1 du Code de l'urbanisme dans les rubriques :

## II - Servitudes relatives à l'utilisation de certaines ressources et équipements D - Communications c) Voies ferrées et aérotrains

# **1 - Fondements juridiques**

## 1.1 - Définition

Il s'agit de servitudes concernant les propriétés riveraines des chemins de fer et instituées dans des zones définies par la loi du 15 juillet 1845 sur la police des chemins de fer et par l'article 6 du décret du 30 octobre 1935 modifié portant création de servitudes de visibilité sur les voies publiques à savoir :

- interdiction de procéder à l'édification de toute construction, autre qu'un mur de clôture, dans une distance de deux mètres d'un chemin de fer (art. 5 de la loi du 15 juillet 1845),

- interdiction de pratiquer, sans autorisation préalable, des excavations dans une zone de largeur égale à la hauteur verticale d'un remblai de chemin de fer de plus de trois mètres, largeur mesurée à partir du pied du talus (art. 6 de la loi du 15 juillet 1845),

- interdiction d'établir des couvertures en chaume, des meules de paille, de foin, et tout autre dépôt de matières inflammables, à une distance de moins de vingt mètres d'un chemin de fer desservi par des machines à feu, largeur mesurée à partir du pied du talus (art. 7 de la loi du 15 juillet 1845),

- interdiction de déposer, sans autorisation préfectorale préalable, des pierres ou des objets non inflammables à moins de cinq mètres d'un chemin de fer (art. 8 de la loi du 15 juillet 1845),

- Servitudes de visibilité au croisement à niveau d'une voie publique et d'une voie ferrée (art. 6 du décret-loi du 30 octobre 1935 et art. R. 114-6 du code de la voirie routière), servitudes définies par un plan de dégagement établi par l'autorité gestionnaire de la voie publique et pouvant comporter, suivant le cas conformément à l'article 2 du décret):

• l'obligation de supprimer les murs de clôtures ou de les remplacer par des grilles, de supprimer les plantations gênantes, de ramener et de tenir le terrain et toute superstructure à un niveau au plus égal niveau qui est fixé par le plan de dégagement précité,

• l'interdiction absolue de bâtir, de placer des clôtures, de remblayer, de planter et de faire des installations quelconques au-dessus du niveau fixé par le plan de dégagement.

# 1.2 - Références législatives et réglementaires

## Textes abrogés :

Décret-loi du 30 octobre 1935 modifié portant création de servitudes de visibilité sur les voies publiques, abrogé par la loi n°89-413 du 22 juin 1989 relative au code de la voirie routière (partie législative) et par le décret n°89-631 du 4 septembre 1989 relatif au code de la voirie routière (partie réglementaire).

Textes en vigueur :

Loi du 15 juillet 1845 sur la police des chemins de fer - Titre Ier : mesures relatives à la conservation des chemins de fer (articles 1 à 11) ;

Code de la voirie routière (créé par la loi n° 89-413 et le décret n° 89-631) et notamment les articles :

- L. 123-6 et R.123-3 relatifs à l'alignement sur les routes nationales,

- L. 114-1 à L. 114-6 relatifs aux servitudes de visibilité aux passages à niveau,

- R. 131-1 et s. ainsi que R. 141-1 et suivants pour la mise en œuvre des plans de dégagement sur les routes départementales ou communales.

## 1.3 - Bénéficiaires et gestionnaires

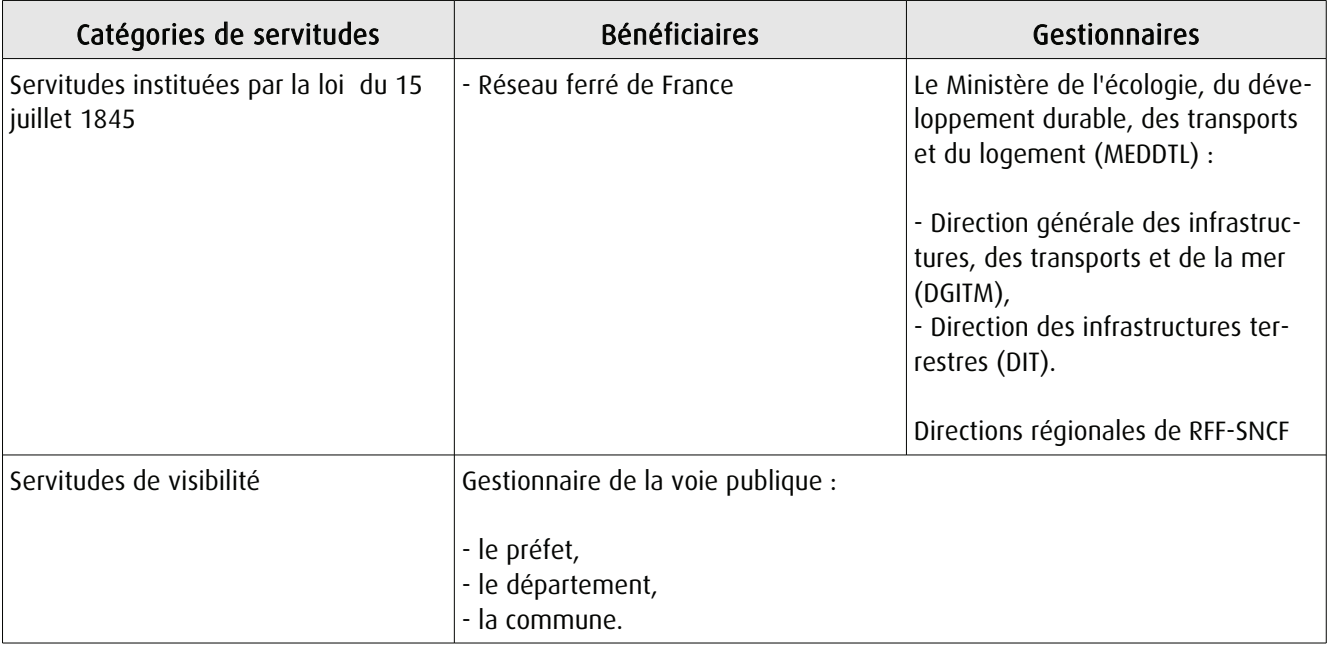

# 1.4 - Procédure d'instauration, de modification ou de suppression

Les caractéristiques des servitudes relatives aux voies ferrées sont contenues dans la loi elle-même.

Seules les servitudes de visibilité au croisement à niveau d'une voie publique et d'une voie ferrée font l'objet d'une procédure d'instauration spécifique, à savoir :

- un plan de dégagement détermine, pour chaque parcelle, les terrains sur lesquels s'exercent des servitudes de visibilité et définit ces servitudes,

- ce plan est soumis à enquête publique par l'autorité gestionnaire de la voie publique, enquête organisée dans les formes prescrites pour les plans d'alignement et conformément au Code de l'expropriation pour cause d'utilité publique (art. 11-19 à 11-27). Il est approuvé :

• avant 1989, par arrêté préfectoral après avis du conseil municipal ou, s'il y a lieu, du conseil général,

•à partir de 1989, par arrêté préfectoral ou par délibération du conseil général ou du conseil municipal, selon qu'il s'agit d'une route nationale, d'une route départementale ou d'une voie communale.

# 1.5 - Logique d'établissement

## 1.5.1 - Les générateurs

Selon la catégorie de servitudes, le générateur sera :

- soit une voie de chemin de fer ou / et ses dépendances,
- soit un croisement de voie ferrée et de route.

## 1.5.2 - Les assiettes

### Assiette de l'interdiction de construire :

- une bande de deux mètres mesurés :

- soit de l'arête supérieure du déblai,
- soit de l'arête inférieure du talus du remblai,
- soit du bord extérieur des fossés du chemin,
- et, à défaut, d'une ligne tracée à un mètre cinquante centimètres à partir des rails extérieurs de la voie de fer.

#### Assiette de la servitude relative aux excavations en pied de remblai de chemin de fer de plus de 3 mètres :

- une zone d'une largeur égale à la hauteur verticale du remblai.

#### Assiette de la servitude relative aux dépôts ou installations inflammables :

- une bande de 20 mètres mesurée à partir du pied du talus de chemin de fer.

#### Assiette de la servitude relative aux dépôts de pierres ou objets non inflammables :

- une bande de 5 mètres de part et d'autre du chemin de fer.

Lorsque la sûreté publique, la conservation du chemin et la disposition des lieux le permettront, les distances déterminées par les articles précédents pourront être diminuées par autorisations accordées après enquête.

#### Assiette de la servitude de visibilité aux passages à niveau :

- des parcelles ou parties de parcelles soumises à servitudes.

# 2 - Bases méthodologiques de numérisation

# 2.1 - Définition géométrique

**Dernière actualisation : 13/06/2013 4/13** 

## 2.1.1 - Les générateurs

#### Pour les voies ferrées :

Il s'agit de la limite légale du Chemin de Fer. Elle est déterminée de la manière suivante :

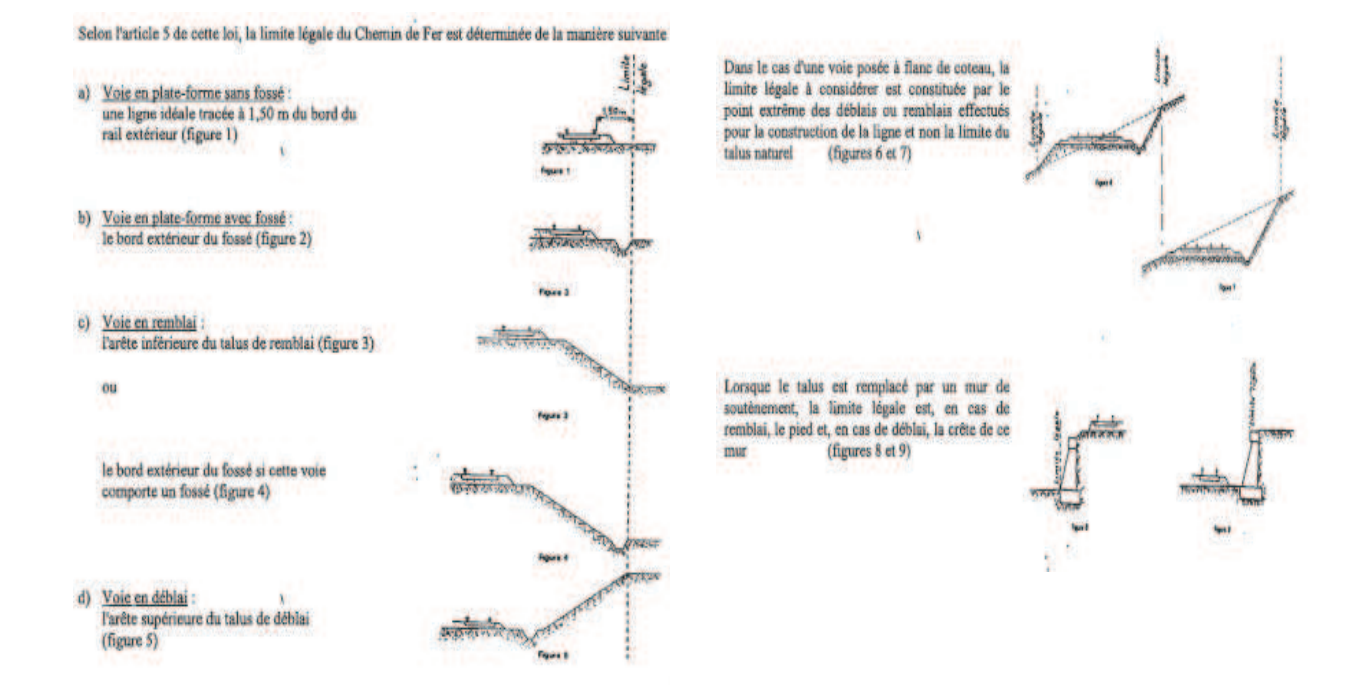

#### Pour les passages à niveaux :

Les emprises routières

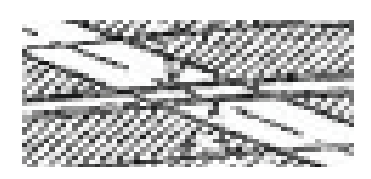

#### Conclusion et pratique pour les générateurs T1 :

Ces niveaux de détail ne peuvent être saisis ou reporté en pratique dans les plans de servitudes. Il est donc conseillé de prendre le linéaire de Bd Topo comme générateur.

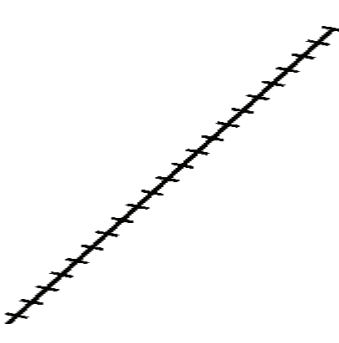

## 2.1.2 - Les assiettes.

Servitudes prévues par les lois et règlements sur la grande voie et qui concernent notamment :

#### Alignement :

Procédure par laquelle l'administration détermine les limites du domaine public ferroviaire. Cette obligation s'impose aux riverains de la voie ferrée proprement dite, mais encore à ceux des autres dépendances du domaine public ferroviaire telles que gares, cours de gares, avenues d'accès, … . On peut retenir dans ce cas les parcelles propriétés de la SNCF jouxtant le générateur de la voie de chemin de fer.

Écoulement des eaux :

Pas d'assiette générées.

Plantations :

- arbres à hautes tiges :

- sans autorisation : au delà de 6 m de la zone légale,
- avec autorisation préfectorale: de 2 à 6 m de la zone légale,
- interdiction stricte : en deçà de 2 m de la zone légale.

- haies vives :

- sans autorisation : au delà de 2 m de la zone légale,
- avec autorisation préfectorale: de 0,50 à 2 m de la zone légale,
- interdiction stricte : en deçà de 0,50 m de la zone légale.

a) arbres à haute tige - Aucune plantation d'arbres à haute tige ne peut être faite à moins de 6 mètres de la limite légale du Chemin de Fer. Toutefois, cette distance peut-être ramenée à 2 mêtres par autorisation préfectorale.

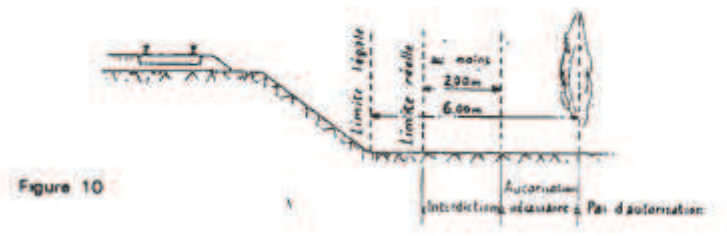

b) haies vives - Elles ne peuvent être plantées à l'extrême limite des propriétés riveraines : une distance de 2 mètres de la limite légale doit être observée, sauf dérogation accordée par le Préfet qui peut réduire cette distance jusqu'à 0,50 mètre.

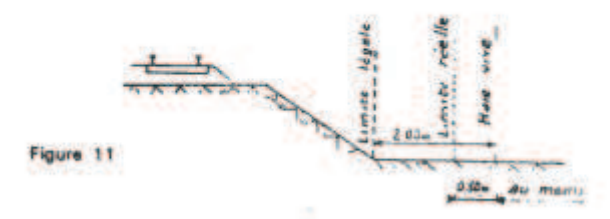

#### Servitudes spéciales pour les constructions et excavations :

#### Constructions :

Aucune construction autre qu'un mur de clôture, ne peut être établie à moins de 2 m de la limite légale.

#### $4 -$ Constructions

Indépendamment des marges de reculement susceptibles d'être prévues dans les plans locaux d'urbanisme, aucune construction, autre qu'un mur de clôture, ne peut être établie à moins de 2 mêtres de la fimite légale du Chemin de Fer.

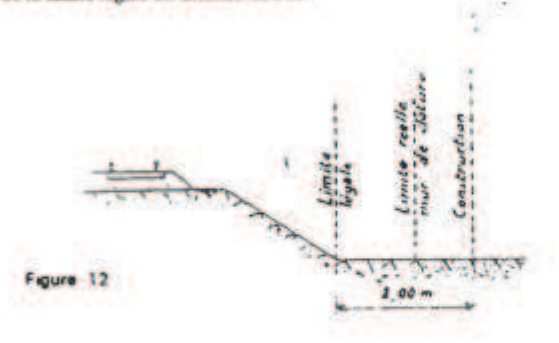

Il en résulte des dispositions précédentes que si les clôtures sont autorisées à la limite réelle du Chemin de Fer, les constructions doivent être établies en retrait de cette limite réelle dans le cas où celle-ci est située à moins de 2 mètres de la limite légale.

Cette servitude de reculement ne s'impose qu'aux propriétés riveraines de la voie ferrée proprement dite, qu'il s'agisse d'une voie principale ou d'une voie de garage ou encore de terrains acquis pour la pose d'une nouvelle voie.

#### Excavations :

Aucune excavation ne peut être effectuée en bordure de voie ferrée lorsque celle-ci se trouve en remblai de plus de 3 m au dessus du terrain naturel, dans une zone de largeur égale à la hauteur du remblai mesurée à partir du pied du talus.

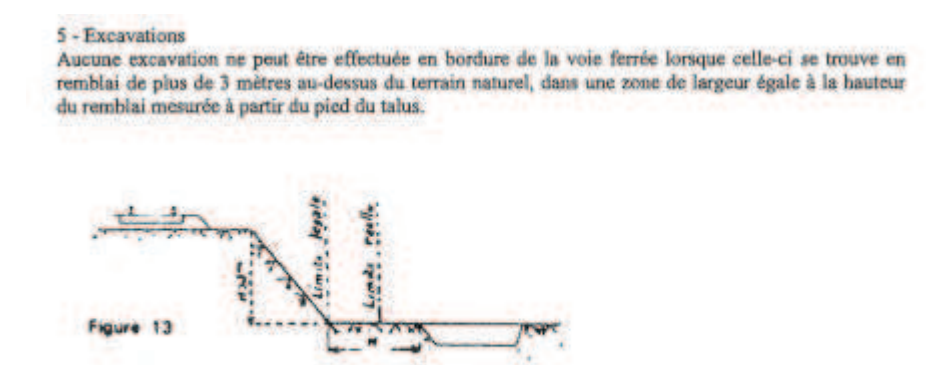

#### Servitudes pour améliorer la visibilité aux abords des passages à niveaux :

Plan de dégagement soumis à enquête publique.

6 - Servitudes de visibilité aux abords des passages à niveau

Les propriétés riveraines ou voisines du croisement à niveau d'une voie publique et d'une voie ferrée sont susceptibles d'être frappées de servitudes de visibilité en application du décret-loi du 30 octobre 1935 modifié par la Joi du 27 octobre 1942.

Ces servitudes peuvent comporter, suivant les cas :

- l'obligation de supprimer les murs de clôtures ou de les remplacer par des grilles, de supprimer les plantations génantes, de ramener et de tenir le terrain et toute superstructure à un niveau déterminé.
- l'interdiction de bâtir, de placer des clôtures, de remblayer, de planter et de faire des installations au-dessus d'un certain niveau,
- la possibilité, pour l'administration, d'opèrer la résection des talus, remblai et tous obstacles naturels, de manière à réaliser des conditions de vue satisfaisantes.

Un plan de dégagement soumis à enquête détermine, pour chaque parcelle, la nature des servitudes imposées, lesquelles ouvrent droit à indemnité.

A défaut de plan de dégagement, la Direction Départementale de l'Equipement soumet à la SNCF, pour avis, les demandes de permis de construire intéressant une certaine zone au voisinage des passages à niveau non gardés.

Cette zone est représentée par des hachures sur le croquis ci-dessous (figure 14)

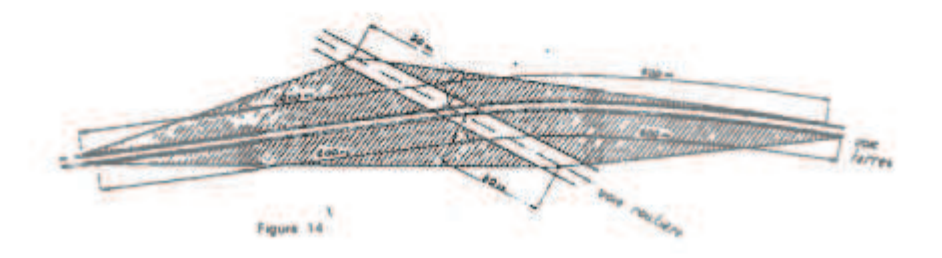

#### Conclusion et pratique pour les assiettes T1 :

Ces niveaux de détail ne peuvent être saisis ou reporté en pratique dans les plans de servitudes. Il est donc conseillé si l'on souhaite représenter les assiettes :

- de placer un tampon de 5 m autour du générateur (tronçon de voie) pour les Assiettes des servitudes relatives à l'interdiction de construire, aux excavations, aux dépôts de pierres ou objets non inflammables (majorité des cas),

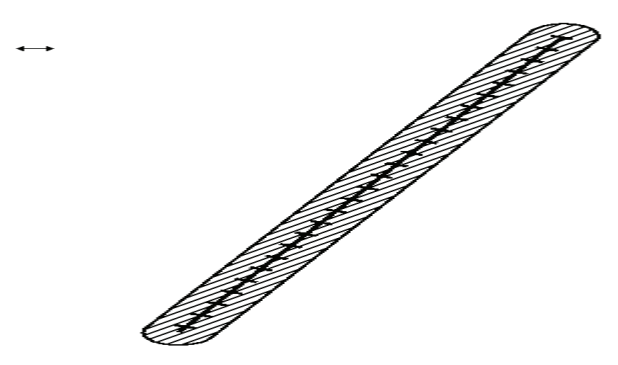

- pour ne pas avoir à dessiner manuellement les assiettes, récupérer l'objet géométrique à partir de la Bd Topo puis créer une zone tampon de 5 m à partir de ce même objet,

- pour être plus précis, il est également possible de construire l'assiette à partir d'un assemblage des parcelles propriétés de la RFF-SNCF sur la base du plan cadastral informatisé vecteur.

# 2.2 - Référentiels géographiques et niveau de précision

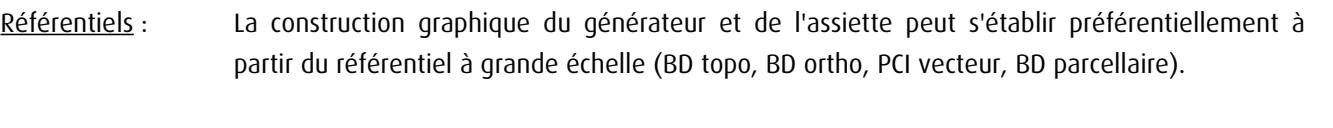

Précision : Échelle de saisie maximale, le cadastre Échelle de saisie minimale, le 1/5000. Métrique.

# 3 - Numérisation et intégration

# 3.1 - Numérisation dans MapInfo

## 3.1.1 - Préalable

Télécharger à partir du site du PND Urbanisme (http://ads.info.application.i2/rubrique.php3?id\_rubrique=178) les documents suivants :

- la documentation sur la structure des fichiers MapInfo,

- les modèles de fichiers MapInfo (actes, générateurs, assiettes, liens sup / communes)

## 3.1.2 - Saisie de l'acte

Ouvrir le fichier modèle XX\_ACT.tab puis l'enregistrer sous le nom T1\_ACT.tab.

Saisir les données alphanumériques liées aux actes conformément aux consignes de saisie figurant au *chapitre 2* du document Structure des modèles mapinfo.odt.

## 3.1.3 - Numérisation du générateur

### ! Recommandations :

Privilégier :

- la numérisation au niveau départementale et non à la commune (une voie ferrée traverse généralement plusieurs communes d'un point a vers un point b),

- la numérisation à partir de la Bd Topo (couche voies ferrées).

### ! Précisions liées à GéoSUP :

2 types de générateur sont possibles pour une sup T1 :

- une polyligne : correspondant au tracé d'une voie ferrée de type linéaire (ex. : une ligne de voie ferrée),
- un polygone : correspondant au tracé d'une voie ferrée de type surfacique (ex. : une gare).

Remarque : plusieurs générateurs et types de générateurs sont possibles pour une même servitude T1 (ex. : une gare et ses voies ferrées).

#### ! Numérisation :

Ouvrir le fichier XX SUP GEN.tab puis l'enregistrer sous le nom T1 SUP GEN.tab.

Si le générateur est de type linéaire :

- dessiner la voie ferrée à l'aide de l'outil polyligne  $\square$  (trait continu, couleur noir, épaisseur 1 pixel) ou récupérer l'objet géométrique à partir de la Bd Topo (couche voies ferrées).

Si le générateur est de type surfacique :

- dessiner l'emprise à l'aide de l'outil polygone  $\triangle$  (trame transparente, ligne continu, épaisseur 1 pixel).

Si plusieurs générateurs sont associés à une même servitude :

- dessiner les différents générateurs à l'aide des outils précédemment cités puis assembler les en utilisant l'option Objets / Assembler. Penser ensuite à compacter la table MapInfo.

Remarque : ne pas assembler des générateurs de types différents (ex. : un point avec une surface). Les générateurs assemblés doivent être similaires pour pouvoir être importés dans GéoSup.

#### ! Saisie des données alphanumériques associées :

Saisir les données alphanumériques liées à la création du générateur conformément aux consignes de saisie figurant au chapitre 3 du document Structure des modèles mapinfo.odt.

Si plusieurs générateurs sont associés à une même servitude le champ NOM\_SUP devra être saisi de façon similaire pour tous les objets créés. En revanche le champ NOM\_GEN devra être saisi de façon distinct.

Pour différencier le type de représentation graphique du générateur dans GéoSup (privé ou public), le champ CODE\_CAT doit être alimenté par 2 sous codes :

- T1\_PRIVE pour les voies ferrées privées,
- T1\_PUBLIC pour les voies ferrées publiques.

## 3.1.4 - Création de l'assiette

### ! Précisions liées à GéoSUP :

1 seuls type d'assiette est possible pour une sup T1 :

- une surface : correspondant à l'emprise de la zone de protection de la voie ferrée ou de ses infrastructures.

#### ! Numérisation :

L'assiette d'une servitude T1 est une zone de protection de 5 mètres tracée tout autour du générateur :

- une fois la numérisation des générateurs entièrement achevée, faire une copie du fichier T1\_SUP\_GEN.tab et l'enregistrer sous le nom T1\_ASS.tab,

- ouvrir le fichier T1\_ASS.tab puis créer un tampon de 5 mètres en utilisant l'option Objet / Tampon de MapInfo. Remarque :

Pour être plus précis une autre solution consisterait à construire l'assiette à partir d'un assemblage des parcelles propriétés de la SNCF-RFF par des requêtes SQL sur la base du plan cadastral informatisé vecteur.

Modifier ensuite la structure du fichier T1 ASS.tab conformément aux consignes de saisie figurant au *chapitre 4* du document *Structure des modèles mapinfo.odt* tout en gardant les champs NOM\_SUP, CODE\_CAT, NOM\_GEN.

### ! Saisie des données alphanumériques associées :

Saisir les données alphanumériques liées aux générateurs conformément aux consignes de saisie figurant au chapitre 4 du document Structure des modèles mapinfo.odt.

#### Important :

Pour différencier les attributs du générateur dans GéoSup (privé ou publique), le champ CODE\_CAT doit être alimenté par 2 sous codes :

- T1\_PRIVE pour les voies ferrées privées,

- T1\_PUBLIC pour les voies ferrées publiques.

Le type d'assiette dans GéoSup est quand à lui identique qu'il s'agisse d'une zone de protection de 5 mètres ou d'un périmètre de protection modifié. Le champ TYPE ASS doit être égal à Zone de protection (respecter la casse) pour les catégories T1\_PRIVE (voies ferrées privées) et T1\_PUBLIC (voies ferrées publiques).

## 3.1.5 - Lien entre la servitude et la commune

Ouvrir le fichier XX\_LIENS\_SUP\_COM.tab puis l'enregistrer sous le nom T1\_SUP\_COM.tab.

Saisir toutes les communes impactées par l'emprise (assiette) de la servitude, conformément aux consignes de saisie figurant au chapitre 5 du document Structure des modèles mapinfo.odt.

## 3.2 - Données attributaires

Consulter le document de présentation au paragraphe "règles de nommage des objets" (page 6/11) ainsi que le modèle conceptuel SUP du CNIG et/ou le standard COVADIS SUP.

## 3.3 - Sémiologie

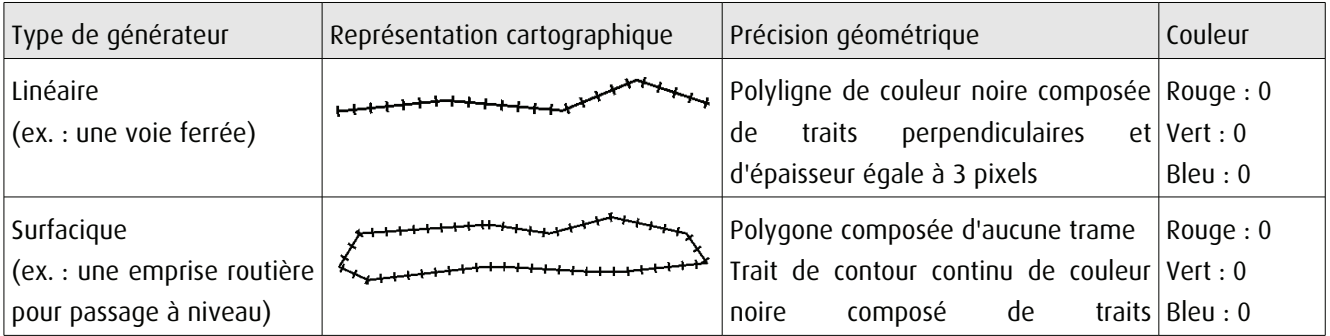

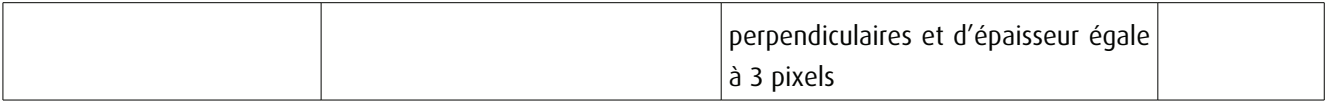

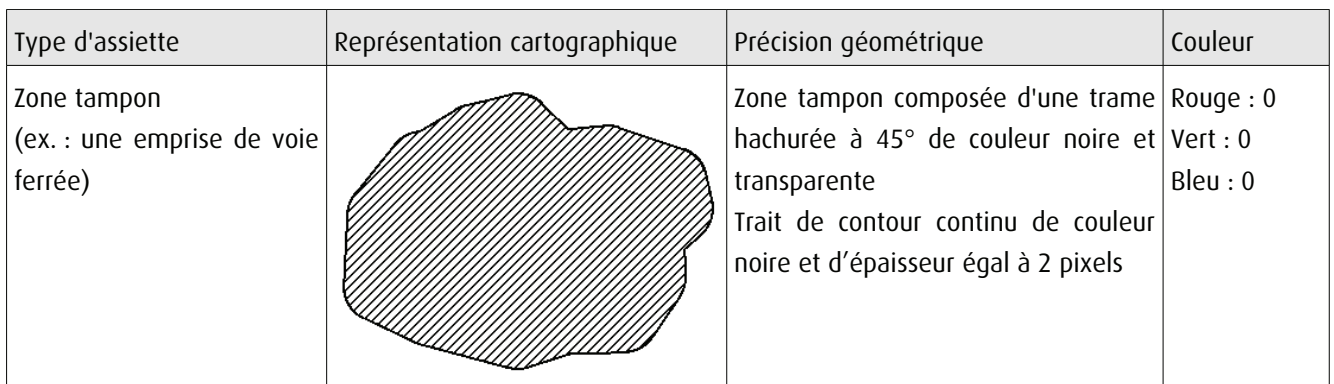

# 3.4 - Intégration dans GéoSup

Importer les fichiers MapInfo dans l'ordre suivant :

- les actes,
- les sup et les générateurs,
- les assiettes,
- les liens sup / communes,

conformément aux consignes figurant aux chapitres 4, 5, 6, et 7 du document Import\_GeoSup.odt.

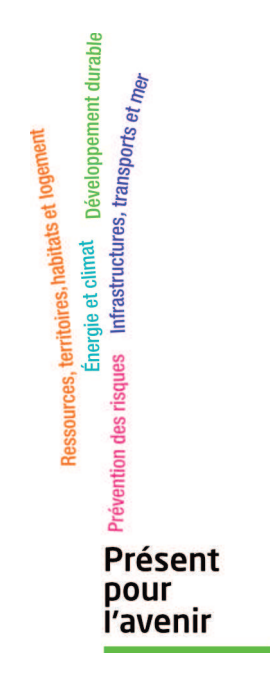

Ministère de l'Écologie, du Développement durable,<br>des Transports et du Logement<br>Direction générale de l'Aménagement,<br>du Logement et de la Nature Arche Sud<br>Arche Sud<br>92055 La Défense Cedex